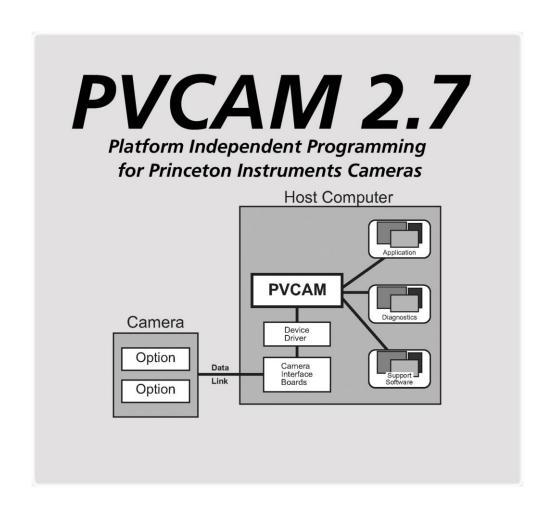

4411-0094 Version 2.7.D November 11, 2013

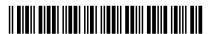

© Copyright 2003-2013 Princeton Instruments, a division of Roper Scientific, Inc.

3660 Quakerbridge Rd. Trenton, NJ 08619

TEL: 800-874-9789 / 609-587-9797

FAX: 609-587-1970

All rights reserved. No part of this publication may be reproduced by any means without the written permission of Princeton Instruments, a division of Roper Scientific, Inc. ("Princeton Instruments").

Printed in the United States of America.

Macintosh is a registered trademark of Apple Computer, Inc.

PVCAM is a registered trademarks of Roper Scientific, Inc.

UNIX was a registered trademark of UNIX System Laboratories, Inc. and now is registered to the X/Open Consortium.

Windows is a registered trademark of Microsoft Corporation.

The information in this publication is believed to be accurate as of the publication release date. However, Roper Scientific, Inc. does not assume any responsibility for any consequences including any damages resulting from the use thereof. The information contained herein is subject to change without notice. Revision of this publication may be issued to incorporate such change.

# **Table of Contents**

| Chapter 1: SDK                           | 1        |
|------------------------------------------|----------|
| What is the SDK?                         | 1        |
| Contact Information                      | 1        |
| Chapter 2: PVCAM, A High-Level C Library | 3        |
| Introduction                             | 3        |
| System Overview                          | 3        |
| Hardware Support                         | 3        |
| Library Classes                          | 4        |
| Documentation Style                      | 4        |
| Defined Types                            | 5        |
| Naming Conventions                       | 6        |
| Include Files                            | 6        |
| Parameter Passing and const              | 7        |
| CCD Coordinates Model                    |          |
| Regions and Images                       | 7        |
| Binning Factors                          |          |
| Data Array                               | 8        |
| Display Orientation                      |          |
| Port and Speed Choices                   |          |
| Frame Transfer                           |          |
| Interline                                |          |
| Kinetics                                 | 11       |
| Custom Chip                              | 11       |
| Custom Timing                            | 11       |
| Image Smear                              |          |
| Sequences                                | 12       |
| Sequence Parameters IDs/Constants        | 13       |
| Circular Buffer                          | 13       |
| Clear Modes                              | 15       |
| Exposure Modes                           | 16       |
| Exposure: TIMED_MODE                     | 16       |
| Exposure: VARIABLE_TIMED_MODE            |          |
| Exposure: TRIGGER_FIRST_MODE             |          |
| Exposure: STROBED_MODE                   |          |
| Exposure: BULB_MODE Exposure: FLASH_MODE |          |
| Open Delay, Close Delay                  | 10<br>19 |

| Shutter Control                             | 20  |
|---------------------------------------------|-----|
| Exposure Loops                              | 20  |
| Image Buffers                               | 24  |
| Source Code Examples                        | 25  |
| Chapter 3: Camera Communications (Class 0)  | 27  |
| Introduction                                | 27  |
| List of Available Class 0 Functions         | 27  |
| List of Available Class 0 Parameter IDs     | 27  |
| Class 0 Functions                           | 28  |
| Class 0 Parameter IDs                       | 38  |
| Chapter 4: Error Reporting (Class 1)        | 41  |
| Introduction                                | 41  |
| Error Codes                                 | 42  |
| List of Available Class 1 Functions         | 42  |
| Class 1 Functions                           | 43  |
| Chapter 5: Configuration / Setup (Class 2)  | 45  |
| Introduction                                | 45  |
| List of Available Class 2 Functions         | 46  |
| List of Available Class 2 Parameter IDs     | 46  |
| Class 2 Functions                           | 48  |
| Class 2 Parameter IDs                       | 53  |
| Chapter 6: Data Acquisition (Class 3)       | 69  |
| Introduction                                | 69  |
| List of Available Class 3 Functions         | 69  |
| List of Available Class 3 Parameter IDs     | 69  |
| Defining Exposures                          | 70  |
| New Structures                              | 70  |
| Exposure Mode Constants                     | 71  |
| Class 3 Functions                           | 72  |
| Class 3 Parameter IDs                       | 92  |
| Chapter 7: Buffer Manipulation (Class 4)    | 95  |
| Introduction                                | 95  |
| List of Available Class 4 Functions         | 95  |
| New Constants                               | 96  |
| Image Handles and Pointers                  | 96  |
| Class 4 Functions                           | 97  |
| Chapter 8: Code Examples                    | 113 |
| Example 1: pl_get_param & pl_get_enum_param | 113 |
| Example 2: pl_set_param                     | 119 |

Table of Contents

| Example 3: Circular Buffer                    |                                           |
|-----------------------------------------------|-------------------------------------------|
| Latest Frame Mode (FOCUS)                     | 121                                       |
| Oldest Frame Mode (NFRAME)                    | 123                                       |
| Example 4: Standard Mode Acquisition          |                                           |
| Appendix A: Error Codes                       | 127                                       |
| Appendix B: Obsolete Functions                | 137                                       |
| Obsolete Class 0 Functions                    | 140                                       |
| Obsolete Class 2 Functions                    | 147                                       |
| Obsolete Class 3 Functions                    |                                           |
| Index                                         | 161                                       |
| List of Tables                                |                                           |
| Table 1. New Number Types                     | 5                                         |
| Table 2. New Pointer Types                    | 6                                         |
| Table 3. Standard Abbreviations               | 6                                         |
| Table 4. Two Port Camera Example              | 9                                         |
| Table 5. Error Codes                          | 127                                       |
| Table 6. Obsolete Class 0 Functions and Their | pl_set_param/pl_set_param Equivalents 137 |
| Table 7. Obsolete Class 2 Functions and Their | pl_set_param/pl_set_param Equivalents 137 |
| Table 8. Obsolete Class 3 Functions and Their | pl_set_param/pl_set_param Equivalents 139 |

This page intentionally left blank.

# Chapter 1: SDK

#### What is the SDK?

SDK — Roper Scientific's Software Development Kit — allows programmers to access and use the capabilities of PVCAM® — Programmable Virtual Camera Access Method Library. (PVCAM is described in detail in the chapters that follow.)

Both the SDK and PVCAM are designed to be platform independent, so the functions described in this manual work with all supported operating systems. Specific information for installing and using the library with your particular platform (Windows<sup>®</sup>, Macintosh<sup>®</sup>, or UNIX<sup>®</sup>) is contained in the Read Me file included on the disk that came with your SDK. Please consult this Read Me file for information on:

- System requirements
- Linking PVCAM to your software
- Initializing PVCAM
- Device drivers
- Platform specific files

#### **Contact Information**

Princeton Instruments' manufacturing facility is located at the following address:

Princeton Instruments. 3660 Quakerbridge Road Trenton, NJ 08619 (USA)

TEL: 800-874-9789 / 609-587-9797

TEL: 609-587-1970

Customer Support E-mail: techsupport@princetoninstruments.com

For technical support and service outside the United States, see our web page at <a href="https://www.princetoninstruments.com">www.princetoninstruments.com</a>. An up-to-date list of addresses, telephone numbers, and e-mail addresses of Princeton Instruments' overseas offices and representatives is maintained on the web page.

This page intentionally left blank.

# Chapter 2: PVCAM, A High-Level C Library

#### Introduction

PVCAM is an ANSI C library of camera control and data acquisition functions. This library, which is identical across platforms and operating systems, provides an interface that allows developers to specify the camera's setup, exposure, and data storage attributes.

**Note:** Many Photometrics cameras support ICL scripting language that provides detailed low-level control of exposure and CCD readout. None of the Princeton Instruments cameras support ICL scripting.

# **System Overview**

To use PVCAM, a system must include camera hardware and software, a host computer, and the PVCAM library.

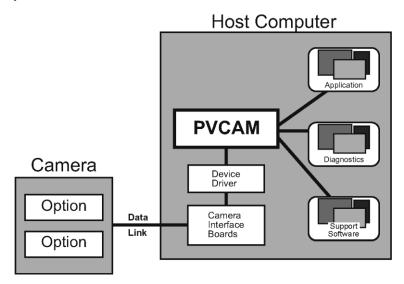

# **Hardware Support**

Roper Scientific produces two lines of hardware: Photometrics brand and Princeton Instruments brand. Version 2.7 of the PVCAM library supports the following Princeton Instruments hardware:

- PentaMAX Version 5.0
- ST-133 Controlled Cameras (PCI and USB 2.0)
- PhotonMAX
- PIXIS
- ProEM

**Note:** Macintosh® computers are not currently supported for Princeton Instruments hardware.

# **Library Classes**

The basic PVCAM library supports the following five classes of camera and buffer control:

**0. Camera Communications** These functions establish communication paths between

the high-level application software and the device driver.

They also establish some low-level functions for

controlling the camera hardware.

**1. Error Reporting** These functions monitor and report on other library

functions. When an error occurs, a function can be called

to return a unique error code.

**2. Configuration/Setup** These functions initialize the library and set up the

hardware and software environments. They also control and monitor the camera hardware, and allow the user to set parameters such as camera gain and temperature.

**3. Data Acquisition** These functions define how the image data are collected.

**4. Buffer Manipulation** These functions report buffer information and control

buffer allocation and editing.

**Note:** Other classes are supported in optional plug-ins. Contact the factory for more information about plug-ins for PVCAM.

# **Documentation Style**

This manual describes the functional aspects of using PVCAM and various controls for Princeton Instruments cameras (Chapter 2), gives reference pages for all of the function calls (Chapter 3 through Chapter 7), gives code examples (Chapter 8), provides a list of the defined error codes (Appendix A) and lists the function calls that are obsolete but still supported in the library (Appendix B).

# **Defined Types**

In order to work effectively across platforms, the number of bytes in a variable must be consistent. Therefore, new types have been defined for PVCAM. These typedefs are given in the header file master.h.

| Туре     | Explanation                             |  |
|----------|-----------------------------------------|--|
| rs_bool* | true (non-0) or false (0) value         |  |
| int8     | signed 8-bit integral value             |  |
| uns8     | unsigned 8-bit integral value           |  |
| int16    | signed 16-bit integral value            |  |
| uns16    | unsigned 16-bit integral value          |  |
| int32    | signed 32-bit integral value            |  |
| uns32    | unsigned 32-bit integral value          |  |
| enum     | treat as unsigned 32-bit integral value |  |
| flt64    | 64-bit floating point value             |  |

Table 1. New Number Types

\*Note: The type 'rs\_bool' has replaced the deprecated 'boolean' type. This is due to a size difference of the 'boolean' type on the Windows platform. Namely, <windows.h> defines a 'boolean' type of a different size. Including <windows.h> in the same translation unit as "master.h" compiles the wrong 'boolean' and causes subtle memory access violations. It is strongly recommended to use the new 'rs bool' type instead to avoid this potential clash.

Since Princeton Instruments camera data and analyses depend on bit depth, the new types give values that are consistent with the size of the bit depth.

Each new type is composed of the appropriate combinations of int, short, long, or other types that give the appropriate length for each value. The 8-bit types are the smallest type that holds 8 bits, 16-bit types are the smallest type holding 16 bits, and so forth.

The following list includes the new types defined for use in PVCAM. Additional derived types always begin with the base name followed by <code>ptr</code> or <code>const\_ptr</code>.

| Туре    | Pointer     | Pointer to Constant Type |
|---------|-------------|--------------------------|
| rs_bool | rs_bool_ptr | rs_bool_const_ptr        |
| char    | char_ptr    | char_const_ptr           |
| int8    | int8_ptr    | int8_const_ptr           |
| uns8    | uns8_ptr    | uns8_const_ptr           |
| int16   | int16_ptr   | int16_const_ptr          |
| uns16   | uns16_ptr   | uns16_const_ptr          |
| int32   | int32_ptr   | int32_const_ptr          |
| uns32   | uns32_ptr   | uns32_const_ptr          |
| flt64   | flt64_ptr   | flt64_const_ptr          |

| Type Pointer     |                 | Pointer to Constant Type |  |
|------------------|-----------------|--------------------------|--|
| rgn_type         | rgn_ptr         | rgn_const_ptr            |  |
| export_ctrl_type | export_ctrl_ptr | export_ctrl_const_ptr    |  |

Table 2. New Pointer Types

# **Naming Conventions**

To shorten names and improve readability, standard abbreviations are used for common words and phrases. These abbreviations are used in function and variable names.

| adc=analog-to-digital converter | dly=delay          | num=number   |
|---------------------------------|--------------------|--------------|
| addr=address                    | dup=duplicate      | ofs=offset   |
| bin=binning                     | err = error        | par=parallel |
| buf=buffer                      | exp=exposure       | pix=pixel    |
| cam=camera                      | expt=export        | ptr=pointer  |
| cfg=configuration               | hbuf=buffer handle | rpt=report   |
| chan=channel                    | hcam=camera handle | rgn=region   |
| clr=clear                       | hi=high            | ser=serial   |
| cmd=command                     | hrgn=region handle | shtr=shutter |
| comm=communication              | init=initialize    | spd=speed    |
| ctr=counter                     | len=length         | tmp=temp     |
| ctrl=control                    | lo=low             | totl=total   |
| diag=diagnostics                | mem=memory         | xfr=transfer |

Table 3. Standard Abbreviations

In PVCAM, num always means current selection number, while totl or entries is used for total different possibilities.

A leading h usually signifies a type of handle, such as the camera handle (hcam). A handle is a 16-bit number that refers to an object.

#### **Include Files**

Any program using PVCAM must include the following files:

- master.h system-specific definitions and types
- pycam.h constants and prototypes for all functions

master.h must be included before pvcam.h.

# **Parameter Passing and const**

When parameters are passed in or out of functions, it may be difficult to determine which parameters the user should set and which parameters are set by the function. This is particularly difficult in PVCAM, because virtually all information is exchanged through parameters (the function return value is reserved for indicating errors).

A few simple rules help resolve the confusion:

- Pointers generally return information **from** a function.
- Non-pointers always send information **to** a function.

In a few cases, such as structures and arrays, a pointer is passed even though the data are being sent in to the function. This is done to reduce overhead and to speed function calls, but it conflicts with the rules above. To solve this problem, when a structure or array (pointer) is sent as input to a function, the *\_const\_ptr* type is used to indicate that the function will not (and can not) change the data.

**Note:** const\_ptr (pointers to const) always sends data *into* a function. The data is not altered.

#### **CCD Coordinates Model**

In many cameras, the CCD orientation is fixed. This fixed position places the origin in a predetermined location and gives each pixel an x,y location.

In Princeton Instruments cameras, the CCD orientation is not only different from camera to camera, but the orientation may also change when the application changes. Therefore, we use a **serial**, **parallel** (s,p) coordinates system. In this system, the origin is located in the corner closest to the serial register readout, and the coordinates increase as the locations move away from the origin. The diagram below illustrates how the coordinates are unaffected by the CCD orientation.

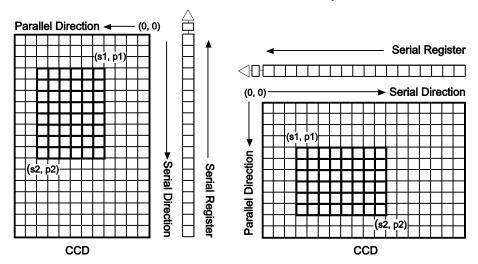

#### Regions and Images

A region is a user-defined, rectangular exposure area on the CCD. As seen in the diagram above, the user defines the region by selecting s1,p1 and s2,p2, the diagonal corners of the region.

An image is the data collected from a region. PVCAM reads out the image, then stores it in a buffer.

#### **Binning Factors**

For data collection, two other parameters are needed: the serial and parallel binning factors. A binning of 1 in both directions reads out each pixel at full lateral resolution. A binning of 2 in both directions combines four pixels, cutting the lateral resolution in half, but quadrupling the light-collecting area. The number of pixels read out are determined as (s2-s1+1)/sbin in the serial direction, and (p2-p1+1)/pbin in the parallel direction. If these equations do not produce an integer result, the remaining pixels are ignored.

Including binning, a data collection region can be fully specified with six parameters: s1, p1,s2,p2,sbin,pbin. Since these values are 0 indexed, the following is true:

```
smax = serial size -1
pmax = parallel size -1
```

#### **Data Array**

When pixels are read out, they are placed in the data array indicated by the pointer passed into pl\_exp\_start\_cont or pl\_exp\_start\_seq. The pixels are placed into an array in the following order:

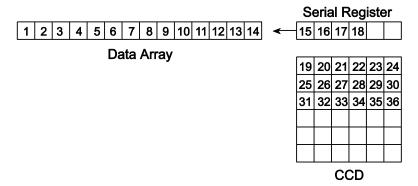

#### **Display Orientation**

Some users have expressed an interest in having the data in video coordinates. With video coordinates, 0,0 is displayed in the upper left corner, and subsequent pixels are painted from left to right. Although video coordinate configuration can be done in the display routine, factors such as the optical path, the camera rotation, and which readout port is selected may cause the image to appear in a different position.

# Port and Speed Choices

The CCD in a camera will have one or more output nodes from which the analog pixel stream will be read. These nodes are referred to as "Readout Ports". The signal from a readout port is passed to an analog signal processing chain and then passed to an analog to digital converter (ADC). The ADC operates at one or more digitization rates and has a set of parameters associated with it. In PVCAM, the choice of speed (digitization rate) and associated ADC parameters are organized into a Speed Table. In some cameras, different readout ports will be connected to different analog processing chains and different ADCs. The most general method for setting up the port and speed choices is to make the speed choices dependent upon the port selection.

To view the port settings, call pl\_get\_param with PARAM\_READOUT\_PORT with the ATTR\_COUNT attribute to determine how many ports are available in your camera. Next, iterate through each choice, calling pl\_get\_enum\_param with PARAM\_READOUT\_PORT and record the enumerated types returned for each valid port. Next, iterate through each of the enumerated valid

ports calling pl\_set\_param with PARAM\_READOUT\_PORT. For each valid port, build a speed table that will then be associated with that port.

Camera speed is determined by CCD readout speed. Since readout speed is determined by a number of constraints, getting consistent results depends on using the appropriate camera and hardware settings. To maintain consistency, each camera has the appropriate readout speeds and associated hardware controls loaded into the speed table. To build the speed table, for each valid port call pl\_get\_param with PARAM\_SPDTAB\_INDEX with the ATTR\_COUNT attribute to determine how many speed entries are allowed on your camera. Then iterate through each choice to get the associated information for that entry. The steps you should take in setting up the readout ports and associated speed tables are as follows:

- 1. pl\_get\_param with PARAM\_READOUT\_PORT with ATTR\_COUNT to get the total number of valid ports.
- 2. pl get enum param with PARAM READOUT PORT to get the enumerated port constants.
- 3. For each port constant, pl\_set\_param with PARAM\_READOUT\_PORT, and build a speed table for each.

Table 4 is an example of a camera with two readout ports. Port 1 has one speed associated with it and Port 2 has three speeds. Note that the terms "Port 1" and "Port 2" are generic and are only being used to illustrate the example.

The user chooses the port and then the speed table entry number, and the camera is configured accordingly. The user can then choose one of the gain settings available for that speed table entry number. For example, the user chooses Port 2 and speed index one. This selection provides a 16-bit camera with a pixel time of 500 nanoseconds (a 2 MHz readout rate). The CCD is reading out of Port 2. The gain is set to 2.

| Readout<br>Port | Entry              | Bit<br>Depth        | Pixel<br>Time      | Current<br>Gain      | Max<br>Gain                     |
|-----------------|--------------------|---------------------|--------------------|----------------------|---------------------------------|
|                 | PARAM_SPDTAB_INDEX | PARAM_BIT<br>_DEPTH | PARAM_PIX<br>_TIME | PARAM_GAIN<br>_INDEX | PARAM_GAIN _INDEX with ATTR_MAX |
| PORT 1          | 0                  | 12                  | 500                | 2                    | 16                              |
|                 | 0                  | 12                  | 100                | 1                    | 3                               |
| PORT 2          | 1                  | 16                  | 500                | 2                    | 3                               |
|                 | 2                  | 12                  | 500                | 2                    | 3                               |

Table 4. Two Port Camera Example

It is the responsibility of the application program to remember variables associated with port and speed selections. For example, the camera maintains one gain value. Changing this value will change it for all port and speed choices. However, the application program may maintain gain values for each setting and then write them to the camera when the user changes the current port or speed. Read-only values, such as bit depth, may be read at time of open and saved in variables in the application or may be read each time a user selection changes.

Once a selection is made, all settings remain in effect until the user resets them or until the camera hardware is powered down or reset. If a camera has multiple speed entry numbers, you may choose to view the settings located in the speed table. To view the speed table settings, call <code>pl\_get\_param</code> with <code>PARAM\_SPDTAB\_INDEX</code> with the <code>ATTR\_MAX</code> attribute to determine how many speed entries are allowed on your camera. Then iterate through each choice to get the associated information for that entry.

#### **Frame Transfer**

With a non-frame transfer CCD, the entire CCD is exposed, and the image read out before the CCD is exposed again. A frame transfer CCD is divided into two areas: one for image collection and one for image storage. After the CCD is exposed, the image is shifted to the storage array. A split clock allows the CCD to expose the next frame of the image array while simultaneously reading out from the storage array.

Since shifting an image to the storage array is many times faster than reading out the same image, frame transfer speeds up many sequences.

In a standard frame transfer device, the storage array is usually masked and covers half the CCD. With this standard configuration, the image in the storage array must be completely read out before the next image is shifted into the storage array. Therefore, assuming that the <code>exposure\_time</code> for each image within a sequence is equal, the shortest possible <code>exposure\_time</code> would be exactly equal to the image readout time.

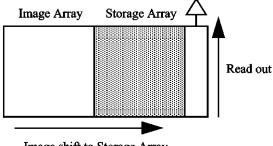

Image shift to Storage Array

#### Interline

Interline (PMODE\_INTERLINE) CCDs have a parallel register that has been subdivided into stripes so that the opaque storage register fits between columns of pixels. The electronic image accumulates in the exposed area of the parallel register. During CCD readout, the entire image is shifted under the interline mask into a hidden shift register. Register readout then proceeds in normal CCD fashion. Since the signal is transferred in microseconds, smearing will be undetectable for typical exposures.

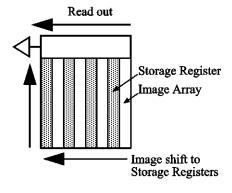

#### **Kinetics**

Kinetics (PMODE\_KINETICS) is a special type of operation in which most of the CCD is mechanically or optically masked, leaving a small section (window) open to light. This section is then shifted under the mask very quickly. The defined clean cycles are used to keep charge from accumulating on the array while it is waiting for a start exposure signal and after the data has been readout of the array. The window size is set by PARAM\_KIN\_WIN\_SIZE and must be at least 1 and less than or equal to the PARAM PAR SIZE.

This mode of operation is available for full frame CCDs and requires a mechanical window.

# **Custom Chip**

Normally, not all of the pixels in a CCD array are exposed and read out: a frame of "dummy" pixels bounds the active area. These dummy pixels are usually masked and are not normally read out. However, they could be read out by changing the chip definition. For example, in the case of the EEV 576 × 384, the 576 active rows are preceded by one dummy row and followed by 2 dummy rows. In addition, there are 12 dummy columns on one side of the active region and 13 dummy columns on the other side. By changing the chip definition to increase the active area while decreasing the dummy settings, the dummy cells would be read out. By doing so, one could measure the dark charge with every readout. (Note that F.T. Dummies are chip-specific and are dummy rows at the boundary of the masked and visible areas of a frame transfer device.)

It is also possible to increase image acquisition speed by reducing the size of the active area in the definition. The result will be faster but lower resolution data acquisition. Operating in this mode would ordinarily require that the chip be masked so that only the reduced active area is exposed. This will prevent unwanted charge from spilling into the active area or being transferred to the shift register.

Changing a chip definition requires that the custom chip feature is enabled via PARAM\_CUSTOM\_CHIP. This allows the ATTR\_ACCESS of the following parameters to change from ACC\_READ\_ONLY to ACC\_READ\_WRITE: PARAM\_PREMASK, PARAM\_PRESCAN, PARAM\_POSTMASK, PARAM\_POSTSCAN, PARAM\_PAR\_SIZE, PARAM\_SER\_SIZE, and PARAM\_FTSCAN (for CCDS that have frame transfer dummies between the active and the masked areas).

# **Custom Timing**

Custom Timing (enabled via PARAM\_CUSTOM\_TIMING) allows you to change the parallel (PARAM\_PAR\_SHIFT\_TIME) and serial (PARAM\_SER\_SHIFT\_TIME) shift rates for a CCD. Acceptable shift times must be within the minimum value (ATTR\_MIN) and the maximum value (ATTR\_MAX), and use the increment (ATTR\_INCREMENT) or a multiple of the increment that falls within the minimum and maximum values. Increments are in terms of nanoseconds.

Normally, the default timing parameter values have been determined to give the fastest possible performance without compromising data acquisition performance.

#### **Image Smear**

If an image is shifted while the shutter is open, the charge that collects while the image is moving makes the image look smeared. Smearing can occur in several situations: if the camera is set to read out without closing the shutter, if the shutter is set to close too slowly, or in frame transfer sequences where the shutter stays open while the image is shifted to the storage array.

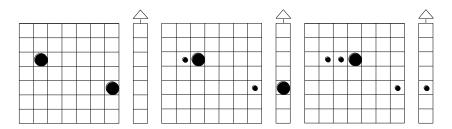

In most frame transfer applications, the shutter opens before the sequence begins and closes after the sequence ends. The charge gathered during the shift creates a smear across the image array.

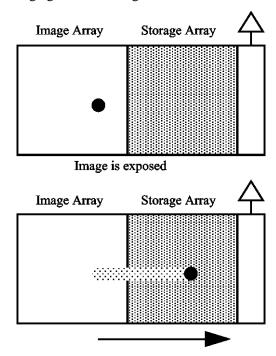

Image is shifted to storage array

Although the frame transfer time is usually only a few milliseconds, smearing cannot be eliminated when the shutter is left open for the entire sequence. The higher the ratio of the <code>exposure\_time</code> to the frame transfer time, the brighter the image is in comparison to the pattern caused by smearing. An <code>exposure\_time</code> that is too long will saturate the pixels and cause the image to lose all contrast.

# **Sequences**

A sequence is a programmed series of exposures that is started by a single command. In the least complex sequences, a setup is called, then the camera takes a series of exposures with a complete readout between each exposure. In these simple sequences, all the variables in the setup apply to all the exposures in the sequence. The diagram below illustrates a sequence of exposures taken as the day passes.

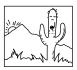

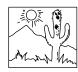

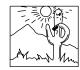

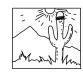

In most camera modes, you must load a new setup into the camera if you want to change a variable between sequences. PVCAM offers a few exceptions to this rule. Since several PVCAM exposure modes ignore the setup *exposure\_time*, an external trigger begins each sequence or each exposure in the sequence. In one exposure mode, calling a command between sequences sets the exposure time for the next sequence.

# **Sequence Parameters IDs/Constants**

When constructing a sequence, the following three items determine how the camera behaves before reading out:

- **PARAM CLEAR MODE parameter id:** Determines if and when the CCD is cleared of charge.
- BULB\_MODE, FLASH\_MODE, STROBED\_MODE, TIMED\_MODE, TRIGGER\_FIRST\_MODE, or VARIABLE\_ TIMED\_MODE constant: Determines if a program command or an external trigger starts and ends the exposure/nonexposure time within a sequence.
- **PARAM SHTR OPEN MODE parameter id:** Determines if and when the shutter opens.

Although a single exposure may be considered a sequence of one, some options in triggering, shuttering, and CCD clearing only apply to multiple image sequences.

#### **Circular Buffer**

**Note:** Because some cameras do not support circular buffer, use the parameter id PARAM CIRC BUFFER with pl get param to see if the system can perform circular buffer operations.

Circular buffers are a special case of sequences. In a sequence, you specify the number of frames to acquire and allocate a buffer large enough to hold all of the frames. Using a circular buffer allows you to acquire a continuous sequence; the camera will continue to acquire frames until you decide to stop it, rather than acquiring a specified number of frames. For a circular buffer, you allocate a buffer to hold a certain number of frames, and the data from the camera is stored in the buffer sequentially until the end of the buffer is

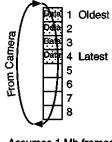

Assumes 1 Mb frames

reached. When the end is reached, the data is stored starting at the beginning of the buffer again, and so on as shown in the above figure.

The image buffer used for a circular buffer is passed to pl exp start cont. The buffer is either allocated by your application or obtained from the driver as a preallocated contiguous block of physical memory. The driver buffer pointer is retrieved using the pl exp get driver buffer function. Data read out of the camera is stored in the designated circular buffer until it is retrieved by the user's data processing routine, it is overwritten, or the buffer is filled. The selected circular buffer mode determines whether or not buffer data can be overwritten before being retrieved by the application.

When a circular buffer is running in CIRC OVERWRITE mode, the frames in the buffer are filled as data becomes available, regardless of whether the application has retrieved the data. This allows for the fastest possible data display (on the host computer monitor) and is equivalent to the Princeton Instruments Focus mode. If all frames in the buffer are filled before the application retrieves the data, the oldest frame will be overwritten with new data. By fetching and displaying the most recently stored frame, image data display can be virtually real-time.

Briefly, this mode of circular buffer is set up and runs as follows:

- pl exp init seq (): The camera is prepared to acquire and readout data.
- pl exp setup cont (circ overwrite): The circular buffer mode is selected.
- pl exp start cont (): Continuous data acquisition is started.
- Frames begin arriving in the buffer.
- pl exp check cont status (): The status of the buffer is checked.
- pl\_exp\_get\_latest\_frame (): If there are one or more frames of data, the most recently stored frame is read out.
- Data is processed (for example, the data is displayed).
- The loop is repeated until continuous data acquisition is stopped with pl\_exp\_stop\_cont (), pl\_exp\_finish\_seq (),and pl\_exp\_uninit\_seq ().

When a circular buffer is running in CIRC\_NO\_OVERWRITE mode, the frames in the buffer are filled as data becomes available until all frames are filled. This mode allows for the fastest possible frame rate (with regard to data storage) with no skipping of frames and is equivalent to the Princeton Instruments Nframe mode. If all frames in the buffer are filled before the application retrieves the data, the latest frame will be lost because the oldest frame will not be overwritten. Therefore, the user's routine must be able to read the data out of the buffer faster than the camera can fill the buffer. Briefly, this mode of circular buffer is set up and runs as follows:

- pl exp init seq (): The camera is prepared to acquire and readout data.
- pl exp setup cont (circ no overwrite): The circular buffer mode is selected.
- pl exp start cont (): Continuous data acquisition is started.
- Frames begin arriving in the buffer.
- pl exp check cont status (): The status of the buffer is checked.
- pl\_exp\_get\_oldest\_frame (): If there are one or more frames of data, the oldest frame is read out.
- Data is processed (for example, stored elsewhere).
- pl\_exp\_unlock\_oldest\_frame (): The oldest frame is unlocked so it becomes available for data storage.
- The loop is repeated until the buffer fills up or continuous data acquisition is stopped with pl\_exp\_stop\_cont (), pl\_exp\_finish\_seq (), and pl\_exp\_uninit\_seq ().

Refer to **Example 3: Circular Buffer** in Chapter 8 for two examples of code for circular buffer operation.

#### **Clear Modes**

Clearing removes charge from the CCD by clocking the charge to the serial register then directly to ground. This process is much faster than a readout, because the charge does not go through the readout node or the amplifier. Note that not all clearing modes are available for all cameras. Be sure to check availability of a mode before attempting to set it.

The clear modes are described below:

- **CLEAR\_NEVER:** Don't ever clear the CCD. Useful for performing a readout after an exposure has been aborted.
- CLEAR\_PRE\_EXPOSURE: Before each exposure, clears the CCD the number of times specified by the *clear\_cycles* variable. This mode can be used in a sequence. It is most useful when there is a considerable amount of time between exposures.
- **CLEAR\_PRE\_SEQUENCE:** Before each sequence, clears the CCD the number of times specified by the *clear\_cycles* variable. If no sequence is set up, this mode behaves as if the sequence has one exposure. The result is the same as using CLEAR\_PRE\_EXPOSURE.
- CLEAR\_POST\_SEQUENCE: Clears continuously after the sequence ends. The camera continues clearing until a new exposure is set up or started, the abort command is sent, the speed entry number is changed, or the camera is reset.
- CLEAR\_PRE\_POST\_SEQUENCE: Clears clear\_cycles times before each sequence and clears
  continuously after the sequence ends. The camera continues clearing until a new exposure is
  set up or started, the abort command is sent, the speed entry number is changed, or the
  camera is reset.
- CLEAR\_PRE\_EXPOSURE\_POST\_SEQ: Clears *clear\_cycles* times before each exposure and clears continuously after the sequence ends. The camera continues clearing until a new exposure is set up or started, the abort command is sent, the speed entry number is changed, or the camera is reset.

Normally during the idle period, the Camera Control Subsystem (CCS) parallel and serial clock drivers revert to a low power state that saves both power and heat. When CLEAR\_...\_POST options are used, the continuous clearing prevents these systems from entering low-power mode. This state generates a small amount of additional heat in the electronics unit and the camera head.

The pl\_exp\_abort() function stops the data acquisition and the camera goes into the clean cycle. Again, the CCD chip is continuously being cleaned.

Clear Modes decide when to clean the CCD arrays. However, since PI cameras always clean the CCDs at idle times, Clear Modes do not apply to PI cameras and therefore the feature is not available for PI cameras.

#### **Exposure Modes**

During sequences, the exposure mode determines how and when each exposure begins and ends:

TIMED\_MODE STROBED\_MODE VARIABLE\_TIMED\_MODE BULB\_MODE TRIGGER\_FIRST\_MODE FLASH\_MODE

In general, the settings in pl\_exp\_setup\_seq apply to each exposure within a sequence. They also apply to every sequence until the *setup* is reset. The only exceptions are in VARIABLE\_TIMED\_MODE and BULB\_MODE. These two modes ignore the *exposure\_time* parameter in setup, and rely on a function or trigger to determine the exposure time.

Every sequence has alternating periods of exposure and nonexposure time. During the time the CCD is not exposing, the camera could be in several states, such as waiting for pl\_exp\_start\_seq, reading out, or performing continuous clearing. In the diagrams that follow, each exposure mode shows the exposure time in white and the time between exposures in gray.

#### **Exposure: TIMED\_MODE**

In TIMED\_MODE, all settings are read from the *setup* parameters, making the duration of each exposure time constant and the interval times between exposures constant. In this mode, every sequence has the same settings.

The diagram below represents a sequence in TIMED MODE.

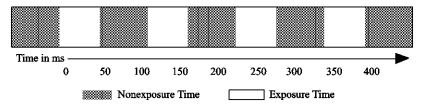

#### **Exposure: VARIABLE TIMED MODE**

Use VARIABLE TIMED MODE when you want to change the *exposure\_time* between sequences.

In VARIABLE\_TIMED\_MODE, all settings except <code>exposure\_time</code> are read from the setup parameters. The <code>exposure\_time</code> must be set with parameter id <code>PARAM\_EXP\_TIME</code>. If you do not call <code>PARAM\_EXP\_TIME</code> before the first sequence, a random time will be assigned. The camera will not read the first exposure time from the <code>exposure\_time</code> in setup, because this mode ignores the <code>exposure\_time</code> parameter.

**Application example:** A filter wheel is used to change the filter color between sequences. The exposure time needed for the darkest filter saturates the pixels when lighter filters are used. The diagram on the next page shows two sample sequences from this example.

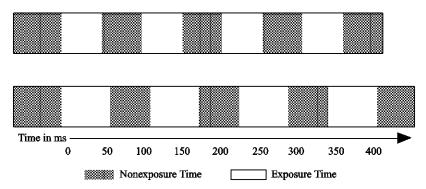

The first sequence runs with a filter that uses exposure and nonexposure times that are equal. In the second sequence, the exposure time is longer, but the time between exposures remains the same as in the first sequence.

#### **Exposure: TRIGGER\_FIRST\_MODE**

Use TRIGGER FIRST MODE when you want an external trigger to signal the start of the sequence.

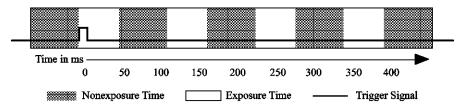

In TRIGGER\_FIRST\_MODE, pl\_exp\_start\_seq starts the camera, which enters the clear mode while it waits for a trigger signal. The black line in the diagram illustrates a trigger signal coming from an external trigger source.

Once the outside event triggers the camera to start exposing, the sequence follows the conditions generated in pl\_exp\_setup\_seq. Note that all exposure times are equal, and the time intervals between exposures are equal.

You must have an external trigger signal connected to your camera for TRIGGER\_FIRST\_MODE to function. If your equipment fails to send a trigger signal, you can stop the sequence by calling pl exp abort.

**Note:** If you do not use one of the CLEAR\_PRE\_EXPOSURE modes, the CCD will begin exposing immediately after  $pl\_exp\_start\_seq$  is called. Once the trigger is received, the CCD will continue to expose for the  $exposure\_time$  specified in  $pl\_exp\_setup\_seq$ . In other words, the first exposure in your sequence may have a longer exposure time than the subsequent exposures.

#### **Exposure: STROBED\_MODE**

Use STROBED MODE when you want an external trigger to start each exposure in the sequence.

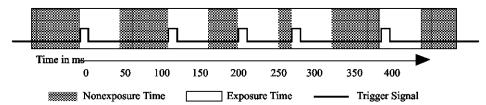

In STROBED\_MODE, pl\_exp\_start\_seq starts the camera. The camera enters clear mode while it waits for the first trigger signal to start the first exposure. As shown in the diagram above, each new exposure waits for an external trigger signal. Notice that the intervals between exposures can vary greatly, but the exposure times are constant.

You must have an external trigger signal connected to your camera for this mode to function. If your equipment fails to send a trigger signal, you can stop the sequence by calling pl exp abort.

**Application example:** In a nature study of birds passing through a restricted area, the motion of each bird sends a trigger signal to the camera. The camera exposes, reads out, and waits for the next trigger signal. The result is an image of each bird as it crosses the camera's field of view.

**Note:** If you do not use one of the CLEAR\_PRE\_EXPOSURE modes, the CCD will begin exposing immediately after  $pl\_exp\_start\_seq$  is called. Once the trigger is received, the CCD will continue to expose for the  $exposure\_time$  specified in  $pl\_exp\_setup\_seq$ . In other words, the first exposure in your sequence may have a longer exposure time than the subsequent exposures.

#### **Exposure: BULB\_MODE**

Use <code>BULB\_MODE</code>, when you want an external trigger signal to control the beginning and end of each exposure.

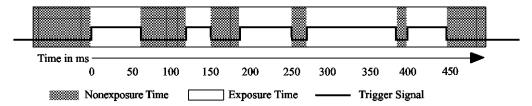

In BULB\_MODE, <code>pl\_exp\_start\_seq</code> calls the setup. The camera enters clear mode while it waits for a **true** external trigger signal to start each exposure. The CCD continues to expose until a **false** trigger signal ends the exposure. In the diagram above, the trigger signal line moves up to represent a **true** trigger and down to represent a **false** trigger.

Notice that the exposure times and the intervals between exposures vary greatly. Since the **true** and **false** signals determine exposure time, the <code>exposure\_time</code> set in <code>pl\_exp\_setup\_seq</code> is ignored.

You must have an external trigger signal connected to your camera for BULB\_MODE to function. If your equipment fails to send a trigger signal, you can stop the sequence by calling pl exp abort.

**Note:** If you do not use one of the CLEAR\_PRE\_EXPOSURE modes, the CCD exposes until receiving a false trigger signal, then reads out. After reading out, the CCD exposes again without clearing and waits for the true trigger. Once the external event causes a true trigger, the CCD continues to expose until receiving a false trigger, then reads out. In other words, the CCD will expose from the end of readout until the next false trigger.

#### **Exposure: FLASH\_MODE**

Some PVCAM cameras include a flash port—several outside pins with a software-controllable signal. Photometrics uses these pins to drive factory test fixturing. However, the signal can be used to drive other equipment. Aside from the signal on the pins, FLASH\_MODE is identical to TIMED\_MODE. Consult your camera hardware documentation to see flash port availability and electrical specifications.

# Open Delay, Close Delay

In order to ensure that the entire CCD is exposed for the specified <code>exposure\_time</code>, the mechanical limitations of the shutter must be considered. Open delay (PARAM\_SHTR\_OPEN\_DELAY), close delay (PARAM\_SHTR\_CLOSE\_DELAY), and time units (PARAM\_SHTR\_CLOSE\_DELAY\_UNIT or PARAM\_SHTR\_RES) account for the time necessary for the shutter to open and close. Remember that the camera is exposing while the shutter is opening and closing, so some pixels are exposed longer than others.

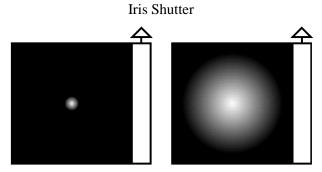

An Iris shutter opens in an expanding circular pattern.

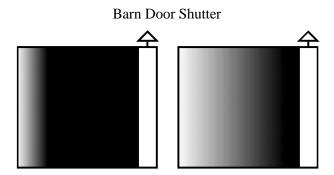

A Barn Door shutter slides across the exposure area.

If the shutter is still closing when the image shifts for a frame transfer or readout, the image will smear. (See the section "Image Smear", page 11, for a more complete explanation on smearing.) PARAM SHTR CLOSE DELAY allows time for the shutter to close before the image shifts.

The default open and close delay values will vary depending on the brand of camera and the shutter used. Open delay may be up to 15 milliseconds with a close delay of up to 30 milliseconds. Change the default values only if you are using a shutter other than the shutter shipped with your camera. If you are using a standard Photometrics or Princeton Instruments shutter, changing PARAM\_SHTR\_OPEN\_DELAY/CLOSE\_DELAY default values will not increase the frame transfer rate.

#### **Shutter Control**

The shutter open modes determine how the shutter in a camera behaves when a single exposure is taken or when a sequence is run. Remember that the camera is exposing while the shutter is opening. Because not all supported cameras have programmable shutter control, remember to check for availability of a particular mode.

- **OPEN\_PRE\_EXPOSURE:** Opens the shutter before every exposure, then closes the shutter after the exposure is finished.
- OPEN\_PRE\_SEQUENCE: Opens the shutter before the sequence begins, then closes the shutter after the sequence is finished.
- **OPEN\_PRE\_TRIGGER:** Opens the shutter, then clears or exposes (set in clear mode) until a trigger signal starts the exposure.
- OPEN NEVER: Keeps shutter closed during the exposure. Used for dark exposures.
- OPEN\_NO\_CHANGE: Sends no signals to open or close the shutter.

# **Exposure Loops**

Within an exposure loop, the interaction of the exposure, clear, and shutter open modes determines how the camera behaves during a sequence. In the following pages, sample command sequences show how each exposure mode acts in combination with each clear and shutter open mode. As mentioned above in "Shutter Control", not all supported cameras have programmable shutter control, remember to check for availability of a particular mode.

| Key                                                            | Description                                            |  |
|----------------------------------------------------------------|--------------------------------------------------------|--|
| ClearN                                                         | Clear CCD N times as specified in clear_cycles         |  |
| OS                                                             | Open shutter and perform PARAM_SHTR_OPEN_DELAY         |  |
| CS                                                             | Close shutter and perform PARAM_SHTR_CLOSE_DELAY       |  |
| EXP                                                            | Expose CCD for exposure_time                           |  |
| I->S                                                           | Transfer image array to storage array (frame transfer) |  |
| Readout                                                        | Readout CCD (readout storage array for frame transfer) |  |
| WaitT                                                          | Wait until trigger                                     |  |
| EXP Until notT                                                 | Expose CCD until trigger end (BULB_MODE)               |  |
| Items in ITALICS repeat M times for a sequence of M exposures. |                                                        |  |
| Items in <b>BOLD</b> are outside of the sequence loop.         |                                                        |  |

| EXPOSURE: TIMED_MODE |                                                                                |                                                                                                    |                   |  |
|----------------------|--------------------------------------------------------------------------------|----------------------------------------------------------------------------------------------------|-------------------|--|
| Clear Mode           | Shutter Mode                                                                   | Command Sequence                                                                                                    | Notes             |  |
| CLEAR_PRE_EXPOSURE   | OPEN_PRE_EXPOSURE OPEN_PRE_SEQUENCE OPEN_PRE_TRIGGER OPEN_NO_CHANGE OPEN_NEVER | ClearN, OS, EXP, CS, I->S, Readout  OS, ClearN, EXP, I->S, Readout, CS  ClearN, OS, EXP, CS, I->S, Readout  ClearN, EXP, I->S, Readout  CS, ClearN, EXP, I->S, Readout | Photometrics only |  |
| CLEAR_PRE_SEQUENCE   | OPEN_PRE_EXPOSURE OPEN_PRE_SEQUENCE OPEN_PRE_TRIGGER OPEN_NO_CHANGE OPEN_NEVER | ClearN, OS, EXP, CS, I->S, Readout OS, ClearN, EXP, I->S, Readout, CS ClearN, OS, EXP, CS, I->S, Readout ClearN, EXP, I->S, Readout CS, ClearN, EXP, I->S, Readout     |                   |  |
| CLEAR_NEVER          | OPEN_PRE_EXPOSURE OPEN_PRE_SEQUENCE OPEN_PRE_TRIGGER OPEN_NO_CHANGE OPEN_NEVER | OS, EXP, CS, I->S, Readout OS, EXP, I->S, Readout, CS OS, EXP, CS, I->S, Readout EXP, I->S, Readout CS, EXP, I->S, Readout                                             | Photometrics only |  |

| EXPOSURE: TRIGGER_FIRST_MODE |                   |                                                       |                   |  |
|------------------------------|-------------------|-------------------------------------------------------|-------------------|--|
| Clear Mode                   | Shutter Mode      | <b>Command Sequence</b>                               | Notes             |  |
| CLEAR_PRE_EXPOSURE           | OPEN_PRE_EXPOSURE | <b>EXP+WaitT</b> , ClearN, OS, EXP, CS, I->S, Readout | Photometrics only |  |
|                              | OPEN_PRE_SEQUENCE | OS, EXP+WaitT, ClearN, EXP, I->S, Readout, CS         |                   |  |
|                              | OPEN_PRE_TRIGGER  | <b>EXP+WaitT</b> , OS, ClearN, EXP, CS, I->S, Readout |                   |  |
|                              | OPEN_NO_CHANGE    | <b>EXP+WaitT</b> , ClearN, EXP, I->S, Readout         |                   |  |
|                              | OPEN_NEVER        | CS, EXP+WaitT, ClearN, EXP, I->S, Readout             |                   |  |
| CLEAR_PRE_SEQUENCE           | OPEN_PRE_EXPOSURE | Clear+WaitT, ClearN, OS, EXP, CS, I->S, Readout       |                   |  |
|                              | OPEN_PRE_SEQUENCE | OS, Clear+WaitT, EXP, I->S, Readout, CS               |                   |  |
|                              | OPEN_PRE_TRIGGER  | Clear+WaitT, OS, EXP, CS, I->S, Readout               |                   |  |
|                              | OPEN_NO_CHANGE    | Clear+WaitT, EXP, I->S, Readout                       |                   |  |
|                              | OPEN_NEVER        | CS, Clear+WaitT, EXP, I->S, Readout                   |                   |  |
| CLEAR_NEVER                  | OPEN_PRE_EXPOSURE | <b>EXP+WaitT</b> , ClearN, OS, EXP, CS, I->S, Readout | Photometrics only |  |
|                              | OPEN_PRE_SEQUENCE | OS, EXP+WaitT, EXP, I->S, Readout, CS                 |                   |  |
|                              | OPEN_PRE_TRIGGER  | <b>EXP+WaitT</b> , OS, EXP, CS, I->S, Readout         |                   |  |

| EXPOSURE: TRIGGER_FIRST_MODE                   |                |                                   |  |  |
|------------------------------------------------|----------------|-----------------------------------|--|--|
| Clear Mode Shutter Mode Command Sequence Notes |                |                                   |  |  |
|                                                | OPEN_NO_CHANGE | EXP+WaitT, EXP, I->S, Readout     |  |  |
|                                                | OPEN_NEVER     | CS, EXP+WaitT, EXP, I->S, Readout |  |  |

| EXPOSURE: STROBED_MODE |                   |                                                                                                 |                              |  |  |
|------------------------|-------------------|-------------------------------------------------------------------------------------------------|------------------------------|--|--|
| Clear Mode             | Shutter Mode      | <b>Command Sequence</b>                                                                         | Notes                        |  |  |
| CLEAR_PRE_EXPOSURE     | OPEN_PRE_EXPOSURE | Clear+WaitT, OS, EXP, CS, I->S,<br>Readout                                                      |                              |  |  |
|                        | OPEN_PRE_SEQUENCE | OS, Clear+WaitT, EXP, I->S, Readout, CS                                                         | Uses<br>Continuous<br>Cleans |  |  |
|                        | OPEN_PRE_TRIGGER  | OS, Clear+WaitT, EXP, CS, I->S,<br>Readout                                                      |                              |  |  |
|                        | OPEN_NO_CHANGE    | Clear+WaitT, EXP, I->S, Readout                                                                 |                              |  |  |
|                        | OPEN_NEVER        | CS, Clear+WaitT, EXP, I->S, Readout                                                             |                              |  |  |
| CLEAR_PRE_SEQUENCE     | OPEN_PRE_EXPOSURE | ClearN, EXP+WaitT, OS, EXP, CS, I->S, Readout                                                   |                              |  |  |
|                        | OPEN_PRE_SEQUENCE | <b>OS, ClearN</b> , <i>EXP+WaitT</i> , <i>EXP</i> , <i>I-&gt;S</i> , <i>Readout</i> , <b>CS</b> |                              |  |  |
|                        | OPEN_PRE_TRIGGER  | ClearN, OS, EXP+WaitT, EXP, CS, I->S, Readout                                                   |                              |  |  |
|                        | OPEN_NO_CHANGE    | <b>ClearN</b> , EXP+WaitT, EXP, I->S,<br>Readout                                                |                              |  |  |
|                        | OPEN_NEVER        | CS, ClearN, EXP+WaitT, EXP, I->S, Readout                                                       |                              |  |  |
| CLEAR_NEVER            | OPEN_PRE_EXPOSURE | EXP+WaitT, OS, EXP, CS, I->S,<br>Readout                                                        | Photometri<br>cs only        |  |  |
|                        | OPEN_PRE_SEQUENCE | OS, EXP+WaitT, EXP, I->S, Readout, CS                                                           |                              |  |  |
|                        | OPEN_PRE_TRIGGER  | OS, EXP+WaitT, EXP, CS, I->S,<br>Readout                                                        |                              |  |  |
|                        | OPEN_NO_CHANGE    | EXP+WaitT, EXP, I->S, Readout                                                                   |                              |  |  |
|                        | OPEN_NEVER        | CS, EXP+WaitT, EXP, I->S, Readout                                                               |                              |  |  |

|                    | EXPOSUR             | E: BULB_MODE                                                      |                       |
|--------------------|---------------------|-------------------------------------------------------------------|-----------------------|
| Clear Mode         | <b>Shutter Mode</b> | <b>Command Sequence</b>                                           | Notes                 |
| CLEAR_PRE_EXPOSURE | OPEN_PRE_EXPOSURE   | Clear+WaitT, OS, EXP Until notT,<br>CS, I->S, Readout             | Photometri<br>cs only |
|                    | OPEN_PRE_SEQUENCE   | <b>OS</b> , Clear+WaitT, EXP Until notT, I->S, Readout, <b>CS</b> |                       |
|                    | OPEN_PRE_TRIGGER    | OS, Clear+WaitT, EXP Until notT, CS, I->S, Readout                |                       |
|                    | OPEN_NO_CHANGE      | Clear+WaitT, EXP Until notT, I->S,<br>Readout                     |                       |
|                    | OPEN_NEVER          | CS, Clear+WaitT, EXP Until notT, I->S, Readout                    |                       |
| CLEAR_PRE_SEQUENCE | OPEN_PRE_EXPOSURE   | ClearN, EXP+WaitT, OS, EXP Until notT, CS, I->S, Readout          | Photometri<br>cs only |
|                    | OPEN_PRE_SEQUENCE   | OS, ClearN, EXP+WaitT, EXP Until notT, I->S, Readout, CS          |                       |
|                    | OPEN_PRE_TRIGGER    | ClearN, OS, EXP+WaitT, EXP Until notT, CS, I->S, Readout          |                       |
|                    | OPEN_NO_CHANGE      | ClearN, EXP+WaitT, EXP Until notT, I->S, Readout                  |                       |
|                    | OPEN_NEVER          | CS, ClearN, EXP+WaitT, EXP Until notT, I->S, Readout              |                       |
| CLEAR_NEVER        | OPEN_PRE_EXPOSURE   | EXP+WaitT, OS, EXP Until notT, CS, I->S, Readout                  | Photometri<br>cs only |
|                    | OPEN_PRE_SEQUENCE   | <b>OS</b> , EXP+WaitT, EXP Until notT, I->S, Readout, <b>CS</b>   |                       |
|                    | OPEN_PRE_TRIGGER    | OS, EXP+WaitT, EXP Until notT, CS, I->S, Readout                  |                       |
|                    | OPEN_NO_CHANGE      | EXP+WaitT, EXP Until notT, I->S,<br>Readout                       |                       |
|                    | OPEN_NEVER          | CS, EXP+WaitT, EXP Until notT, I->S, Readout                      |                       |

# **Image Buffers**

When exposures include multiple images and complex sequences, you may choose to store the images in a buffer. PVCAM has a number of buffer routines that handle memory allocation and freeing. The following list describes images you may choose to store in a buffer.

• **Full CCD:** A single exposure where the entire CCD is treated as one region and image data are collected over the full CCD. All the data are stored in a single buffer.

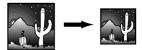

• **Single Exposure, Multiple Images:** A single exposure with multiple regions. The data are stored in several image arrays that are stored inside a single buffer.

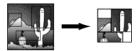

• **Sequences:** A series of exposures with identical regions. The data are stored in several image arrays that are stored inside a single buffer.

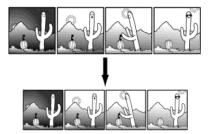

• Multiple Exposures, Multiple Images: A series of exposures with multiple regions. Each exposure must have identical regions. The data are stored in several image arrays that are stored inside a single buffer.

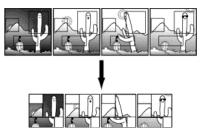

Class 4 places the following constraints on data stored in buffers:

- All exposures in a buffer must have the same set of images (the size, position, and binning must match).
- All data in a buffer must be at the same bit depth (16-bit signed, 16- bit unsigned, 32-bit signed, and so forth.)
- All data in an image are stored in a standard C, two-dimensional array, with the second subscript varying most rapidly.

PVCAM collects data very efficiently, but moving the data in and out of a buffer involves extra processing time. If speed is crucial, the following options may minimize processing time:

- Do not use a buffer. The data are collected in a user-specified pixel stream at maximum efficiency (see pl\_exp\_start\_seq). As discussed in "Data Array", this array can be accessed directly. However, when multiple regions are collected, the stream becomes more complex. If the regions overlap in the serial direction, the data from one region are interleaved with the data from another region.
- Use a buffer. If the data are in multiple regions,  $pl\_exp\_finish\_seq$  decodes the  $pixel\_stream$  data into the regions. Once decoded, each region can be retrieved as a simple array (see "Data Array"). Even though it takes extra time to decode the data and load the buffer, retrieving the data is simple.
- Defer decoding. The original call to pl\_exp\_setup\_seq sets up internal structures used to decode pixel\_stream into a buffer structure. However, pl\_exp\_finish\_seq does not need to be called immediately. As long as the camera (and library) remain open, and pl\_exp\_setup\_seq is not called with a new setup, the decoding structures remain valid. This allows a program to collect data quickly, then decode the data when more time is available. Of course, this is impossible if users must be given immediate feedback.

# **Source Code Examples**

Refer to Chapter 8, pages 113-126, for code examples.

This page intentionally left blank.

# Chapter 3: Camera Communications (Class 0)

#### Introduction

The functions in this category provide a pipeline for bidirectional communications. The table below lists the current Class 0 functions, and the "Class 0 Functions" section provides detailed descriptions of each. If the Class 0 functions you are interested in are not listed below, check "Appendix B: Obsolete Functions". The Class 0 functions that have been made obsolete now have equivalent pl\_get\_param and pl\_set\_param functions. For more information about the pl\_get\_param and pl\_set\_param parameter ids, refer to "Chapter 5:Configuration/Setup (Class 2)", starting on page 45.

### **List of Available Class 0 Functions**

| Library | Camera |
|---------|--------|
|---------|--------|

| pl_pvcam_init    | pl_cam_check     |
|------------------|------------------|
| pl_pvcam_uninit  | pl_cam_close     |
| pl_pvcam_get_ver | pl_cam_get_diags |
|                  | pl_cam_get_name  |
| Device Driver    | pl_cam_get_total |
| pl ddi get ver   | pl cam open      |

# **List of Available Class 0 Parameter IDs**

The following are available Class 0 parameters used with  $pl_get_param()$ ,  $pl_set_param()$ ,  $pl_get_enum_param()$ , and  $pl_enum_str_length()$  functions specified in Chapter 5.

```
PARAM_DD_INFO PARAM_DD_TIMEOUT
PARAM_DD_INFO_LENGTH PARAM_DD_VERSION
PARAM_DD_RETRIES
```

### **Class 0 Functions**

PVCAM Class 0: Camera Communications pl\_cam\_check(0)

**NAME** pl cam check - fails if hcam is not the handle of an open camera.

SYNOPSIS rs\_bool

pl\_cam\_check(int16 hcam)

**DESCRIPTION** This is a fast check, used internally by many other functions before they access

hardware. This function checks whether the input handle, hcam, refers to an open

camera.

**RETURN VALUE** TRUE for a valid handle, FALSE for an invalid handle.

SEE ALSO pl\_cam\_open(0), pl\_cam\_close(0)

**NOTES** Since this function is a frequent call, it is designed to be highly efficient. It does

not access hardware, it checks the internal state tables that are set by

pl\_cam\_open and pl\_cam\_close.

PVCAM Class 0: Camera Communications pl\_cam\_close(0)

**NAME** pl\_cam\_close - frees the current camera, prepares it for power-down.

SYNOPSIS rs\_bool pl\_cam\_close(int16 hcam)

**DESCRIPTION**This has two effects. First, it removes the listed camera from the reserved list, allowing other users to open and use the hardware. Second, it performs all cleanup, close-down, and shutdown preparations needed by the hardware. A

camera can only be closed if it was previously opened; hcam must be a valid

camera handle.

**RETURN VALUE** TRUE for success, FALSE for a failure. Failure sets pl error code.

SEE ALSO pl cam open(0),pl pvcam init(0),pl pvcam uninit(0)

**NOTES** pl\_pvcam\_uninit automatically calls a pl\_cam\_close on all cameras opened by the current user.

**PVCAM** 

#### **Class 0: Camera Communications**

pl cam get diags(0)

**NAME** 

pl\_cam\_get\_diags — fails and returns an error if there are any problems with the camera.

**SYNOPSIS** 

rs bool

pl cam get diags(int16 hcam)

**DESCRIPTION** 

All functions that open or reset the camera perform a short set of checks and diagnostics. The error codes set in these diagnostics are stored in a table. When <code>hcam</code> is a valid camera handle, <code>pl\_cam\_get\_diags</code> (called immediately after <code>pl\_cam\_open</code>) reads the table and reports any critical error condition by returning FALSE.

Both critical and noncritical subsystem error codes are set, although only critical subsystem failures return a FALSE. Critical subsystems are defined as systems that, if they fail, may prevent the camera from acquiring or reading out an image. Critical and noncritical errors are listed in pl error code.

**RETURN VALUE** 

FALSE indicates that a critical subsystem is not working, and therefore the camera may not be able to acquire or read out an image. TRUE indicates that no error codes have been set for critical subsystems, but there may be error codes set for noncritical subsystems. Noncritical subsystem errors are considered warnings. Critical and noncritical errors are listed in pl\_error\_code.

**SEE ALSO** 

pl\_cam\_open(0)

**NOTES** 

This function call is designed to be fast, therefore to ensure that camera hardware is attached and functional, pl\_cam\_get\_diags can be called before every exposure.

#### **Class 0: Camera Communications**

pl cam get name(0)

**NAME** 

pl cam get name - returns the name of a camera.

**SYNOPSIS** 

rs\_bool

pl cam get name(int16 cam num, char ptr cam name)

**DESCRIPTION** 

This function allows a user to learn the string identifier associated with every camera on the current system. This is a companion to the <code>pl\_cam\_get\_total</code> function. Cam\_num input can run from 0 to ( <code>total\_cams-1</code>), inclusive. The user must pass in a string that is at least <code>CAM\_NAME\_LEN</code> characters long; <code>pl\_cam\_get\_name</code> then fills that string with an appropriate null-terminated string. <code>Cam\_name</code> can be passed directly into the <code>pl\_cam\_open</code> function. It has no other use, aside from providing a brief description of the camera.

RETURN VALUE SEE ALSO NOTES TRUE for success, FALSE for a failure. Failure sets pl error code.

```
pl cam get total(0),pl cam open(0),pl cam close(0)
```

This call reports the names of all cameras on the system, even if all the cameras are not available. If the hardware is turned off, or if another user has a camera open, the camera name is reported, but is not available.

Pl\_cam\_get\_name returns a name, and pl\_cam\_open gives information on availability of that camera. This function actually searches for all device drivers on the system, without checking hardware. To build a complete list of every camera on the system, it is necessary to cycle through all entries, as shown below:

```
int total_cameras;
char cam_name[CAM_NAME_LEN];
...
pl_cam_get_total(&total_cameras);
for( I=0; I<total_cameras; I++ ) {
  pl_cam_get_name(I,cam_name);
  printf("Camera%d is called '%s'\n",I,cam_name);
}</pre>
```

#### **Class 0: Camera Communication**

pl\_cam\_get\_total(0)

**NAME** 

pl cam get total - returns the number of cameras attached to the system.

**SYNOPSIS** 

rs\_bool
 pl cam get total(int16 ptr total cams)

DESCRIPTION

This reports on the number of cameras on the system. All listed cameras may not all be available; on multi-tasking systems, some cameras may already be in use by other users. A companion function, pl\_cam\_get\_name, can be used to learn the string identifier associated with each camera.

**RETURN VALUE** 

TRUE for success, FALSE for a failure. Failure sets pl error code.

**SEE ALSO** 

pl\_cam\_get\_name(0),pl\_cam\_open(0),pl\_cam\_close(0)

**NOTES** 

This function actually searches for all device drivers on the system, without checking hardware. The list of cameras is obtained during pl\_pvcam\_init. Thus, if a new camera (new device driver) is added after the library was opened, the system won't know that the new camera is there. The system also won't notice if a camera is removed. (Obviously, this is only important on multitasking systems). A cycle of uninit/init regenerates the list of available cameras, updating the system for any additions or deletions.

#### **Class 0: Camera Communications**

pl\_cam\_open(0)

NAME

pl cam open - reserves and initializes the camera hardware.

**SYNOPSIS** 

rs bool

pl\_cam\_open(char\_ptr cam\_name,int16\_ptr hcam,int16 o\_mode)

**DESCRIPTION** 

The string cam\_name should be identical to one of the valid camera names returned by pl\_cam\_get\_name. If the name is valid, pl\_camera\_open completes a short set of checks and diagnostics as it attempts to establish communications with the camera electronics unit. If successful, the camera is opened and a valid camera handle is passed back in *hcam*. Otherwise, pl\_cam\_open returns with a failure. An explanation is shown in pl error code.

The <code>o\_mode</code> setting controls the mode under which the camera is opened. Currently, the only possible choice is <code>OPEN\_EXCLUSIVE</code>. On multi-user systems, opening a camera under the exclusive mode reserves it for the current user, locking out all other users on the system. If <code>pl\_cam\_open</code> is successful, the user has sole access to that camera until the camera is closed or <code>pl\_pvcam\_uninit</code> is called.

WARNING

Despite the above paragraph, a **successful** pl\_cam\_open does not mean that the camera is in working order. It **does** mean that you can communicate with the camera electronics unit. After a successful pl\_cam\_open, call pl\_cam\_get\_diags, which reports any error conditions.

**RETURN VALUE** 

TRUE for success, FALSE for a failure. Failure sets pl error code.

**SEE ALSO** 

```
pl_cam_get_diags(0), pl_cam_get_name(0),
pl_cam_get_total(0), pl_cam_close(0), pl_pvcam_init(0),
pl_pvcam_uninit(0)
```

**NOTES** 

#### **Class 0: Camera Communications**

pl ddi get ver(0)

**NAME** 

pl\_ddi\_get\_ver - returns version number of the current DDI (device driver interface)

**SYNOPSIS** 

rs bool

pl ddi get ver(uns16 ptr version)

**DESCRIPTION** 

This returns a version number for the current device driver interface. The version is a formatted hexadecimal number, of the style:

low byte

\_\_\_\_\_

high byte hi nibble low nibble major version minor version trivial version

For example, the number 0x11F1 indicates major release 17, minor release 15, and trivial change 1.

A major release is defined as anything that alters the interface, calling sequence, parameter list, or parameter interpretation of any function in the DDI library. A new major release will often require a change in the PVCAM library, but, wherever possible, major releases will be backward compatible with earlier releases.

A minor release should be completely transparent to higher-level software (PVCAM), but may include internal enhancements. The trivial version is reserved for use by the software staff to keep track of extremely minor variations. The last digit may also be used to flag driver versions constructed for unique customers or situations. Minor and trivial releases should require no change in the calling software.

**RETURN VALUE** 

SEE ALSO

**NOTES** 

TRUE for success, FALSE for a failure. Failure sets pl error code.

Parameter id PARAM DD VERSION(0), pl pvcam get ver(0)

The DDI is the glue layer that lies between PVCAM and the actual device driver. For most users, this function and the DDI itself should be completely ignored. In some rare cases, the DDI library will be shipped separately from the PVCAM library. In those situations, this function will be necessary to ensure that PVCAM and the DDI are compatible versions.

**Class 0: Camera Communication** 

pl pvcam get ver(0)

**NAME** 

**SYNOPSIS** 

rs\_boo.

pl pvcam get ver(uns16 ptr version)

**DESCRIPTION** 

This returns a version number for this edition of PVCAM. The version is a highly formatted hexadecimal number, of the style:

low byte

high byte hi nibble low nibble major version minor version trivial version

pl pvcam get ver - returns the PVCAM version number.

For example, the number 0x11F1 indicates major release 17, minor release 15, and trivial change 1.

A major release is defined as anything that alters the interface, calling sequence, parameter list, or interpretation of any function in the library. This includes new functions and alterations to existing functions, but it does not include alterations to the options libraries, which sit on top of PVCAM (each option library includes its own, independent version number).

A new major release often requires a change in the PVCAM library, but wherever possible, major releases are backward compatible with earlier releases.

A minor release should be completely transparent to higher-level software (PVCAM) but may include internal enhancements. The trivial version is reserved for use by the software staff to keep track of extremely minor variations. The last digit may also be used to flag versions of the driver constructed for unique customers or situations. Minor and trivial releases should require no change in the calling software.

**RETURN VALUE** 

SEE ALSO

**NOTES** 

TRUE for success, FALSE for a failure. Failure sets pl error code.

pl\_ddi\_get\_ver(0), parameterid param\_dd\_version

PVCAM Class 0: Camera Communication pl\_pvcam\_init(0)

**NAME** pl pvcam init — opens and initializes the library.

SYNOPSIS rs\_bool

pl\_pvcam init(void)

**DESCRIPTION** The PVCAM library requires significant system resources: memory, hardware

access, etc. pl\_pvcam\_init prepares these resources for use, as well as allocating whatever static memory the library needs. Until pl\_pvcam\_init is called, every PVCAM function (except for the error reporting functions) will fail and return an error message that corresponds to "library has not been

initialized".

**RETURN VALUE** TRUE for success, FALSE for a failure. Failure sets pl error code.

SEE ALSO pl\_pvcam\_uninit(0),pl\_cam\_open(0),pl\_error\_code(1)

NOTES If this call fails, pl\_error\_code contains the code that lists the reason for

failure.

PVCAM

Class 0: Camera Communication

pl\_pvcam\_uninit(0)

Pl\_pvcam\_uninit - closes the library, closes all devices, frees memory.

SYNOPSIS

rs\_bool

pl\_pvcam\_uninit(void)

DESCRIPTION

This releases all system resources that pl\_pvcam\_init acquired. It also searches for all cameras that the user has opened. If it finds any, it will close them before exiting. It will also unlock and free memory, and clean up after itself

as much as possible.

RETURN VALUE

TRUE for success, FALSE for a failure. Failure sets pl\_error\_code.

SEE ALSO

pl\_pvcam\_init(0),pl\_cam\_close(0),pl\_error\_code(1)

**KNOWN BUGS** If the hardware is involved in acquiring data, the system may not be able to disconnect immediately.

# **Class 0 Parameter IDs**

The following parameter IDs are used with pl\_get\_param, pl\_set\_param, pl\_get\_enum\_param, and pl\_enum\_str\_length functions described in Chapter 5.

**Note:** Camera Dependent indicates that this parameter or function is not available to all Princeton Instruments cameras. If a parameter or function is marked Camera Dependent, an ATTR\_AVAIL should be called to see if the camera supports it.

| turns an information message for each device. Some vices have no message. The user is responsible for ocating enough memory to hold the message string ARAM_DD_INFO_LENGTH).  tatype: char_ptr  turns the length of an information message for each vice. Some devices have no message. In other words,                                                                                                    |
|----------------------------------------------------------------------------------------------------|
| turns the length of an information message for each vice. Some devices have no message. In other words,                                                                                                    |
| vice. Some devices have no message. In other words,                                                                                                    |
| y return a value of 0 for bytes.                                                                                                    |
| tatype: int16                                                                                                    |
| ads/sets the maximum number of command ransmission attempts that are allowed. When a mmand or status transmission is garbled, the system nals for a retransmission. After a certain number of led transmissions (an initial attempt + max_retries), system abandons the attempt and concludes that the mmunications link has failed. The camera won't se, but the command or status read returns with an or. The maximum number of retries is initially set by device driver, and is matched to the mmunications link, hardware platform, and operating tem. It may also be reset by the user. |
| tatype: uns16                                                                                                    |
| ads/sets the maximum time the driver waits for knowledgment (i.e., the slowest allowable response sed from the camera). This is a crucial factor used in device driver for communications control. If the ver sends a command to the camera and doesn't eive acknowledgment within the timeout period, the ver times out and returns an error. Unless reset by user, this timeout is a default setting that is nationed in the device driver and is matched to the mmunications link, hardware platform, and operating tem.  tatype: uns16                                                     |
|                                                                                                    |

| Class 0 Parameter ID |                                                                                                    | Description                                                                                                    |                                                                                                    |
|----------------------|----------------------------------------------------------------------------------------------------|----------------------------------------------------------------------------------------------------|----------------------------------------------------------------------------------------------------|
| PARAM_DD_VERSION     |                                                                                                    | number for the device<br>heam. The version it<br>ber, of the style:<br>low b                                                                                                    | s a formatted                                                                                                    |
|                      | major version For example, the release 177, minor A major release is user interface, call interpretation of an (anything that wor major release ofter change, but where backward compation A minor release shigher level software staff to variations. The lass versions of the drift or situations. Minor change in the company that different camera by that different camera by the release 177, minor was a simple company to the camera by that different camera by the release 177, minor was a simple company to the camera by the release 177, minor was a simple company to the release 177, minor was a simple company to the release 177, minor w | hi nibble minor version number 0xB1C0 indice release 12, and trivit defined as anything ing sequence, or parany device driver intended alter the driver's an requires the calling ver possible, major release to the completely fare, but may include trivial change is resent to keep track of extrest digit may also be unver constructed for unor and trivial releases alling software.  Defore calling this pateras on the same systems, each camera can | low nibble trivial version cates major al change 0. that alters the ameter rface function API). A new software to releases are ases. transparent to internal rved for use by emely minor sed to flag inique customers is should require rameter. Note the rem may use |
|                      | Datatype: uns16                                                                                                    |                                                                                                    |                                                                                                    |

This page intentionally left blank.

# Chapter 4: Error Reporting (Class 1)

### Introduction

Virtually every PVCAM function resets the error code to 0 (no error). This means that pl\_error\_code only reports the error status of the most recent function used. Since all PVCAM functions universally return a TRUE for no error/success, and a FALSE for a failure, you can use the following construction to report errors:

```
char msg[ERROR_MSG_LEN];
if (! pl_pvcam_do_something(. . .) ) {
pl_error_message ( pl_error_code(), msg ) ;
printf("pvcam_do_thing failed with message '%s'/n", msg):
}
```

If you need to check whether the function works before executing further code, you could use the sample construction below:

Although the (function==TRUE) style works well in many cases, you may prefer a more explanatory comparison. In that case, the following two constants are defined for your use:

```
#define PV_OK TRUE
#define PV FAIL FALSE
```

Using these two constants, the code above can be rewritten as follows:

```
if(pvcam_do_thing() == PV_OK) { /*func succeeded */
. . .

or

if(pvcam_do_thing() == PV_FAIL) { /*func failed, print msg*/
. . .
```

Use any of the styles illustrated above in any mix. The differences are only a matter of stylistic preference.

# **Error Codes**

All successful functions reset pl\_error\_code to 0, which produces the message "No error". All unsuccessful functions return a numeric value, where that value corresponds to a number linked to a published list of error code messages. Appendix A of this manual lists all error code messages.

# **List of Available Class 1 Functions**

Class 1 Error Code functions are listed below:

```
pl_error_code
pl_error_message
```

# **Class 1 Functions**

PVCAM Class 1: Error Reporting pl\_error\_code(1)

NAME pl error code – returns the most recent error condition.

SYNOPSIS int16

pl error code (void)

**DESCRIPTION** As every PVCAM function begins, it resets the error code to 0. If an error occurs

later in the function, the error code is set to a corresponding value. Consult

Appendix A in this manual for a complete list of error codes.

**RETURN VALUE** The current error code. Note that a call to pl\_error\_code does not reset the

error code.

**SEE ALSO** pl error message (1)

NOTES pl\_error\_code works even before pl\_pvcam\_init is called. This allows a

message to be returned if pl pvcam init fails.

In the error codes structure, the thousands digit indicates the class of the failed

function.

**KNOWN BUGS** The PVCAM library does not intercept signals. Errors that interrupt the normal

process (divide by zero, etc.) may cause the software to crash, and

pl error code may or may not contain useful information.

**PVCAM** Class 1: Error Reporting

pl\_error\_message(1)

**NAME** 

pl error message — returns a string explaining input error code.

**SYNOPSIS** 

rs\_bool

pl\_error\_message(int16 err\_code,char ptr msg)

DESCRIPTION

This function fills in the character string msg with a message that corresponds to the value in err\_code. The msg string is allocated by the user, and should be at least ERROR MSG LEN elements long.

**RETURN VALUE** 

TRUE if a message is found corresponding to the input code, FALSE if the code is out of range or does not have a corresponding message (msg will be filled with the string "unknown error"). Even if a FALSE is returned, the value of pl\_error\_code is not altered.

**SEE ALSO** 

pl\_error\_code(1)

**NOTES** 

pl\_error\_message works even before pl\_pvcam\_init is called. This allows a message to be printed if pl pvcam init fails.

Most error messages are lower case sentence fragments with no ending period.

# Chapter 5: Configuration / Setup (Class 2)

**Note:** pl\_pvcam\_init must be called before any other function in the library! Until it is called, all functions will fail and return a FALSE. pl\_pvcam\_init is necessary, even if no hardware interaction is going to occur.

# Introduction

The basic idea of Get/Set functions is to determine if a feature exists in a camera set, what its attributes are, and how can it be changed (if at all). The main function is pl\_get\_param. This function is called with a parameter id (param\_id) and an attribute (param\_attrib) and returns the attribute for that parameter. Usually, the user would start off with ATTR\_AVAIL, which checks to see if the param\_id is supported in the software and hardware. If FALSE is returned in the param\_value, the param\_id is not supported in either the software or the hardware. If TRUE is returned, the param\_id is supported and the user can get the access rights (ATTR\_ACCESS).

ATTR\_ACCESS tells if the param\_id can be written to or read or, if it cannot be written to or read, tells whether a feature is possible. If the parameter can be either written to or read the next step is to determine its data type.

Data type determination can be done by calling the parameter id with the attribute of data type (ATTR\_TYPE), this will report the data type: string (TYPE\_CHAR\_PTR), integer (TYPE\_INT8, TYPE\_UNS8, TYPE\_INT16, TYPE\_UNS16, TYPE\_INT32, TYPE\_UNS32), floating point (TYPE\_FLT64), boolean (TYPE\_BOOLEAN), or an enumerated type (TYPE\_ENUM). The user can then get the current value (ATTR\_CURRENT) and the default value (ATTR\_DEFAULT) for the parameter id. If the data type is not the enumerated type, the user can also get the minimum value (ATTR\_MIN), the maximum value (ATTR\_MAX), and the increment (ATTR\_INCREMENT). Finally, if the data type is enumerated, the user can get the number of enumerated types that are legal (ATTR\_COUNT), and passing the parameter id and index (which has to be between 0 and less than ATTR\_COUNT), the user can call pl\_get\_enum\_param and get the exact enumerated value along with a string that describes the enumerated type.

#### Notes:

- *hcam* specifies which camera and which device driver are being used. hcam must be a valid camera handle.
- If the data type coming back from ATTR\_TYPE is TYPE\_CHAR\_PTR (and not an enumerated type), then the ATTR COUNT is the number of characters in the string plus a NULL terminator.

## **List of Available Class 2 Functions**

Class 2 functions represent camera settings. The current Class 2 functions are listed below according to their respective types and are further described in the "Class 2 Functions" section, starting on page 48. If the Class 2 functions you are interested in are not listed below, check "Obsolete Functions" in Appendix B (page 147). Although these functions have been superseded by pl\_get\_param and pl\_set\_param parameter ids, the list of these functions and their descriptions have been included for reference purposes.

#### **Camera Settings**

```
pl_get_param
pl_set_param
pl_get_enum_param
pl enum str length
```

# **List of Available Class 2 Parameter IDs**

The following are available Class 2 parameters used with  $pl_get_param()$ ,  $pl_set_param()$ ,  $pl_get_enum_param()$ , and  $pl_enum_str_length()$  functions specified in Chapter 5.

#### **CCD Clearing**

# PARAM\_ANTI\_BLOOMING PARAM\_CLEAR\_CYCLES PARAM\_CLEAR\_MODE PARAM\_CLN\_WHILE\_EXPO PARAM\_CONT\_CLEARS PARAM\_MIN\_BLOCK PARAM\_NUM\_MIN\_BLOCK PARAM\_NUM\_OF\_STRIPS\_PER\_CLR PARAM\_PREEXP\_CLEANS PARAM\_SKIP\_AT\_ONCE\_BLK PARAM\_SKIP\_SREG\_CLEAN

#### Temperature Control

```
PARAM_COOLING_FAN_CTRL
PARAM_COOLING_MODE
PARAM_HEAD_COOLING_CTRL
PARAM_TEMP
PARAM TEMP SETPOINT
```

#### **CCD Physical Attributes**

PARAM\_COLOR\_MODE PARAM CUSTOM CHIP PARAM FTSCAN PARAM FWELL CAPACITY PARAM KIN WIN SIZE PARAM PAR SIZE PARAM\_PIX\_PAR\_DIST PARAM PIX PAR SIZE PARAM PIX SER DIST PARAM PIX SER SIZE PARAM POSTMASK PARAM POSTSCAN PARAM PIX TIME PARAM PREMASK PARAM PRESCAN PARAM SER SIZE PARAM SUMMING WELL

#### Gain

PARAM\_GAIN\_INDEX
PARAM\_GAIN\_MULT\_ENABLE
PARAM\_GAIN\_MULT\_FACTOR
PARAM\_INTENSIFIER\_GAIN
PARAM\_PREAMP\_DELAY
PARAM\_PREAMP\_OFF\_CONTROL

#### **Shutter**

PARAM\_EXPOSURE\_MODE

PARAM\_PREFLASH

PARAM\_SHTR\_CLOSE\_DELAY

PARAM\_SHTR\_CLOSE\_DELAY\_UNIT

PARAM\_SHTR\_GATE\_MODE

PARAM\_SHTR\_OPEN\_DELAY

PARAM\_SHTR\_OPEN\_MODE

PARAM\_SHTR\_RES

PARAM\_SHTR\_RES

#### I/O

PARAM\_IO\_ADDR

PARAM\_IO\_BITDEPTH

PARAM\_IO\_DIRECTION

PARAM\_IO\_STATE

PARAM\_IO\_TYPE

PARAM\_LOGIC\_OUTPUT

PARAM\_LOGIC\_OUTPUT\_INVERT

#### **CCD Readout**

PARAM\_CCS\_STATUS
PARAM\_CUSTOM\_TIMING
PARAM\_EDGE\_TRIGGER
PARAM\_PAR\_SHIFT\_TIME
PARAM\_PAR\_SHIFT\_INDEX
PARAM\_PBC
PARAM\_PMODE
PARAM\_READOUT\_PORT
PARAM\_READOUT\_TIME
PARAM\_SER\_SHIFT\_TIME

#### **ADC Attributes**

PARAM\_ADC\_OFFSET
PARAM\_BIT\_DEPTH
PARAM\_SPDTAB\_INDEX

#### **Cabilities**

PARAM\_ACCUM\_CAPABLE
PARAM\_FRAME\_CAPABLE
PARAM MPP CAPABLE

#### Other

PARAM\_CAM\_FW\_VERSION
PARAM\_CAM\_FW\_FULL\_VERSION
PARAM\_CHIP\_NAME
PARAM\_CONTROLLER\_ALIVE
PARAM\_HEAD\_SER\_NUM\_ALPHA
PARAM\_PCI\_FW\_VERSION
PARAM\_SERIAL\_NUM
PARAM\_TG\_OPTION\_BD\_TYPE

## **Class 2 Functions**

#### **PVCAM**

#### **Class 2: Configuration/Setup**

pl\_get\_param(2)

**NAME** 

pl get param — returns the requested attribute for a PVCAM parameter.

**SYNOPSIS** 

rs bool

**DESCRIPTION** 

This function returns the requested attribute for a PVCAM parameter.

param\_id is an enumerated type that indicates the parameter in question. See "Class 0 Parameter IDs", "Class 2 Parameter IDs", and "Class 3 Parameter IDs" for information about valid parameter ids.

param\_value points to the value of the requested attribute for the parameter. It is a *void\_ptr* because it can be different data types: the user is responsible for passing in the correct data type (see attribute descriptions that follow).

param\_attrib is used to retrieve characteristics of the parameter. Possible values for param attrib are:

ATTR\_ACCESS ATTR\_INCREMENT
ATTR\_AVAIL ATTR\_MAX
ATTR\_COUNT ATTR\_MIN
ATTR\_CURRENT ATTR\_TYPE

ATTR DEFAULT

ATTR\_ACCESS

Reports if the param\_id can be written to and/or read or (if it cannot be written to and/or read) tells whether a feature exists. If the param\_id can be either written to or read, the next step is to determine its data type.

The access types are enumerated:

ACC ERROR ACC EXIST CHECK ONLY

ACC\_READ\_ONLY ACC\_WRITE\_ONLY

ACC\_READ\_WRITE

The data type for this attribute is TYPE UNS16.

**Note:** This is an exception where an enum type is not treated as an unsigned 32-bit integral value

ATTR\_AVAIL

Feature available with attached hardware and software. The data type for this attribute is TYPE\_BOOLEAN.

#### Class 2: Configuration/Setup

pl\_get\_param(2)

ATTR\_COUNT

Number of possible values for enumerated and/or array data types. If the data type returned by ATTR\_TYPE is TYPE\_CHAR\_PTR (and not an enumerated type), then the ATTR\_COUNT is the number of characters in the string plus a NULL terminator. If 0 or 1 is returned, ATTR\_COUNT is a scalar (single element) of the following data types: TYPE\_INT8, TYPE\_UNS8, TYPE\_INT16, TYPE\_UNS16, TYPE\_INT32, TYPE\_UNS32, TYPE\_FLT64, TYPE\_BOOLEAN.

The data type for ATTR COUNT is TYPE UNS32.

ATTR\_CURRENT

Current value. The data type for this attribute is defined by ATTR TYPE.

ATTR\_DEFAULT

Default value. The data type for this attribute is defined by ATTR TYPE.

ATTR\_INCREMENT

Step size for values (zero if non-linear or has no increment). The data type for this attribute is defined by ATTR TYPE.

ATTR\_MAX

Maximum value. The data type for this attribute is defined by ATTR TYPE.

ATTR\_MIN

Minimum value. The data type for this attribute is defined by ATTR TYPE.

ATTR\_TYPE

Data type of parameter (int16, float 64, enumerated, etc.). The data type for this is <code>TYPE\_UNS16</code>. If the data type coming back from <code>ATTR\_TYPE</code> is <code>TYPE\_CHAR\_PTR</code> (and not an enumerated type), then the <code>ATTR\_COUNT</code> is the number of characters in the string plus a NULL terminator.

Data type used by pl\_get\_param with attribute type (ATTR\_TYPE).

```
TYPE_CHAR_PTR string

TYPE_INT8

TYPE_UNS8

TYPE_INT16

TYPE_UNS16

TYPE_INT32

TYPE_UNS32

TYPE_FLT64

TYPE_FLT64

TYPE_ENUM treat as uns32

TYPE_BOOLEAN

TYPE_VOID_PTR ptr to void

TYPE_VOID_PTR_PTR

ptr to a void ptr
```

**RETURN VALUE** 

TRUE for success, FALSE for a failure. Failure sets pl error code.

**SEE ALSO** 

pl\_set\_param and pl\_get\_enum\_param

**NOTES** 

The data type of <code>param\_value</code> is documented in PVCAM.H for each <code>param\_id</code>. It can be retrieved using the <code>pl\_get\_param</code> function, with the <code>ATTR\_TYPE</code> attribute.

#### **Class 2: Configuration/Setup**

pl\_set\_param(2)

**NAME** 

pl set param - sets the current value for a PVCAM parameter.

**SYNOPSIS** 

rs\_bool

**DESCRIPTION** 

This function sets the current value for a PVCAM parameter.

param\_id is an enumerated type that indicates the parameter in question. See "Class 0 Parameter IDs", "Class 2 Parameter IDs", and "Class 3 Parameter IDs" for information about valid parameter ids.

param value points to the new value of the parameter.

**RETURN VALUE** 

TRUE for success, FALSE for a failure. Failure sets pl error code.

**SEE ALSO** 

pl\_get\_param(2)

**NOTES** 

The data type of <code>param\_value</code> is documented in PVCAM.H for each <code>param\_id</code>. It can be retrieved using the <code>pl\_get\_param</code> function, using the <code>ATTR\_TYPE</code> attribute.

The user should call the pl\_get\_param function with the attribute ATTR\_ACCESS, to verify that the parameter id is writeable (settable), before calling the pl set param function.

#### **Class 2: Configuration/Setup**

pl\_get\_enum\_param(2)

**NAME** 

pl\_get\_enum\_param - returns the enumerated value of the parameter
param\_id at index.

**SYNOPSIS** 

rs bool

**DESCRIPTION** 

This function will return the enumerated value of the parameter <code>param\_id</code> at <code>index</code>. It also returns a string associated with the enumerated type (<code>desc</code>). <code>length</code> indicates the maximum length allowed for the returned description. See "Class 0 Parameter IDs", "Class 2 Parameter IDs", and "Class 3 Parameter IDs" for information about valid parameter ids.

RETURN VALUE SEE ALSO

**NOTES** 

TRUE for success, FALSE for a failure. Failure sets pl\_error\_code.

pl\_get\_param, pl\_set\_param, and pl\_enum\_str\_length

The user should call the pl\_get\_param function with the attribute ATTR\_TYPE, to verify that the parameter id is an enumerated data type before calling the pl\_get\_enum\_param. The user should also call the pl\_get\_param function with the attribute ATTR\_COUNT to determine how many valid enumerated values the parameter id has.

**Example:** Suppose there is a parameter for camera readout speed. This parameter can be set to 1MHz, 5MHz, or 10MHz. If the readout speed is currently set to 5MHz, a call to <code>pl\_get\_param</code> returns a value of 1. A call to <code>pl\_get\_enum\_param</code> for the readout speed parameter at <code>index 1</code> returns the enumerated type <code>5MHz</code> (which may or may not be equal to 1). The <code>desc</code> would contain "5Mhz".

PVCAM Class 2: Configuration/Setup pl\_enum\_str\_length(2)

NAME pl\_enum\_str\_length - returns the length of the descriptive string for the

parameter *param\_id* at index.

SYNOPSIS rs\_bool pl enum str length(int16 hcam,uns32 param id,uns32 index,

uns32\_ptr length)

**DESCRIPTION** This function will return the length (length) of the descriptive string for the parameter *param* id at index. The length includes the terminating null ("\0")

character.

**RETURN VALUE** TRUE for success, FALSE for a failure. Failure sets pl error code.

SEE ALSO pl\_get\_enum\_param

**NOTES** 

This function can be used to determine the amount of memory to allocate for the descriptive string when calling the pl\_get\_enum\_param function. Using the example in pl\_get\_enum\_param, the length returned would be 5 (4 printable characters plus 1 null character).

# **Class 2 Parameter IDs**

The following parameter IDs are used with pl\_get\_param, pl\_set\_param, pl\_get\_enum\_param, and pl\_enum\_str\_length functions described in Chapter 5.

**Note:** Camera Dependent indicates that this parameter or function is not available to all Princeton Instruments cameras. If a parameter or function is marked Camera Dependent, an ATTR\_AVAIL should be called to see if the camera supports it.

| Class 2 Parameter ID                  | Description                                                                                                    |
|---------------------------------------|----------------------------------------------------------------------------------------------------|
| PARAM_ACCUM_CAPABLE  Camera Dependent | Returns TRUE if the camera has accumulation capability. Accumulation functionality is provided with the Class 93 FF plug-in.                                                                                                    |
| camera sependent                      | Datatype: rs_bool                                                                                                    |
| PARAM_ADC_OFFSET  Camera Dependent    | Bias offset voltage. The units do not correspond to the output pixel values in any simple fashion (the conversion rate should be linear, but may differ from system to system) but a lower offset voltage will yield a lower                                                                                                    |
|                                       | value for all output pixels. Pixels brought below zero by this method will be clipped at zero. Pixels raised above saturation will be clipped at saturation. Before you can change the offset level, you must read the current offset level. The default offset level will also vary from system to system and may change with each speed and gain setting. |
|                                       | <b>Note:</b> THIS VALUE IS SET AT THE FACTORY AND SHOULD NOT BE CHANGED. If you would like to change this value, please contact customer service before doing so.                                                                                                    |
|                                       | Datatype: int16                                                                                                    |
| PARAM_ANTI_BLOOMING                   | Does not apply to all cameras. Enables or disables anti-<br>blooming. Possible values are:                                                                                                    |
| Camera Dependent                      | ANTIBLOOM_NOTUSED ANTIBLOOM_INACTIVE ANTIBLOOM_ACTIVE                                                                                                    |
|                                       | <b>Note:</b> The ATTR_AVAIL attribute can be used to tell the application if this feature is supported.                                                                                                    |
|                                       | Datatype: enum                                                                                                    |
| PARAM_BIT_DEPTH                       | Number of bits output by the currently selected speed choice. Although this number might range between 6 and 16, the data will always be returned in an unsigned 16-bit word. This value indicates the number of valid bits within that word.                                                                                                    |
|                                       | Datatype: int16                                                                                                    |

| Class 2 Parameter ID                   | Description                                                                                                    |
|----------------------------------------|----------------------------------------------------------------------------------------------------|
| PARAM_CAM_FW_VERSION  Camera Dependent | Returns the firmware version of the camera, as a hexadecimal number in the form MMmm, where MM is the major version and mm is the minor version. For example, 0x0814 corresponds to version 8.20.  Datatype: uns16                                                                                                    |
| PARAM_CAM_FW_FULL_VERSION              | Returns the firmware version of the camera. The version is a null-terminated text string.                                                                                                    |
| Camera Dependent                       | Datatype: char_ptr                                                                                                    |
| PARAM_CCS_STATUS  Camera Dependent     | This holds sixteen bits of status data from the Camera Control Subsystem (CCS). Only the lowest 2 bits are currently implemented. These 2 bits give the status of the CCS:                                                                                                    |
|                                        | Value CCS State                                                                                                    |
|                                        | 0 idle 1 initializing 2 running 3 continuously clearing                                                                                                    |
|                                        | A running state occurs any time the CCS is in the process of performing a camera operation (including opening or closing the shutter, exposing, clearing the CCD before a sequence or exposure, parallel or serial shifting, and readout/digitization). After the CCD has finished reading out, the setup determines if the CCS goes to idle or enters continuous clearing mode. |
|                                        | Datatype: int16                                                                                                    |
| PARAM_CHIP_NAME                        | The name of the CCD. The name is a null-terminated text string. The user must pass in a character array that is at least CCD_NAME_LEN elements long.                                                                                                    |
|                                        | Datatype: char_ptr                                                                                                    |
| PARAM_CLEAR_CYCLES                     | This is the number of times the CCD must be cleared to completely remove charge from the parallel register.                                                                                                    |
|                                        | Datatype: uns16                                                                                                    |

| Class 2 Parameter ID | Description                                                                                                    |
|----------------------|----------------------------------------------------------------------------------------------------|
| PARAM_CLEAR_MODE     | This defines when clearing takes place. See enum below for possible values.                                                                                                    |
| Camera Dependent     | CLEAR_NEVER CLEAR_PRE_EXPOSURE CLEAR_PRE_SEQUENCE CLEAR_POST_SEQUENCE CLEAR_PRE_POST_SEQUENCE CLEAR_PRE_EXPOSURE_POST_SEQ                                                                                                    |
|                      | CLEAR_NEVER                                                                                                    |
|                      | Don't ever clear the CCD.                                                                                                    |
|                      | CLEAR_PRE_EXPOSURE  Clear clear_cycles times before each exposure starts.                                                                                                    |
|                      | CLEAR_PRE_SEQUENCE Clear clear_cycles times before the sequence starts.                                                                                                    |
|                      | CLEAR_POST_SEQUENCE                                                                                                    |
|                      | Do continuous clearing after the sequence ends.                                                                                                    |
|                      | CLEAR_PRE_POST_SEQUENCE Clear clear_cycles times before the sequence starts and continuous clearing after the sequence ends.                                                                                                    |
|                      | CLEAR_PRE_EXPOSURE_POST_SEQ  Clear clear_cycles times before each exposure starts and continuous clearing after the sequence ends.                                                                                                    |
|                      | The CLEAR_NEVER setting is particularly useful for performing a readout after an exposure has been aborted.                                                                                                    |
|                      | Note that normally during the idle period, the CCS parallel clock drivers and serial drivers revert to a low power state. This saves on both power and heat. If any CLEARPOST options are used, these systems will not enter low power mode. This will generate extra heat in both the electronics unit and the camera head. |
|                      | Datatype: enum                                                                                                    |
| PARAM_CLN_WHILE_EXPO | While exposing, the masked area is being cleared when it is set to TRUE.                                                                                                    |
| Camera Dependent     | Datatype: Boolean                                                                                                    |
| PARAM_COLOR_MODE     | The color mode of the CCD. See enum below for possible values.                                                                                                    |
| Camera Dependent     | COLOR_NONE=0<br>COLOR_RGGB=2                                                                                                    |
|                      | COLOR_NONE = monochrome                                                                                                    |
|                      | COLOR_RGGB = RGGB color mask                                                                                                    |
|                      | Datatype: enum                                                                                                    |

| Class 2 Parameter ID                     | Description                                                                                                    |
|------------------------------------------|----------------------------------------------------------------------------------------------------|
| PARAM_CONTROLLER_ALIVE                   | This is a general parameter that checks to see if the controller is on and running. Returns a TRUE if the controller is "alive".                                                                                                    |
|                                          | Datatype: rs_bool                                                                                                    |
| PARAM_COOLING_FAN_CTRL  Camera Dependent | Turns the cooling fan on or off. Possible values:  COOLING_FAN_CTRL_ON COOLING FAN CTRL OFF                                                                                                    |
| Camera Dependent                         | Datatype: enum                                                                                                    |
| PARAM_COOLING_MODE                       | This is the type of cooling used by the current camera.  See enum below for possible values.  NORMAL_COOL=TE_COOLED CRYO_COOL=LN_COOLED  NORMAL_COOL This is a thermo-electrically (TE)-cooled camera with air or liquid assisted cooling.  CRYO_COOL The camera is cryogenically cooled. A camera cooled via Liquid Nitrogen (LN) in an attached Dewar is an                 |
|                                          | example of a cryo-cooled camera.                                                                                                    |
| DADAM CHEMOM CUID                        | Datatype: enum  Enobles the system ship antien. This enties allows the                                                                                                    |
| PARAM_CUSTOM_CHIP  Camera Dependent      | Enables the custom chip option. This option allows the user to change the CCD's dimensions in software. The ROI setting after the custom chip has been defined are based on the custom chip dimensions, not on the the actual physical dimensions of the array. This feature enables over-scans, TDI (Time-delay integration) data acquisitions, and virtual chip operations. |
|                                          | When the custom chip option is enabled, the  ATTR_ACCESS of the following parameters changes from ACC_READ_ONLY to ACC_READ_WRITE:  PARAM_PREMASK PARAM_PRESCAM PARAM_POSTMASK PARAM_POSTSCAN PARAM_PAR_SIZE PARAM_SER_SIZE  Datatype: rs_bool                                                                                                    |
| PARAM_CUSTOM_TIMING                      | Enables the custom timing option. This option allows the                                                                                                    |
| Camera Dependent                         | user to change the shift time. This capability is mostly used for kinetics operation but may also be used with frame transfer chips. Readout time will be recalculated for the new speed. PARAM_PAR_SHIFT_TIME and PARAM_SER_SHIFT_TIME are the params used to change the shift time.  Datatype: rs_bool                                                                      |

| Class 2 Parameter ID                 | Description                                                                                                    |
|--------------------------------------|----------------------------------------------------------------------------------------------------|
| PARAM_EDGE_TRIGGER  Camera Dependent | Does not apply to all cameras. Edge Trigger defines whether the external sync trigger is positive or negative edge active. This is for the ST133 family (1 and 5 MHz) and PentaMAX V5.0. Possible values:  EDGE_TRIG_POS=2 EDGE_TRIG_NEG                                                                                                    |
|                                      | <b>Note:</b> The ATTR_AVAIL attribute can be used to tell the application if this feature is supported.                                                                                                    |
|                                      | Datatype: enum                                                                                                    |
| PARAM_EXPOSURE_MODE                  | This parameter cannot be set but its value can be retrieved. Possible values:  TIMED_MODE STROBED_MODE BULB_MODE TRIGGER_FIRST_MODE FLASH_MODE VARIABLE_TIMED_MODE                                                                                                    |
|                                      | <b>Note:</b> See "Exposure Mode Constants" on page 71 for information about these modes.                                                                                                    |
|                                      | Datatype: enum                                                                                                    |
| PARAM_FRAME_CAPABLE                  | If true, this camera can run in frame transfer mode (set through PARAM_PMODE).                                                                                                    |
| Camera Dependent                     | Datatype: rs_bool                                                                                                    |
| PARAM_FTSCAN Camera Dependent        | This is the number of frame transfer dummies between the active and masked areas.  Datatype: uns16                                                                                                    |
| PARAM_FWELL_CAPACITY                 | Gets the full-well capacity of this CCD, measured in electrons.                                                                                                    |
| Camera Dependent                     | Datatype: uns32                                                                                                    |
| PARAM_GAIN_INDEX                     | Gain setting for the current speed choice. The valid range for a gain setting is 1 through <code>PARAM_GAIN_INDEX</code> with <code>ATTR_MAX</code> , where the max gain may be as high as 16. Values outside this range will be ignored. Note that gain settings may not be linear! Values 1-16 may not correspond to 1x - 16x, and there are holes between the values. However, when the camera is initialized, and every time a new speed is selected, the system will always reset to run at a gain of 1x.  Datatype: int16 |

| Class 2 Parameter ID                     | Description                                                                                                    |
|------------------------------------------|----------------------------------------------------------------------------------------------------|
| PARAM_GAIN_MULT_ENABLE                   | Gain multiplier on/off indicator for cameras with the multiplication gain functionality.                                                                                  |
| Camera Dependent                         | This parameter may be read-only, in which case the gain is always on.                                                                                                    |
|                                          | Datatype: rs_bool                                                                                                    |
| PARAM_GAIN_MULT_FACTOR  Camera Dependent | Gain multiplication factor for cameras with multiplication gain functionality. The valid range is 1 through PARAM GAIN MULT FACTOR with ATTR MAX.                         |
| Camera Dependent                         | Datatype: uns16                                                                                                    |
| PARAM_HEAD_COOLING_CTRL                  | Turns TE cooling on or off. Possible values:                                                                                                    |
| Camera Dependent                         | HEAD_COOLING_CTRL_ON HEAD_COOLING_CTRL_OFF                                                                                                    |
|                                          | Datatype: enum                                                                                                    |
| PARAM_HEAD_SER_NUM_ALPHA                 | Returns the alphanumeric serial number for the camera head. The serial number for Photometrics-brand cameras has a maximum length of MAX ALPHA SER NUM LEN.               |
| Camera Dependent                         | Datatype: char_ptr                                                                                                    |
| PARAM_INTENSIFIER_GAIN                   | Does not apply to all cameras. Intensifier gain has a range of 0-255.                                                                                                    |
| Camera Dependent                         | <b>Note:</b> The ATTR_AVAIL attribute can be used to tell the application if this feature is supported.                                                                   |
|                                          | Datatype: int16                                                                                                    |
| PARAM_IO_ADDR  Camera Dependent          | Sets and gets the currently active I/O address. The number of available I/O addresses can be obtained using the ATTR_COUNT attribute with the PARAM_IO_ADDR parameter ID. |
|                                          | Datatype: uns16                                                                                                    |
| PARAM_IO_BITDEPTH                        | Gets the bit depth for the signal at the current address.  The bit depth has different meanings, depending on the                                                         |
| Camera Dependent                         | I/O Type:  IO_TYPE_TTL  The number of bits read or written at this address.  IO_TYPE_DAC  The number of bits written to the DAC.                                          |
|                                          | Datatype: uns16                                                                                                    |
| PARAM_IO_DIRECTION                       | Gets the direction of the signal at the current address. Possible values are:                                                                                             |
| Camera Dependent                         | IO_DIR_INPUT IO_DIR_OUTPUT IO_DIR_INPUT_OUTPUT  Datatype: enum                                                                                                    |
|                                          |                                                                                                    |

| Class 2 Parameter ID                 | Description                                                                                                    |
|--------------------------------------|----------------------------------------------------------------------------------------------------|
| PARAM_IO_STATE  Camera Dependent     | Sets and gets the state of the currently active I/O signal. The new (when setting) or return (when getting) value has different meanings, depending on the I/O Type:  IO_TYPE_TTL  A bit pattern, indicating the current state (0 or 1) of each of the control lines (bit 0 indicates line 0 state, etc.).  IO_TYPE_DAC  The value of the desired analog output (only applies                         |
|                                      | to pl_set_param).  The minimum and maximum range for the signal can be obtained using the ATTR_MIN and ATTR_MAX attributes, respectively, with the PARAM_IO_ADDR parameter ID.  When outputting signals, the state is the desired output. For example, when setting the output of a 12-bit DAC with a range of 0-5V to half-scale, the state should be 2.5 (volts), not 1024 (bits).  Datatype: flt64 |
| PARAM_IO_TYPE                        | Gets the type of I/O available at the current address. Possible values are:                                                                                                    |
| Camera Dependent                     | IO_TYPE_TTL IO_TYPE_DAC  Datatype: enum                                                                                                    |
| PARAM_KIN_WIN_SIZE  Camera Dependent | This is used to enter the size of the kinetics window (a partial area that is exposed to light). Data is acquired in this area and then shifted to the masked area repeatedly until the CCD array is full and is then read out. The window size must be 1 or greater and less than or equal to the number of rows on the array.  Datatype: unsign16                                                   |

| Class 2 Parameter ID                         | Description                                                                                                    |
|----------------------------------------------|----------------------------------------------------------------------------------------------------|
| PARAM_LOGIC_OUTPUT                           | Kinds of output are:                                                                                                    |
| Camera Dependent                             | OUTPUT_NOT_SCAN OUTPUT_SHUTTER OUTPUT_NOT_RDY OUTPUT_LOGICO OUTPUT_CLEARING OUTPUT_NOT_FT_IMAGE_SHIFT OUTPUT_RESERVED OUTPUT_LOGIC1 OUTPUT_EXPOSE_PROG OUTPUT_EXPOSE OUTPUT_IMAGE_SHIFT OUTPUT_READOUT OUTPUT_READOUT OUTPUT_ACQUIRING OUTPUT_WAIT_FOR_TRIG |
|                                              | Datatype: enum                                                                                                    |
| PARAM_LOGIC_OUTPUT_INVERT                    | The default logic output is active HIGH. This parameter makes the output active LOW.                                                                                                    |
| Camera Dependent                             | See also PARAM_LOGIC_OUTPUT.                                                                                                    |
|                                              | Datatype: rs_bool                                                                                                    |
| PARAM_MIN_BLOCK                              | This is the CCD skip parameter for the amount to group on the shift register and throw away.                                                                                                    |
| Camera Dependent                             | Datatype: int16                                                                                                    |
| PARAM_MPP_CAPABLE  Camera Dependent          | Indicates whether this CCD runs in MPP mode. The actual value returned is equal to one of four constants:  Possible values.  MPP_UNKNOWN MPP_ALWAYS_OFF MPP_ALWAYS_ON MPP_SELECTABLE                                                                        |
|                                              | Datatype: enum                                                                                                    |
| PARAM_NUM_MIN_BLOCK                          | This is the CCD skip parameter for the number of minimum block groups to use before valid data.                                                                                                    |
| Camera Dependent                             | Datatype: int16                                                                                                    |
| PARAM_NUM_OF_STRIPS_PER_CLR Camera Dependent | This is the CCD skip parameter for the number of strips per clear. Used to define how many clears to use for continuous clears and used with clears to define the clear area at the beginning of an experiment.  Datatype: int16                            |

| Class 2 Parameter ID                    | Description                                                                                                    |
|-----------------------------------------|----------------------------------------------------------------------------------------------------|
| PARAM_PAR_SHIFT_INDEX  Camera Dependent | This is the same as <code>PARAM_PAR_SHIFT_TIME</code> but is used to set times that cannot be described by <code>ATTR_MIN</code> , <code>ATTR_MAX</code> , and <code>ATTR_INCREMENT</code> . In this case, <code>PARAM_PAR_SHIFT_TIME</code> can be read with <code>ATTR_CURRENT</code> after the index is set to get the actual time in nanoseconds. |
|                                         | See also PARAM_PAR_SHIFT_TIME.                                                                                                    |
|                                         | Datatype: uns32                                                                                                    |
| PARAM_PAR_SHIFT_TIME  Camera Dependent  | This is the parallel shift time that can be changed after custom timing has been enabled (PARAM_CUSTOM_TIMING). The time must fall with the ATTR_MIN and ATTR_MAX and the ATTR_INCREMENT or a multiple of the increment that falls within the minimum and maximum values. Increments are in terms of nanoseconds.                                     |
|                                         | See also PARAM_SER_SHIFT_TIME.                                                                                                    |
|                                         | Datatype: uns32                                                                                                    |
| PARAM_PAR_SIZE                          | This is the parallel size of the CCD, in active rows. The full size of the parallel register is actually (par_size + premask + postmask). When the custom chip option is enabled, the ATTR_ACCESS of the following parameters changes from ACC_READ_ONLY to ACC_READ_WRITE.  Datatype: uns16                                                          |
| PARAM_PBC                               | Generates a pixel bias correction scan code when "enabled". Possible values are:                                                                                                    |
| Camera Dependent                        | PBC_DISABLED PBC_ENABLED                                                                                                    |
|                                         | Data Type: enum                                                                                                    |
| PARAM_PCI_FW_VERSION Camera Dependent   | Returns the version number of the PCI firmware. This number is a single 16-bit unsigned value.  Datatype: uns16                                                                                                    |
| PARAM_PIX_PAR_DIST                      | This is the center-to-center distance between pixels (in the parallel direction) measured in nanometers. This is identical to PARAM_PIX_PAR_SIZE if there are no interpixel dead areas.  Datatype: uns16                                                                                                    |
| PARAM_PIX_PAR_SIZE                      | This is the size of the active area of a pixel, in the parallel direction, measured in nanometers.  Datatype: uns16                                                                                                    |

| Class 2 Parameter ID | Description                                                                                                    |
|----------------------|----------------------------------------------------------------------------------------------------|
| PARAM_PIX_SER_DIST   | This is the center-to-center distance between pixels (in the serial direction), in nanometers. This is identical to PARAM_PIX_SER_SIZE, if there are no dead areas.                                                                                                    |
|                      | Datatype: uns16                                                                                                    |
| PARAM_PIX_SER_SIZE   | This is the size of a single pixel's active area, in the serial direction, measured in nanometers.                                                                                                    |
|                      | Datatype: uns16                                                                                                    |
| PARAM_PIX_TIME       | This is the actual speed for the currently selected speed choice. It returns the time for each pixel, in nanoseconds. This readout time will change as new speed choices are selected.                                                                                                    |
|                      | Datatype: uns16                                                                                                    |
| PARAM_PMODE          | This allows the user to select the parallel clocking method. Possible values are:  PMODE_NORMAL PMODE_FT PMODE_INTERLINE PMODE_KINETICS PMODE_MPP PMODE_FT_MPP PMODE_ALT_NORMAL PMODE_ALT_FT PMODE_ALT_FT PMODE_ALT_FT PMODE_ALT_FT_MPP PMODE_DIF PMODE_DIF PMODE_SPECTRA_KINETICS where FT indicates frame transfer mode, FT_MPP indicates both frame transfer and MPP mode. ALT indicates that custom parameters may be loaded. |
|                      | Datatype: enum                                                                                                    |
| PARAM_POSTMASK       | This is the number of masked lines at the far end of the parallel register (away from the serial register). This is the number of additional parallel shifts that need to be done after readout to clear the parallel register. When the custom chip option is enabled, the ATTR_ACCESS of the following parameters changes from ACC_READ_ONLY to ACC_READ_WRITE.  Datatype: uns16                                                |

| Class 2 Parameter ID                       | Description                                                                                                    |
|--------------------------------------------|----------------------------------------------------------------------------------------------------|
| PARAM_POSTSCAN                             | This is the number of pixels to discard from the serial register after the last real data pixel. These must be read or discarded to clear the serial register. When the custom chip option is enabled, the ATTR_ACCESS of the following parameters changes from ACC_READ_ONLY to ACC_READ_WRITE.  Datatype: uns16                                                                                                    |
| PARAM_PREAMP_DELAY                         | This is the number of milliseconds required for the CCD output preamp to stabilize, after it is turned on.                                                                                                    |
| Camera Dependent                           | Datatype: uns16                                                                                                    |
| PARAM_PREAMP_OFF_CONTROL  Camera Dependent | The exposure time limit in milliseconds above which the preamp is turned off during exposure.  Datatype: uns32                                                                                                    |
| PARAM_PREEXP_CLEANS  Camera Dependent      | Used for frame transfer ProEM when operating in full frame mode. When PARAM_PREEXP_CLEANS is set to TRUE, WinView/WinSpec appends a scan code series to clean the entire CCD chip ONCE right after it does the normal readout sequence. It is a clean operation for the next exposure and it matters only when multiple images are taken with a short exposure time.                                                                                    |
|                                            | Datatype: Boolean                                                                                                    |
| PARAM_PREFLASH Camera Dependent OBSOLETE   | This is the number of milliseconds needed to illuminate the CCD using the flash diode ring before an exposure, dark, or bias.                                                                                                    |
|                                            | Datatype: uns16                                                                                                    |
| PARAM_PREMASK                              | This is the number of masked lines at the near end of the parallel register, next to the serial register. 0=no mask (no normal mask). If the premask is equal to par_size, this probably indicates a frame transfer device with an ordinary mask. Accordingly, the CCD should probably be run in frame transfer mode. When the custom chip option is enabled, the ATTR_ACCESS of the following parameters changes from ACC_READ_ONLY to ACC_READ_WRITE. |
|                                            | Datatype: uns16                                                                                                    |
| PARAM_PRESCAN                              | This is the number of pixels discarded from the serial register before the first real data pixel. When the custom chip option is enabled, the ATTR_ACCESS of the following parameters changes from ACC_READ_ONLY to ACC_READ_WRITE.  Datatype: uns16                                                                                                    |

| Class 2 Parameter ID                   | Description                                                                                                    |
|----------------------------------------|----------------------------------------------------------------------------------------------------|
| PARAM_READOUT_PORT  Camera Dependent   | CCD readout port being used by the currently selected speed. Different readout ports (used for alternate speeds) flip the image in serial, parallel, or both.  READOUT_PORT_MULT_GAIN READOUT_PORT_NORMAL READOUT_PORT_LOW_NOISE READOUT_PORT_HIGH_CAP  Use PARAM_READOUT_PORT with ATTR_COUNT to read out the number of ports on the system.  Datatype: enum |
| PARAM_READOUT_TIME                     | Readout time of current ROI, in ms.                                                                                                    |
|                                        | Datatype: flt64                                                                                                    |
| Camera Dependent                       |                                                                                                    |
| PARAM_SER_SHIFT_TIME  Camera Dependent | This is the serial shift time that can be changed after custom timing has been enabled (PARAM_CUSTOM_TIMING). The time must fall with the ATTR_MIN and ATTR_MAX and the ATTR_INCREMENT or a multiple of the increment that falls within the minimum and maximum values. Increments are in terms of nanoseconds.                                               |
|                                        | See also PARAM_PAR_SHIFT_TIME.                                                                                                    |
|                                        | Datatype: int16                                                                                                    |
| PARAM_SER_SIZE                         | Defines the serial-dimension of the active area of the CCD chip. When the custom chip option is enabled, the ATTR_ACCESS of the following parameters changes from ACC_READ_ONLY to ACC_READ_WRITE.  Datatype: uns16                                                                                                    |
| PARAM_SERIAL_NUM                       | This is the serial number of the camera head (not the electronics unit).                                                                                                    |
| Camera Dependent                       | Datatype: uns16                                                                                                    |
| PARAM_SHTR_GATE_MODE  Camera Dependent | Does not apply to all cameras.  INTENSIFIER_SAFE INTENSIFIER_GATING INTENSIFIER_SHUTTER  Note: The ATTR_AVAIL attribute can be used to tell the                                                                                                    |
|                                        | application if this feature is supported.                                                                                                    |
|                                        | Datatype: enum                                                                                                    |

| Class 2 Parameter ID                     | Description                                                                                                    |
|------------------------------------------|----------------------------------------------------------------------------------------------------|
| PARAM_SHTR_CLOSE_DELAY  Camera Dependent | This is the shutter close delay. This is the number of milliseconds required for the shutter to close. The software default values compensate for the standard shutter that is shipped with all cameras. You only need to set this value if you are using a shutter with characteristics that differ from the standard shutter. Valid inputs are any number in the range 0 to 65535.  Datatype: uns16 |
| PARAM_SHTR_CLOSE_DELAY_UNIT              | Uses enum TIME_UNITS to specify the time.                                                                                                    |
| Camera Dependent                         | TU_DAY=10 TU_HOUR=5 TU_MINUTE=4 TU_SEC=3 TU_MSEC=12 /*millisecond */ TU_USEC=1 /*microsecond */ TU_NSEC=7 /*nanosecond */ TU_PSEC=8 /*picosecond */ TU_FSEC=9 /*femtosecond */                                                                                                    |
|                                          | Datatype: enum                                                                                                    |
| PARAM_SHTR_OPEN_DELAY  Camera Dependent  | This is the shutter open delay. This is the number of milliseconds required for the shutter to open. The software default values compensate for the standard shutter that is shipped with all cameras. You only need to set this value if you are using a shutter with characteristics that differ from the standard shutter. Valid inputs are any number in the range 0 to 65535.  Datatype: uns16   |
|                                          | Datatype. unsto                                                                                                    |

| Class 2 Parameter ID             | Description                                                                                                    |
|----------------------------------|----------------------------------------------------------------------------------------------------|
| PARAM_SHTR_OPEN_MODE             | This is the shutter opening condition. See enum below for possible values.                                                                                                    |
| Camera Dependent                 | OPEN_NEVER OPEN_PRE_EXPOSURE OPEN_PRE_SEQUENCE OPEN_PRE_TRIGGER OPEN_NO CHANGE                                                                                                    |
|                                  | OPEN_NEVER  The shutter closes before the exposure and stays closed during the exposure.                                                                                                    |
|                                  | OPEN_PRE_EXPOSURE                                                                                                    |
|                                  | Opens each exposure. Normal mode.                                                                                                    |
|                                  | OPEN_PRE_SEQUENCE Opens the shutter at the start of each sequence. Useful for frame transfer and external strobe devices.                                                                                         |
|                                  | OPEN_PRE_TRIGGER  If using a triggered mode, this function causes the shutter to open before the external trigger is armed. If using a non-triggered mode, this function operates identical to OPEN PRE EXPOSURE. |
|                                  | OPEN_NO_CHANGE  Sends no signals to open or close the shutter. Useful for frame transfer when you want to open the shutter and leave it open (see pl_exp_abort).                                                  |
|                                  | For detailed scripts, see " <i>Exposure Loops</i> " in the PVCAM introduction.                                                                                                    |
|                                  | Datatype: enum                                                                                                    |
| PARAM_SHTR_RES  Camera Dependent | This controls the time resolution of any shutter delays  (PARAM_SHTR_OPEN_DELAY and/or  PARAM_SHTR_CLOSE_DELAY). This overrides                                                                                   |
|                                  | the default time unit of milliseconds for  PARAM_SHTR_OPEN_DELAY and  PARAM_SHTR_CLOSE_DELAY.                                                                                                    |
|                                  | Possible values are:                                                                                                    |
|                                  | SHTR_RES_100_NANO_SEC SHTR_RES_100_MICRO_SEC SHTR_RES_1_MILLI_SEC                                                                                                    |
|                                  | Datatype: enum                                                                                                    |

| Class 2 Parameter ID                     | Description                                                                                                    |
|------------------------------------------|----------------------------------------------------------------------------------------------------|
| PARAM_SHTR_STATUS                        | This is the current state of the camera shutter.  SHTR_FAULT                                                                                                    |
| Camera Dependent                         | SHTR_OPENING SHTR_OPEN SHTR_CLOSING SHTR_CLOSED SHTR_UNKNOWN                                                                                                    |
|                                          | If the shutter is run too fast, it will overheat and trigger SHTR_FAULT. The shutter electronics will disconnect until the temperature returns to a suitable range. Note that although the electronics have reset the voltages to open or close the shutter, there is a lag time for the physical mechanism to respond. See also PARAM_SHTR_OPEN_DELAY and PARAM_SHTR_CLOSE_DELAY.                                                                                                    |
| DADAM CRID AM ONCE DIA                   | Datatype: enum                                                                                                    |
| PARAM_SKIP_AT_ONCE_BLK  Camera Dependent | Sets the size of rows skipped at once for PI brand cameras. This is one method to control discard of unwanted areas (outside of ROIs).                                                                                                    |
| Camera Dependent                         | Datatype: int32                                                                                                    |
| PARAM_SKIP_SREG_CLEAN  Camera Dependent  | As a default, when there are no pre-row dummies, the serial registers are cleared before readout. However, in order to shorten the readout time, clearing the serial registers can be suppressed by setting this parameter to TRUE.                                                                                                    |
|                                          | Datatype: Boolean                                                                                                    |
| PARAM_SPDTAB_INDEX                       | This selects the CCD readout speed from a table of available choices. Entries are 0-based, so the range of possible values is 0 to max_entries-1; max_entries can be determined using PARAM_SPDTAB_INDEX with the ATTR_MAX attribute. This setting relates to other speed table values, including PARAM_BIT_DEPTH, PARAM_PIX_TIME, PARAM_READOUT_PORT and PARAM_GAIN_INDEX. After setting PARAM_SPDTAB_INDEX, the gain setting is always reset to a value corresponding to 1x gain. To use a different gain setting, call pl_set_param_with PARAM_GAIN_INDEX after setting the speed table index. Datatype: int16 |
| PARAM SUMMING WELL                       | Checks to see if the summing well exists. When a TRUE                                                                                                    |
| TIME OOM ING                             | is returned, the summing well exists. When a TROE                                                                                                    |
| Camera Dependent                         | Datatype: rs_bool                                                                                                    |

| Class 2 Parameter ID         | Description                                                                                                    |
|------------------------------|----------------------------------------------------------------------------------------------------|
| PARAM_TEMP  Camera Dependent | Returns the current measured temperature of the CCD in C°x 100. For example, a temperature of minus 35° would be read as -3500.                                                                                                    |
| _                            | Datatype: int16                                                                                                    |
| PARAM_TEMP_SETPOINT          | Sets the desired CCD temperature in hundredths of degrees Celsius (minus 35 °C is represented as -3500).                                                                                                    |
| Camera Dependent             | The hardware attempts to heat or cool the CCD to this temperature. The min/max allowable temperatures are given ATTR_MIN and ATTR_MAX. Settings outside this range are ignored. Note that this function only sets the desired temperature. Even if the desired temperature is in a legal range, it still may be impossible to achieve. If the ambient temperature is too high, it is difficult to get much cooling on an air-cooled camera. |
|                              | Datatype: int16                                                                                                    |
| PARAM_TG_OPTION_BD_TYPE      | Tells the application the type of option board installed, if any. This parameter is GET only. Possible values are:                                                                                                    |
| Camera Dependent             | OPTN_BD_PTG_FAST_GATE,/*PTG Fast Gate bd*/                                                                                                    |
|                              | OPTN_BD_SS_FAST_GATE, /*SuperSynchro Fast Gate bd*/                                                                                                    |
|                              | OPTN_BD_SS_RF_MOD, /*SuperSynchro RF<br>Modulation bd*/                                                                                                    |
|                              | Datatype: enum                                                                                                    |

# Chapter 6: Data Acquisition (Class 3)

## Introduction

Class 3 defines CCD readout and specifies regions and binning factors. This class gives you complete control over exposures and exposure sequences. Camera configurations set in Class 2 must be considered when defining the functions in Class 3.

The current Class 3 functions are listed below. If the Class 3 functions you are interested in are not listed below, check "Appendix B: Obsolete Functions" section on page 157. Although these functions have been superseded by pl\_get\_param and pl\_set\_param parameter ids, the list of these functions and their descriptions have been included for reference purposes.

# **List of Available Class 3 Functions**

The Class 3 functions are listed below:

```
pl exp abort
                               pl exp setup seq
pl exp check cont status
                               pl exp start cont
pl_exp_check_status
                               pl exp start seq
pl exp finish seq
                               pl exp stop cont
pl exp get driver buffer
                               pl exp uninit seq
pl exp get latest frame
                               pl exp unlock oldest frame
pl_exp_get_oldest_frame
                               pl exp unravel
pl exp init seq
                               pl io clear script control
pl exp setup cont
                               pl io script control
```

# List of Available Class 3 Parameter IDs

The following are available Class 3 parameters used with pl\_get\_param(), pl\_set\_param(), pl get enum param(), and pl enum str length() functions specified in Chapter 5.

```
PARAM_BOF_EOF_CLR
PARAM_EXP_RES
PARAM_BOF_EOF_COUNT
PARAM_EXP_RES_INDEX
PARAM_BOF_EOF_ENABLE
PARAM_EXP_TIME
PARAM_CIRC_BUFFER
PARAM_HW_AUTOSTOP
PARAM_EXP_MIN_TIME
PARAM_HW_AUTOSTOP32
```

# **Defining Exposures**

To define an exposure or exposure sequence, you must follow the steps below:

Define the region(s) to be collected by filling a rgn\_type

Define the exposure time and mode

Configure any desired camera parameters:

- Apply the settings to the hardware by calling pl\_exp\_setup\_cont or pl exp setup seq
- Start the acquisition by calling pl\_exp\_start\_cont or pl\_exp\_start\_seq
- Monitor the progress of data collection by calling pl\_exp\_check\_cont\_status or pl\_exp\_check\_status

Decode the multi-region pixel stream into images in a buffer by calling pl\_exp\_finish\_seq (optional)

**Note:** Do not call any other functions (such as getting the detector temperature) while data acquisition is in progress (i.e., after acquisition has been started and while it is running).

# **New Structures**

To handle these tasks, a new structure is used. It is defined in the include file pvcam.h.

# **Exposure Mode Constants**

The six constants below define the exposure mode:

TIMED\_MODE STROBED\_MODE

VARIABLE\_TIMED\_MODE BULB\_MODE

TRIGGER\_FIRST\_MODE FLASH\_MODE

These modes describe how the exposure is controlled:

TIMED\_MODE Begins a single exposure or the first exposure of a sequence.

The internal timer controls the exposure duration.

VARIABLE\_TIMED\_MODE Begins a single exposure or the first exposure of a sequence.

This mode ignores the <code>exposure\_time</code> parameter in setup. Instead, you must call <code>pl\_exp\_set\_time</code> to set the exposure duration before each sequence. In this mode, you can change the exposure duration between sequences, and readout in rapid succession, while maintaining the same readout parameters.

TRIGGER\_FIRST\_MODE Waits for a trigger to begin a single exposure or a sequence of

exposures. The exposure duration is controlled by the internal

timer.

STROBED\_MODE Waits for a trigger to begin each exposure in a sequence. The

exposure duration is controlled by the internal timer.

BULB\_MODE Waits for a trigger to begin each exposure in a sequence, then

waits for the end of the trigger to end the exposure. This mode

ignores exposure\_time parameters in setup.

FLASH\_MODE Activates the flash circuit on the trigger port. Used for factory

testing.

# **Class 3 Functions**

**PVCAM** 

**Class 3: Data Acquisition** 

pl\_exp\_finish\_seq(3)

**NAME** 

 $\verb"pl_exp_finish_seq - finishes and cleans up after \verb"pl_exp_start_seq".$ 

**SYNOPSIS** 

rs\_bool
 pl\_exp\_finish\_seq(int16 hcam,void\_ptr pixel\_stream,int16

**DESCRIPTION** 

This cleans up after an exposure started through pl\_exp\_start\_seq has finished readout. If the exposure has not finished readout, this function returns with an error. If the readout has finished, this function decodes the pixel stream pointed to by pixel\_stream and places it into the standard image buffer hbuf. hbuf must be able to hold the number of exposures specified. Any errors leave the pixel stream intact, so a further attempt can be made to decode the data if an error can be corrected. Null is an acceptable value for hbuf.

**RETURN VALUE** 

TRUE for success, FALSE for a failure. Failure sets pl error code.

**SEE ALSO** 

**NOTES** 

This function is only necessary when multiple sequences or multiple regions are defined, or when information such as image data, time, and size needs to be stored with the <code>pixel\_stream</code> data. This function and the Class 4 functions are not required for a single region, single exposure; the pixel stream is the raw data for that image.

The final format of the image buffer will be the same as that of the readout. Individual exposures may be appended together to create a single, multiple exposure image buffer. See "Chapter 7: Buffer Manipulation (Class 4)" for more information on the use of buffers.

**Class 3: Data Acquisition** 

pl\_exp\_get\_driver\_buffer(3)

**NAME** 

pl\_exp\_get\_driver\_buffer - retrieves a pointer to a preallocated image
buffer.

**SYNOPSIS** 

rs bool

**DESCRIPTION** 

This function returns a pointer in <code>pixel\_stream</code> to the image buffer that has been previously allocated by a camera device driver. A pointer to the size of the buffer is returned in <code>byte\_cnt</code>.

This function is used to retrieve a pointer to the buffer that may be allocated by the driver. If the driver did not allocate an image buffer, a value of NULL will be returned for <code>pixel\_stream</code>, and a value of zero will be returned for <code>byte cnt</code>.

RETURN VALUE

TRUE for success, FALSE for a failure. Failure sets pl error code.

SEE ALSO

**NOTES** 

This image buffer is a block of contiguous physical memory that is set aside for data storage when the operating system is started. This preallocation of memory ensures that you will have a contiguous memory block to store data when you are performing continuous data acquisition. A contiguous memory block may be necessary in some situations in which the host computer is heavily loaded with tasks. When the buffer is used for Circular Buffer operation, the number of frames that can be held in the buffer depends on the size of the buffer and the image size.

**PVCAM Class 3: Data Acquisition** pl\_exp\_get\_latest\_frame(3) **NAME** pl exp get latest frame - returns pointer to most recent frame in circular buffer. rs bool **SYNOPSIS** pl exp get latest frame(int16 hcam, void ptr ptr frame) **DESCRIPTION** This function returns a pointer to the most recently acquired frame in the circular buffer. frame is a pointer to the most recent frame. **RETURN VALUE** TRUE for success, FALSE for a failure. Failure sets pl error code. pl exp get driver buffer(3), pl exp setup cont(3), **SEE ALSO** pl\_exp\_start\_cont(3), pl\_exp\_check\_cont\_status(3), and pl\_exp\_stop\_cont(3) If the camera in use is not able to return the latest frame for the current operating **NOTES** mode, this function will fail. For example, some cameras cannot return the latest frame in CIRC NO OVERWRITE mode. Use the parameter id PARAM CIRC BUFFER with pl get param to check to see if the system can perform circular buffer operations.

**PVCAM Class 3: Data Acquisition** pl\_exp\_get\_oldest\_frame(3) pl exp get oldest frame - locks oldest frame in circular buffer and **NAME** returns pointer to that frame. rs bool **SYNOPSIS** pl\_exp\_get\_oldest\_frame(int16 hcam, void\_ptr ptr frame) **DESCRIPTION** This function locks the oldest unretrieved frame in the circular buffer, and returns a pointer to that frame. frame is a pointer to the oldest unretrieved frame. **RETURN VALUE** TRUE for success, FALSE for a failure. Failure sets pl error code. pl exp get driver buffer(3), pl exp setup cont(3), **SEE ALSO** pl exp start cont(3), pl exp check cont status(3), pl exp unlock oldest frame(3), and pl exp stop cont(3) If the camera in use is not able to return the oldest frame for the current **NOTES** operating mode, this function will fail. For example, some cameras cannot

perform circular buffer operations.

return the oldest frame in CIRC\_OVERWRITE mode. Use the parameter id PARAM CIRC BUFFER with pl get param to check to see if the system can

**PVCAM Class 3: Data Acquisition** pl\_exp\_init\_seq(3)

pl exp init seq - initializes the data collection functions. **NAME** 

rs bool **SYNOPSIS** pl\_exp\_init\_seq(void)

**DESCRIPTION** This function prepares the portion of the library associated with the exposure

control for operation and must be called before any other Class 3 function.

**RETURN VALUE** TRUE for success, FALSE for a failure. Failure sets pl error code.

pl\_pvcam\_init(0),pl\_pvcam\_uninit(0),pl\_exp\_uninit\_seq(3) **SEE ALSO NOTES** 

You must explicitly call this function after calling pl pycam init and before

calling any other pl exp function.

#### **Class 3: Data Acquisition**

pl\_exp\_setup\_cont(3)

**NAME** 

pl exp setup cont - sets circular buffer mode.

**SYNOPSIS** 

DESCRIPTION

This function sets the mode of operation for the circular buffer. This function uses the array of regions, exposure mode, exposure time passed in, and circular buffer mode and transmits them to the camera.

The pointer rgn array points to rgn total region definitions.

mode specifies the exposure mode.

exposure\_time specifies the exposure time in the currently selected exposure time resolution (see PARAM\_EXP\_RES and PARAM\_EXP\_RES INDEX).

The pointer stream\_size points to a variable that will be filled with number of bytes in the pixel stream.

circ\_mode can be set to either CIRC\_OVERWRITE or
CIRC\_NO\_OVERWRITE. This function must be called before calling
pl\_exp\_start\_cont().

The settings are then downloaded to the camera. If there is any problem (overlapping regions or a frame-transfer setting for a camera that lacks that capability), this function aborts and returns with a failure. pl\_error\_code indicates the definition problem.

The stream\_size pointer is filled with the number of bytes of memory needed to buffer the full sequence. (It is the developer's responsibility to allocate a memory buffer for the pixel stream.)

When this function returns, the camera is ready to begin the exposure. pl\_exp\_start\_cont initiates exposure and readout.

**RETURN VALUE** 

TRUE for success, FALSE for a failure. Failure sets pl error code.

**SEE ALSO** 

```
pl_exp_get_driver_buffer(3), pl_exp_start_cont(3),
pl_exp_check_cont_status(3), pl_exp_get_oldest_frame(3),
pl_exp_get_latest_frame(3),
pl_exp_unlock_oldest_frame(3), and pl_exp_stop_cont(3)
```

**NOTES** 

Use the parameter id PARAM\_CIRC\_BUFFER with pl\_get\_param to see if the system can perform circular buffer operations. The circular buffer is passed to pl\_exp\_start\_cont. The buffer is either allocated by your application or obtained from the driver as a preallocated block of memory, using the pl\_exp\_get\_driver\_buffer function.

Refer to **Example 3: Circular Buffer** in "Code Examples" for two examples of code for circular buffer operation.

#### **Class 3: Data Acquisition**

pl\_exp\_setup\_seq(3)

NAME

 $pl_exp_setup_seq_prepares$  the camera to perform a readout.

**SYNOPSIS** 

rs bool

#### DESCRIPTION

This function uses the array of regions, exposure mode, and exposure time passed in and transmits them to the camera. <code>exp\_total</code> specifies the number of images to take. The pointer <code>rgn\_array</code> points to <code>rgn\_total</code> region definitions, <code>mode</code> specifies the exposure mode, <code>exposure\_time</code> specifies the exposure time in the currently selected exposure time resolution (see <code>PARAM\_EXP\_RES</code> and <code>PARAM\_EXP\_RES\_INDEX</code>). The pointer <code>stream\_size</code> points to a variable that will be filled with number of bytes in the pixel stream.

The settings are then downloaded to the camera. If there is any problem (overlapping regions or a frame-transfer setting for a camera that lacks that capability), this function aborts and returns with a failure. pl\_error\_code indicates the definition problem.

The stream\_size pointer is filled with the number of bytes of memory needed to buffer the full sequence. (It is the developer's responsibility to allocate a memory buffer for the pixel stream.)

When this function returns, the camera is ready to begin the exposure. pl exp start seq initiates exposure and readout.

**RETURN VALUE** 

TRUE for success, FALSE for a failure. Failure sets pl error code.

SEE ALSO

```
pl_exp_abort(3),pl_exp_check_status(3),
pl_exp_start_seq(3),pl_exp_finish_seq(3)
```

**NOTES** 

This function downloads new settings. After receiving the settings, the camera merely waits in an idle state. The pl\_exp\_abort command may be used to place the camera into some other state, such as continuous clearing, but this will not alter or affect the downloaded settings. Essentially, the camera is still holding the exposure sequence and waiting to start, while it clears the CCD charge.

**PVCAM** Class 3: Data Acquisition pl\_exp\_start\_cont(3) **NAME** pl exp start cont - begins continuous readout into circular buffer **SYNOPSIS** rs bool pl\_exp\_start\_cont(int16 hcam, void\_ptr pixel stream,uns32 **DESCRIPTION** This function will initiate a continuous readout from the camera into a circular buffer. pixel stream is a pointer to the circular buffer, and size indicates the number of bytes the buffer can hold. **RETURN VALUE** TRUE for success, FALSE for a failure. Failure sets pl error code. pl exp get driver buffer(3), pl exp setup cont(3), SEE ALSO pl exp check cont\_status(3),pl\_exp\_get\_oldest frame(3), pl\_exp\_get\_latest\_frame(3),pl\_exp\_unlock\_oldest\_frame(3), and pl exp stop cont(3)

NOTES

If <code>pixel\_stream</code> points to a buffer that is not an integer-multiple of the frame size for the exposure, this function will return FALSE and set an appropriate error code in <code>pl\_error\_code</code>. For example, a buffer size of 1000 with a frame size of 250 is OK, but a buffer size of 900 would cause a failure.

Use the parameter id PARAM\_CIRC\_BUFFER with  $pl_get_param$  to check to see if the system can perform circular buffer operations.

#### **Class 3: Data Acquisition**

pl\_exp\_start\_seq(3)

NAME

pl\_exp\_start\_seq - begins exposing, returns immediately.

**SYNOPSIS** 

```
rs_bool
```

pl\_exp\_start\_seq(int16 hcam, void\_ptr pixel\_stream)

DESCRIPTION

This is a companion function to pl\_exp\_setup\_seq. pl\_exp\_setup\_seq must be called first to define the exposure and program this information into the camera. After that, pl\_exp\_start\_seq may be called one or more times. Each time it is called, it starts one sequence and returns immediately (a sequence may be one or more exposures).

Progress can be monitored through pl\_exp\_check\_status. The next sequence may be started as soon as the readout has finished or an abort has been performed (pl exp abort). The hcam parameter defines which camera is used.

The user must allocate an appropriately sized memory buffer for data collection, pointed to by <code>pixel\_stream</code>. This buffer must be at least <code>stream\_size</code> bytes, where <code>stream\_size</code> is the value returned from <code>pl\_exp\_setup\_seq</code>. In addition, this memory must be page-locked or similarly protected on virtual memory systems — these requirements are system specific and the responsibility of the application.

There is a special case for those users who want to use their own frame grabber (with an appropriately equipped camera). If a null pointer is passed in for <code>pixel\_stream</code>, <code>pl\_exp\_start\_seq</code> will assume that the user is routing the data to a frame grabber or other device under their control. Under these conditions, <code>pl\_exp\_start\_seq</code> initiates the exposure, but does not attempt to collect incoming data.

**RETURN VALUE** 

TRUE for success, FALSE for a failure. Failure sets pl error code.

**SEE ALSO** 

```
pl_exp_check_status(3),pl_exp_setup_seq(3,
pl exp finish seq(3)
```

NOTES

Technically, this only changes the state of the CCS program. Regardless of whether the CCS is idle or continuously clearing, this forces the CCS program into the busy state. The camera settings are not altered by this command, but it does begin executing. If the CCS is idle, there is no delay and the camera will begin running immediately. If the CCS is continuously clearing, the system finishes the current parallel shift (it finishes the current single parallel row) and then begins running. This produces a delay of up to the parallel-shift time for this CCD (1–300 microseconds, depending on the CCD). If the camera has been set up with one of the CLEAR\_PRE\_ clearing modes, it will also explicitly clear the CCD as its first action.

#### Class 3: Data Acquisition

pl\_exp\_abort(3)

Name

**SYNOPSIS** 

pl\_exp\_abort - stops collecting data, cleans up device driver, halts camera.

#### rs bool

pl\_exp\_abort(int16 hcam,int16 cam state)

#### DESCRIPTION

pl\_exp\_abort performs two functions: it stops the host device driver, and it may halt the camera ( hcam specifies which camera and which device driver are being used.) Halting the camera halts readout, clearing, and all other camera activity. On the host side, data collection is controlled by a device driver. If data collection is currently enabled (the image data active state), this function stops collection, returns the low-level communication hardware and software to an image data idle state, and disables collection. In the idle state, any data that arrives is ignored and discarded. The idle state is the normal system default. On the camera side, the Camera Control Subsystem (CCS) may be in the process of collecting data, or it may be in one of several idle states (see pl\_get\_param parameter id PARAM CCS STATUS).

This function always stops the data collection software. In addition, it has the option of forcing the CCS into a new state by setting the <code>cam\_state</code> variable to one of the following constants, which are camera dependent:

| CCS_NO_CHANGE        | Do not alter the current state of the CCS.                                          |
|----------------------|-------------------------------------------------------------------------------------|
| CCS_HALT             | Halt all CCS activity, and put the CCS into the idle state.                         |
| CCS_HALT_CLOSE_SHTR  | Close the shutter, then halt all CCS activity, and put the CCS into the idle state. |
| CCS_CLEAR            | Put the CCS into the continuous clearing state.                                     |
| CCS_CLEAR_CLOSE_SHTR | Close the shutter, then put the CCS into the continuous clearing state.             |
| CCS_OPEN_SHTR        | Open the shutter, then halt all CCS activity, and put the CCS into the idle state.  |
| CCS_CLEAR_OPEN_SHTR  | Open the shutter, then put the CCS into the continuous clearing state.              |

# RETURN VALUE

TRUE for success, FALSE for a failure. Failure sets pl\_error\_code.

**SEE ALSO** 

Class 3 data collection functions, pl\_get\_param parameter id PARAM CCS STATUS(2)

#### **Class 3: Data Acquisition**

pl\_exp\_abort(3)

**NOTES** 

This may also be called outside of an exposure. It can explicitly open the shutter, close the shutter, or stop the CCS.

In the **idle** state, the system takes the least possible amount of action when image data arrives. On some systems, this involves placing the hardware in reset state, so it is inactive. On SCSI systems, the driver does not initiate any data transfers, although a buffer on the camera end may be filling up.

If the CCS is halted and the shutter is closed (CCS\_HALT\_CLOSE\_SHTR), the current image remains on the CCD (although dark charge continues to accumulate). If <code>clear\_cycles</code> is zero or the clear mode is <code>CLEAR\_NEVER</code>, the image may be read off by performing a bias readout.

In frame transfer mode, you may not want to close the shutter when halting the CCS. Some frame transfer systems do not include a shutter, in which case an attempt to open or close the shutter is ignored, but does not cause an error.

**PVCAM Class 3: Data Acquisition** pl\_exp\_stop\_cont(3) **NAME** pl exp stop cont - stops continuous readout acquisition. rs bool **SYNOPSIS** pl\_exp\_stop\_cont(int16 hcam, int16 cam state) DESCRIPTION This function halts a continuous readout acquisition into a circular buffer. cam state defines the new state of the Camera Control Subsystem, as described in the documentation for the pl\_exp\_abort() function. **RETURN VALUE** TRUE for success, FALSE for a failure. Failure sets pl error code. pl exp get driver buffer(3), pl exp setup cont(3), **SEE ALSO** pl exp start\_cont(3), pl\_exp\_check\_cont\_status(3), pl exp get oldest frame(3), pl exp get latest frame(3), and pl exp unlock oldest frame (3)**NOTES** Use the parameter id PARAM CIRC BUFFER with pl get param to check to see if the system can perform circular buffer operations.

#### **Class 3: Data Acquisition**

#### pl\_exp\_check\_status(3)

**NAME** 

**SYNOPSIS** 

pl exp check status - checks the status of the current exposure.

rs bool

#### **DESCRIPTION**

This is only useful when data collection has been set up and started, as with a call to the Class 3 functions pl\_exp\_setup\_seq and pl\_exp\_start\_seq. In general, Class 3 functions start an exposure then immediately return, allowing the progress to be monitored. The status gives a quick evaluation of progress. The variable status returns one of the following values:

| READOUT_NOT_ACTIVE   | The system is <b>idle</b> , no data is expected. If any arrives, it will be discarded.                                      |
|----------------------|----------------------------------------------------------------------------------------------------|
| EXPOSURE_IN_PROGRESS | The data collection routines are <b>active</b> . They are waiting for data to arrive, but none has arrived yet.             |
| READOUT_IN_PROGRESS  | The data collection routines are <b>active</b> . The data has started to arrive.                                            |
| READOUT_COMPLETE     | All the expected data has arrived. Data collection is complete, and the driver has returned to <b>idle</b> state.           |
| FRAME_AVAILABLE      | See "READOUT_COMPLETE".                                                                                                    |
| READOUT_FAILED       | Something went wrong. The function returns a FALSE and pl_error_code is set. (See Return Value below for more information.) |

 ${\tt ACQUISITION\_IN\_PROGRESS} \quad \textbf{Indicates that a Princeton Instruments brand}$ 

camera is either exposing

(EXPOSURE\_IN\_PROGRESS) or reading out the data (READOUT\_IN\_PROGRESS); these individual states are not available with this camera brand.

More detailed information is returned in byte\_cnt. This reports on exactly how many bytes of data have arrived so far (divide by two to get the number of pixels). This level of feedback is unimportant to many users.

#### **RETURN VALUE**

TRUE means the status was checked successfully, FALSE indicates a bad handle, a problem communicating with the camera or driver, or some type of readout failure. In the last case, pl\_error\_code will be set to one of the following values:

| CO_EXP_FIFO_OVERFLOW   | CO_EXP_XFER_ERR       |
|------------------------|-----------------------|
| CO_EXP_NO_ACK          | CO_EXP_MISSING_DATA   |
| CO_EXP_EXTRA_DATA      | DDI_UNKNOWN_IM_STATUS |
| nl own co+wn com/2) nl | orro atomt aca(2)     |

SEE ALSO

NOTES

#### **Class 3: Data Acquisition**

pl\_exp\_check\_cont\_status(3)

**NAME** 

pl\_exp\_check\_cont\_status - checks the continuous readout status from the camera into a circular buffer.

**SYNOPSIS** 

```
rs bool
```

**DESCRIPTION** 

This function will return the status of a continuous readout from the camera into a circular buffer. *status* is a pointer to one of the following values:

```
READOUT_NOT_ACTIVE EXPOSURE_IN_PROGRESS,
READOUT_IN_PROGRESS ACQUISITION_IN_PROGRESS,
READOUT FAILED READOUT COMPLETE=FRAME AVAILABLE
```

byte\_cnt points to the number of bytes currently stored in the buffer. buffer cnt points to the number of times the buffer has been filled.

ACQUISITION\_IN\_PROGRESS indicates that a Princeton Instruments brand camera is either exposing (EXPOSURE\_IN\_PROGRESS) or reading out the data (READOUT\_IN\_PROGRESS); the two individual states are not available for a Princeton Instruments brand camera.

The total number of bytes transferred can be determined as follows:

```
total_bytes = (buffer_cnt * buffer_size) + byte_cnt
```

**RETURN VALUE** 

TRUE is returned for success, FALSE for a failure. Failure will set pl\_error\_code.

**SEE ALSO** 

```
pl_exp_setup_cont(3), pl_exp_start_cont(3),
pl_exp_get_oldest frame(3), pl_exp_get_latest_frame(3),
pl exp unlock oldest frame(3), and pl exp stop cont(3)
```

NOTES

This function only returns meaningful results if a continuous readout from the camera has been initiated by a call to  $pl\_exp\_start\_cont()$ . Use the parameter id PARAM\_CIRC\_BUFFER with  $pl\_get\_param$  to check to see if the system can perform circular buffer operations.

**PVCAM Class 3: Data Acquisition** pl\_exp\_uninit\_seq(3) pl exp uninit seq — uninitializes the data collection functions. **NAME** rs bool **SYNOPSIS** pl\_exp\_uninit\_seq(void) **DESCRIPTION** This function undoes the preparations done by pl exp init seq. After executing this function, acquisition cannot take place. RETURN VALUE TRUE for success, FALSE for a failure. Failure sets pl error code. pl\_pvcam\_init(0),pl\_pvcam\_uninit(0),pl\_exp\_init seq(3) **SEE ALSO** You must explicitly call this function before calling pl\_pvcam\_uninit. **NOTES** 

| PVCAM        | Class 3: Data Acquisition pl_exp_unlock_oldest_frame(3)                                                                                                    |
|--------------|----------------------------------------------------------------------------------------------------|
| NAME         | <pre>pl_exp_unlock_oldest_frame - makes oldest frame in circular buffer overwriteable.</pre>                                                                                                    |
| SYNOPSIS     | rs_bool pl_exp_unlock_oldest_frame(int16 hcam)                                                                                                    |
| DESCRIPTION  | This function unlocks the oldest frame in the circular buffer; the frame should have been locked previously by a call to pl_exp_get_oldest_frame.                                                   |
| RETURN VALUE | TRUE for success, FALSE for a failure. Failure sets pl_error_code.                                                                                                    |
| SEE ALSO     | <pre>pl_exp_get_driver_buffer(3), pl_exp_setup_cont(3), pl_exp_start_cont(3), pl_exp_check_cont_status(3), pl_exp_get_oldest frame(3), pl_exp_unlock_oldest_frame(3), and pl_exp_stop_cont(3)</pre> |
| NOTES        | Failure to call this function after using the frame will cause the continuous acquisition progress to halt eventually, because the frame cannot be overwritten when it is locked.                   |
|              | Use the parameter id PARAM_CIRC_BUFFER with pl_get_param to check to see if the system can perform circular buffer operations.                                                                      |

#### **Class 3: Data Acquisition**

pl\_exp\_unravel(3)

NAME

pl\_exp\_unravel - unravels a single or multiple ROIs from the current data stream.

**SYNOPSIS** 

rs bool

#### **DESCRIPTION**

This function will separate a single or multiple Region of Interest from the data stream.

int16 hcam is the handle to open camera

uns16 exposure is the index into the buffer pointing to a specific frame.

void\_ptr pixel\_stream is the pointer to the buffer containing the frame
data.

uns16 rgn total: is the total number of ROIs in the frame.

rgn const ptr: is the pointer to the array of region(s).

uns16\_ptr\* array\_list is the pointer to the array of buffers that the function unrayels the data into.

#### **RETURN VALUE**

TRUE for success, FALSE for a failure.

**SEE ALSO** 

```
pl_exp_setup_cont(3), pl_exp_start_cont(3),
pl_exp_check_cont_status(0), pl_exp_get_oldest frame(3),
and pl_exp_unlock_oldest_frame(3)
```

#### **NOTES**

#### Code example using circular buffer:

```
rgn type r[]=\{\{0,19,1,0,9,1\},\{40,59,1,20,24,1\}\};
uns32 nBytes;
uns16 numFrames = 5;
if(!pl exp setup cont(hCam, 2, r, TIMED_MODE, 500,
   &nBytes, CIRC NO OVERWRITE)) return -1;
// Allocating 3x the frame size for a decent circular
buffer
nBytes *= 3;
uns16 *pStream [( nBytes / sizeof(uns16)];
       *pRoi1 [ 200 ]; // size of rgn1{0,19,1,0,9,1}
uns16
      *pRoi2 [ 100 ]; // size of
uns16
rgn2{40,59,1,20,24,1}
     *pUnraveledData[]={pRoi1,pRoi2};
if(!pl exp start cont(hCam, pStream, nBytes))
return -1;
int16 eStatus;
do
```

#### Class 3: Data Acquisition

#### pl\_exp\_unravel(3)

**PVCAM Class 3: Data Acquisition** pl\_io\_clear\_script\_control(3) pl io clear script control - Clears the current setup for control of **NAME** the available I/O lines within a camera script. rs bool **SYNOPSIS** pl\_io\_clear\_script\_control(int16 hcam) This function allows the application program to clear the current setup for **DESCRIPTION** control of the available I/O lines within the script. This allows the user to enter a new setup for these lines. **RETURN VALUE** TRUE for success, FALSE for a failure. Failure sets pl error code. pl\_io\_script\_control(3) **SEE ALSO** 

**NOTES** 

#### **Class 3: Data Acquisition**

pl\_io\_script\_control(3)

**NAME** 

pl\_io\_script\_control - Defines control of an I/O line from within a camera script.

**SYNOPSIS** 

rs bool

#### **DESCRIPTION**

This function allows the application program to define control of the available I/O lines from within a script. This allows for more precise control of external devices. For example, the application could request that a linear stage be indexed immediately after integration, instead of waiting until after the data is read out, the shutter is closed, etc. <code>addr</code> specifies which I/O address to control. <code>state</code> specifies the desired setting for the address being controlled.

state has different meanings depending on the I/O type:

```
IO TYPE TTL The bit pattern written to this address.
```

IO\_TYPE\_DAC The value of the desired analog output written to the DAC at this address.

location can be set to the following values:

```
SCR_PRE_OPEN_SHTRSCR_POST_OPEN_SHTRSCR_PRE_FLASHSCR_POST_FLASHSCR_PRE_INTEGRATESCR_POST_INTEGRATESCR_PRE_READOUTSCR_POST_READOUTSCR_PRE_CLOSE_SHTRSCR_POST_CLOSE_SHTR
```

**RETURN VALUE** 

**SEE ALSO** 

**NOTES** 

TRUE for success, FALSE for a failure. Failure sets pl\_error\_code.

```
pl io clear script control(3)
```

# **Class 3 Parameter IDs**

**Note:** Camera Dependent indicates that this parameter or function is not available to all Princeton Instruments cameras. If a parameter or function is marked Camera Dependent, an ATTR\_AVAIL should be called to see if the camera supports it.

| Class 3 Parameter ID                  | Description                                                                                                    |
|---------------------------------------|----------------------------------------------------------------------------------------------------|
| PARAM_BOF_EOF_CLR                     | Clears the BOF-EOF count when a pl_set_param is performed. This is a write-only parameter.                                                                                                    |
| Camera Dependent                      | Datatype: rs_bool                                                                                                    |
| PARAM_BOF_EOF_COUNT  Camera Dependent | Returns the Begin-Of-Frame and/or End-Of-Frame count. BOF_EOF counting is enabled and configured with PARAM BOF EOF ENABLE.                                                                                                    |
| Camera Dependent                      | Datatype: uns32                                                                                                    |
| PARAM_BOF_EOF_ENABLE                  | Enables and configures the BOF_EOF interrupts. Possible values are:                                                                                                    |
| Camera Dependent                      | NO_FRAME_IRQS BEGIN_FRAME_IRQS END_FRAME_IRQS BEGIN_END_FRAME_IRQS                                                                                                    |
|                                       | Datatype: enum                                                                                                    |
| PARAM_CIRC_BUFFER                     | Tests to see if the hardware/software can perform circular buffer. When a TRUE is returned, the circular buffer function can be used.                                                                                                    |
|                                       | Datatype: rs_bool                                                                                                    |
| PARAM_EXP_MIN_TIME                    | Gets the minimum effective exposure time that can be set for the camera. For example, the exposure time may be limited by the required overhead for shifting the data through the array. This minimum time will be a floating point value, in seconds. Note that the minimum exposure time returned by this function will be greater than zero; any camera can provide a minimum exposure time of zero. |
|                                       | Datatype: flt64                                                                                                    |
| PARAM_EXP_RES                         | Gets the resolution for the current resolution index, as described for <code>PARAM_EXP_RES_INDEX</code> . This value is an enumerated type, representing the resolution.  Possible values are:  EXP_RES_ONE_MILLISEC  EXP_RES_ONE_MICROSEC  EXP_RES_ONE_SEC                                                                                                    |
|                                       | Datatype: enum                                                                                                    |
|                                       | **                                                                                                    |

| Class 3 Parameter ID                  | Description                                                                                                    |
|---------------------------------------|----------------------------------------------------------------------------------------------------|
| PARAM_EXP_RES_INDEX                   | Gets and sets the index into the exposure resolution table for the camera. The table contains the resolutions supported by the camera. The value at this index (PARAM_EXP_RES) is an enumerated type as given by PARAM_EXP_RES. The number of supported resolutions can be obtained by using the ATTR_MIN and ATTR_MAX attributes with the PARAM_EXP_RES_INDEX parameter.  Datatype: uns16                                                                                                    |
| PARAM_EXP_TIME                        | This is used to examine and change the exposure time in VARIABLE_TIMED_MODE.                                                                                                    |
| DADAM JIW AUMOCMOD                    | Datatype: uns16                                                                                                    |
| PARAM_HW_AUTOSTOP  Camera Dependent   | Sets the number of frames to acquire synchronously into a register for PI brand cameras. At the data acquisition, the hardware counts the number of frames transferred, then stops the acquisition when it reaches the count set with PARAM_HW_AUTOSTOP. The maximum number the application can set is 254. If an application needs more than 254, it must set it to ZERO, i.e., a continuous acquisition and issue the STOP command manually to halt the acquisition. For focusing mode, an application should set this parameter to ZERO.  Datatype: int16                        |
| PARAM_HW_AUTOSTOP32  Camera Dependent | Sets the number of frames to acquire synchronously into a register for PI brand cameras. At the data acquisition, the hardware counts the number of frames transferred, then stops the acquisition when it reaches the count set with PARAM_HW_AUTOSTOP32. Query ATTR_MAX to find the maximum number supported by the camera. If an application needs more than ATTR_MAX, it must set it to ZERO, i.e., a continuous acquisition and issue the STOP command manually to halt the acquisition. For focusing mode, an application should set this parameter to ZERO.  Datatype: int32 |

This page intentionally left blank.

# Chapter 7: Buffer Manipulation (Class 4)

# Introduction

Class 4 places the following constraints on data stored in buffers:

- All exposures in a buffer must have the same set of images (the size, position, and binning must match).
- All data in a buffer must be at the same bit depth (16-bit signed, 16-bit unsigned, 32-bit signed, etc.).
- All data in an image is stored in a standard C two-dimensional array, with the second subscript varying most rapidly.

In addition to the image data itself, a significant amount of auxiliary information is recorded in a buffer. There is no facility for setting the information (besides setting the date), but you can read the information with the qet functions in the Buffer Information category below.

# **List of Available Class 4 Functions**

The buffer manipulation functions are divided into three categories: Buffer Information, Allocation and Saving, and Initialization.

#### **Buffer Information**

# pl\_buf\_get\_bits pl\_buf\_get\_exp\_date pl\_buf\_get\_exp\_time pl\_buf\_get\_exp\_total pl\_buf\_get\_img\_bin pl\_buf\_get\_img\_handle pl\_buf\_get\_img\_ofs pl\_buf\_get\_img\_ptr pl\_buf\_get\_img\_size pl\_buf\_get\_img\_total pl\_buf\_get\_size

pl buf set exp date

### **Allocation and Saving**

#### Initialization

```
pl_buf_init
pl_buf_uninit
```

# **New Constants**

Several new constants are used to indicate the bit depth of image data. Since these are constants, not system-dependent types, they are defined in pvcam.h:

| PRECISION_INT8  | This is 8-bit, signed data, in the range -128 to 127.                       |
|-----------------|-----------------------------------------------------------------------------|
| PRECISION_UNS8  | This is 8-bit, unsigned data, in the range 0 to 255.                        |
| PRECISION_INT16 | This is 16-bit, signed data, in the range -32768 to 32767.                  |
| PRECISION_UNS16 | This is 16-bit, unsigned data, in the range 0 to 65535.                     |
| PRECISION_INT32 | This is 32-bit, signed data, in the range -2,147,483,648 to +2,147,483,647. |
| PRECISION_UNS32 | This is 32-bit, unsigned data, in the range 0 to 4 GB-1.                    |

# **Image Handles and Pointers**

An image handle specifies the image. Like camera handles (hcam) and buffer handles (hbuf), an image handle (himg) is an integer that is an index into a table kept by the PVCAM library. The image handle, usually having the variable name himg, specifies the source buffer, exposure number, and image number. If that buffer is freed, the handle becomes invalid, causing the table entry to clear and be freed for new assignment. The handle for any image can be obtained through pl\_buf\_get\_img\_handle.

A slightly different item is an image pointer. Internally, each image is organized as a flat twodimensional array with the following organization:

```
i0,j0 i0,j1 i0,j2 i0,j3 .... i0,j(j_size-1)i1,j0 i1, j1 i1,
j2 .... i(i_size-1),j(j_size-1)
```

In other words, this is a standard C two-dimensional array, with the second subscript varying most rapidly. Immediately after creation, the j dimension is equivalent to the serial direction of the CCD, while the i dimension is equivalent to the parallel direction. As processing may quickly blur this relationship, the image buffers are presented with the more neutral i, j scheme instead of the concepts serial and parallel.

The pl\_buf\_get\_img\_ptr function returns the address of element 0 of this array. Since alignment depends on both the current operating system and the current bit depth, a void pointer is returned. The user is responsible for the details of alignment and array organization.

In addition, no information is given concerning the data that follows the last element. This data may be a following image, a following exposure, buffer header information, or operating system memory. In other words, as in normal C memory usage, you are not prevented from writing past the end of affected memory, but this may have unpredictable consequences.

# **Class 4 Functions**

**PVCAM** 

#### **Class 4: Buffer Manipulation**

rs bool

pl\_buf\_alloc(4)

**NAME** 

pl buf alloc — allocates a buffer based on the current exposure setup.

**SYNOPSIS** 

pl\_buf\_alloc(int16\_ptr hbuf,int16 exp\_total,int16
bit\_depth,int16 rgn\_total,rgn\_const\_ptr
rgn\_array)

**DESCRIPTION** 

This routine examines the region definition array pointed to by  $rgn\_array$  to determine the memory required to store the images from a single exposure. This routine takes this array as a template for each exposure, and then allows the user to specify the number of exposures in  $exp\_total$  and the amount of storage per pixel in bit depth bit depth must use one of the following constants:

```
PRECISION_INT8, PRECISION_UNS8, PRECISION_INT16, PRECISION_UNS16, PRECISION_INT32, and PRECISION_UNS32.
```

With this information, enough memory is allocated to hold the data from the set of exposures. A handle to this buffer is passed back in hbuf.

**RETURN VALUE** 

TRUE for success, FALSE for a failure. Failure sets pl\_error\_code.

**SEE ALSO** 

pl\_buf\_free(4),pl\_buf\_get\_bits(4)

**NOTES** 

When using this function, the definitions must match the region definitions in the exposure setup, otherwise memory may be corrupted. If the region definition changes, the buffer must be freed, and another buffer is allocated. Note that <code>bit\_depth</code> must be equal to one of the <code>PRECISION\_</code> constants as described at the start of this section.

PVCAM Class 4: Buffer Manipulation pl\_buf\_free(4)

NAME pl\_buf\_free - frees the memory and handle used by a buffer.

SYNOPSIS rs bool

SYNOPSIS rs\_bool pl\_buf\_free(int16 hbuf)

**DESCRIPTION** This routine frees the memory associated with *hbuf*. The memory is released

and the buffer handle becomes invalid.

**RETURN VALUE** TRUE for success, FALSE for a failure. Failure sets pl error code.

SEE ALSO pl\_buf\_copy(4),pl\_buf\_load(4)

**NOTES** Although the memory is freed, garbage collection is another issue. Many small buffers may fragment memory, even if most of them are later freed. Garbage

collection is a system-dependent operation.

#### **Class 4: Buffer Manipulation**

pl\_buf\_get\_bits(4)

**NAME** 

pl buf get bits - returns the buffer precision.

**SYNOPSIS** 

rs\_bool

pl\_buf\_get\_bits(int16 hbuf,int16\_ptr bit\_depth)

#### **DESCRIPTION**

Every exposure and every image in a buffer must be at the same bit depth. This function returns the depth for the images in hbuf. The parameter bit\_depth will be set to one of the following constants (defined in pvcam.h):

```
PRECISION_INT16
PRECISION_UNS16
PRECISION INT32
```

Notice that these use the standard PVCAM types (int16, uns16, int32) capitalized with the word PRECISION added.

#### **RETURN VALUE**

TRUE for success, FALSE for a failure. Failure sets pl error code.

**SEE ALSO** 

**NOTES** 

pl buf change bits(4)

#### **Class 4: Buffer Manipulation**

pl\_buf\_get\_exp\_date(4)

**NAME** 

pl buf get exp date - returns when a picture was taken.

**SYNOPSIS** 

- - -

rs\_bool

DESCRIPTION

This returns the time when the specified exposure was decoded. The format is:

Year current year (i.e., 2002)

month 1-12 (January through December)

day 1-31 (day number in the current month)

hour 0-23 (24-hour format)

min 0-59 sec 0-59

msec 0-999 milliseconds

To get a time for the entire buffer, it is usually adequate to examine the time for  $exp\_num\ 0$ , but, depending on the sequence and timing parameters, successive exposures may be taken hours or even days later. To examine the exact exposure time for any successive exposure in the sequence, merely specify a different  $exp\_num$ . The exposure end time may be obtained by adding the exposure duration, obtained from the pl buf get exp time function.

**RETURN VALUE** 

TRUE for success, FALSE for a failure. Failure sets pl\_error\_code.

**SEE ALSO** 

pl\_buf\_set\_exp\_date(4),pl\_buf\_get\_exp\_time(4),
pl do exp(3)

**KNOWN BUGS** 

If the host computer clock is inaccurate, the time recorded will also be inaccurate. Although most clocks are not accurate to a millisecond, the recorded time should help differentiate between the exposures in a fast sequence. Impossible time values (all 0, for example) usually indicate that the start time was never set.

**Class 4: Buffer Manipulation** 

pl\_buf\_get\_exp\_time(4)

**NAME** 

pl\_buf\_get\_exp\_time — returns exposure duration.

**SYNOPSIS** 

rs\_bool

**DESCRIPTION** 

This returns the exposure duration in milliseconds, in the parameter  $exp\_msec$ . In most cases, the timing for the first exposure is identical for all exposures. In BULB\_MODE, however, the exposure time is unknown and can be adjusted for every exposure. This allows the actual time to be read for the individual exposures, by specifying the exposure number in  $exp\_num$  (which is zero-indexed).

**RETURN VALUE** 

TRUE for success, FALSE for a failure. Failure sets pl error code.

**SEE ALSO** 

L'ALSO

**NOTES** 

pl\_buf\_get\_exp\_date(4)

#### **Class 4: Buffer Manipulation**

pl\_buf\_get\_exp\_total(4)

**NAME** 

pl buf get exp total — returns number of exposures in the buffer.

**SYNOPSIS** 

rs bool

pl\_buf\_get\_exp\_total(int16 hbuf,int16\_ptr total\_exps)

**DESCRIPTION** 

This returns the number of exposures in the specified buffer, inside the variable  $tot1\_exps$ . When referring to exposures by number, the first exposure will be exposure number 0 (in typical C fashion). Therefore, the highest allowable exposure number is  $tot1\_exps$ -1.

**RETURN VALUE** 

TRUE for success, FALSE for a failure. Failure sets pl error code.

SEE ALSO

**NOTES** 

pl\_buf\_get\_img\_total(4),pl\_buf\_append\_exp(4)

### **Class 4: Buffer Manipulation**

pl\_buf\_get\_img\_bin(4)

**NAME** 

pl\_buf\_get\_img\_bin - returns binning factors for the image.

**SYNOPSIS** 

rs\_bool

**DESCRIPTION** 

Default binning is ibin=1, jbin=1 (no binning, 1 CCD pixel becomes one image pixel). Binning is set when a buffer is created. This function reports on the binning that was used during acquisition, for the image indicated by himg.

**RETURN VALUE** 

TRUE for success, FALSE for a failure. Failure sets pl error code.

**SEE ALSO** 

pl buf get img size(4)

NOTES

It is assumed that the binning is identical for each exposure. In other words, each image in an exposure has its own binning values, but this information is only entered once; it is not repeated for every exposure in the buffer. The value for exposure 0 will always be identical to the value for every other exposure.

This is usually a safe assumption, but a user might use functions like pl\_buf\_get\_img\_ptr to insert images that fit, but were taken under radically different conditions, including different binning. In such a case, the value reported for binning will not change, but it will no longer be accurate. It then becomes the user's responsibility to keep track of the binning.

### **Class 4: Buffer Manipulation**

pl buf get img handle(4)

**NAME** 

pl\_buf\_get\_img\_handle - obtains handle that refers to a single image in buffer.

**SYNOPSIS** 

rs bool

**DESCRIPTION** 

The image handle, <code>himg</code>, is a special handle that is used by the other image functions and many higher analysis functions. The handle is a shorthand method for referring to this image. It specifies the buffer handle, <code>hbuf</code>, the exposure number, <code>exp\_num</code>, and the image number <code>img\_num</code>. In most cases, this is an extremely fast call. It merely fills in table values, assigns a handle, and returns.

**RETURN VALUE** 

TRUE for success, FALSE for a failure. Failure sets pl error code.

**SEE ALSO** 

pl buf get img ptr(4)

**NOTES** 

A pointer to the data in this image is a completely different thing. This address is given by the function pl\_buf\_get\_img\_ptr, which requires an image handle as input. In general, the handle is useful to other PVCAM functions, while the address is useful to programmers who require direct access to the pixel stream.

Many of the image definition factors: size, offset, and binning, are assumed to be the same across all exposures in the buffer. In other words, the parameters reported for <code>img\_num</code> in exposure 0 are identical to the parameters reported for <code>img\_num</code> in every exposure.

Note that both  $exp\_num$  and  $img\_num$  are zero-indexed.

### Class 4: Buffer Manipulation

pl\_buf\_get\_img\_ofs(4)

**NAME** 

pl buf get img ofs - returns offset position of the image.

**SYNOPSIS** 

rs bool

**DESCRIPTION** 

Pixel coordinates in an image begin at 0,0, despite its original position on the CCD. The offset allows that original position to be recreated. The original coordinates are saved in the offset, so that:

```
s_ofs = s_offset = s1(starting serial position)
p ofs = p offset = p1(starting parallel position)
```

Each exposure in a sequence shares the same setup, therefore only the image number (specified through *himg*) affects the reported offset. The exposure number (also specified through *himg*) has no effect.

RETURN VALUE

TRUE for success, FALSE for a failure. Failure sets pl\_error\_code.

SEE ALSO

**NOTES** 

It is assumed that the offset is identical for each exposure. In other words, each image has its own offset values, but this information is only entered once; it is not repeated for every exposure in the buffer. The value reported for exposure 0 will always be identical to the value reported for every other exposure.

This is usually a safe assumption, but a user might use the image address and direct access to insert images that fit, but were taken under radically different conditions, including different offset. In such a case, the value reported for offset will not change, but it will no longer be accurate. It then becomes the user's responsibility to keep track of the offset.

### **Class 4: Buffer Manipulation**

pl\_buf\_get\_img\_ptr(4)

**NAME** 

pl buf get img ptr - returns the address of an image in the data buffer.

**SYNOPSIS** 

rs\_bool

pl buf get img ptr(int16 himg, void ptr ptr img addr)

**DESCRIPTION** 

This requires an image handle as input. Given that input, this function returns the address of the first data element inside that image. The user can then directly manipulate or rewrite the data, as desired. It allows optimum efficiency for data manipulation, while still staying inside the PVCAM image buffer structure. The address is returned in  $img\_addr$ , which is defined as a pointer to type void. A void pointer must be used, since alignment may vary from buffer to buffer. The user is responsible for knowing the word size and indexing conventions, based on the  $bit\_depth$ ,  $i\_size$ , and  $j\_size$  of the image.

RETURN VALUE

TRUE for success, FALSE for a failure. Failure sets pl error code.

**SEE ALSO** 

NOTES

pl\_buf\_get\_img\_handle(4)

### **Class 4: Buffer Manipulation**

pl\_buf\_get\_img\_size(4)

**NAME** 

pl\_buf\_get\_img\_size - returns number of pixels in region.

**SYNOPSIS** 

pl\_buf\_get\_img\_size(int16 himg,int16\_ptr i\_size, int16\_ptr

**DESCRIPTION** 

This examines the image specified by the image handle himg, and determines the i and j dimensions. The sizes are returned in  $I\_size$  and  $j\_size$  in pixels. Since the pixel addresses begin with 0 (following typical C conventions), the following relationship is true:

**RETURN VALUE** 

TRUE for success, FALSE for a failure. Failure sets pl error code.

**SEE ALSO** 

pl\_buf\_get\_img\_handle(4)

NOTES

This size is not necessarily the same as the number of pixels exposed on the CCD. If the region was binned, the CCD area may have had many more pixels than the final data set.

The set of images must be the same for every exposure in the buffer. For example, image 3, exposure 0 must have the same size (and offset and binning) as image 3, exposure 2. The sizes reported for the images in exposure 0 will always be identical to the sizes reported for every other exposure.

**Class 4: Buffer Manipulation** pl\_buf\_get\_img\_total(4) **PVCAM NAME** pl buf get img total - returns number of images in each exposure. rs bool **SYNOPSIS** pl\_buf\_get\_img\_total(int16 hbuf,int16\_ptr img total) **DESCRIPTION** This returns the number of images in the first exposure. Every exposure in the same buffer will have exactly this many images, no more, no less. When referring to images by number, counting begins at 0 (in typical C fashion), so the highest allowed image number is actually imq total-1. TRUE for success, FALSE for a failure. Failure sets pl error code. **RETURN VALUE** pl\_buf\_get\_exp\_total(4),pl\_buf\_get\_img ofs(4), **SEE ALSO** pl buf get img size(4) **NOTES** Every exposure in the buffer must have exactly this many images.

PVCAM Class 4: Buffer Manipulation

pl\_buf\_get\_size(4)

**NAME** 

pl\_buf\_get\_size - returns size of buffer, in bytes.

**SYNOPSIS** 

rs\_bool

pl\_buf\_get\_size(int16 hbuf,uns32\_ptr buf\_size)

**DESCRIPTION** 

This returns the size of a buffer, in bytes, inside the variable <code>buf\_size</code>. This value is useful when memory or disk space is tight, before performing operations such as <code>pl\_buf\_copy</code>.

**RETURN VALUE** 

TRUE for success, FALSE for a failure. Failure sets pl error code.

**SEE ALSO** 

**NOTES** 

Buffer size can be estimated if you know the bit depth, number of exposures, and the size of each image. This isn't completely accurate, though, since other information is stored in a buffer: the exposure time and date, exposure duration, size and offset values, etc.

### **Class 4: Buffer Manipulation**

pl\_buf\_set\_exp\_date(4)

**NAME** 

pl buf set exp date - (re)writes the time that this picture was taken.

**SYNOPSIS** 

rs\_bool

#### DESCRIPTION

This allows the time of any exposure to be recorded or rewritten. This should be the time when the exposure started. The format is:

Year current year (i.e. 1995)
month 1-12 (January through December)
day 1-31 (day number in the current month)
hour 0-23 (24-hour format)
min 0-59
sec 0-59

msec 0-999 milliseconds

To set a single time for the entire buffer, it is usually adequate to set the time for  $exp\_num\ 0$ . (Conversely, this is the time that will be examined when a single reading is desired for an entire sequence.) But, depending on the sequence and timing parameters, successive exposures may be taken hours or even days later. To set the exact exposure date and time for any successive exposure in the sequence, specify a different  $exp\_num$ . The exposure end time may be obtained by adding the exposure duration that is obtained from  $pl\_buf\_get\_exp\_time$  function.

### **RETURN VALUE**

SEE ALSO

TRUE for success, FALSE for a failure. Failure sets pl\_error\_code.

```
pl_buf_get_exp_date(4),pl_buf_get_exp_time(4),
pl exp start seq(3)
```

#### **NOTES**

In most cases, the system will be unable to obtain a highly accurate value of the time. (The milliseconds may be particularly inaccurate.) All inputs are checked for proper ranges on input (using the ranges shown above). The inputs will generate appropriate errors if they are out of range. Any value is allowed for the year.

For most exposures, the start of exposure is easy to determine. (Time is measured immediately before a call to pl\_exp\_start\_seq.) In some cases (such as triggered exposures), determining the start time may be more difficult. Depending on the communication link to the camera, pl\_exp\_check\_status may be a few seconds out of date.

PVCAM Class 4: Buffer Manipulation

pl\_buf\_init(4)

**NAME** 

pl\_buf\_init - initializes the buffer functions.

**SYNOPSIS** 

rs\_bool

pl\_buf\_init(void)

DESCRIPTION

This initializes the pointers and memory needed to use the buffer functions. Since the buffer functions depend on internal tables, these tables must be allocated and initialized before any buffer functions can be used. This function should be called soon after pl pvcam init.

**RETURN VALUE** 

TRUE for success. FALSE for a failure. Failure sets pl\_error\_code. If the initialization fails, the buffer functions may not be used.

**SEE ALSO** 

pl buf uninit(4),pl pvcam init(0)

**NOTES** 

Currently, buffers are only needed if the exposure includes multiple regions or a complex sequence. In that case, the function pl\_exp\_finish\_seq will decode a pixel stream and put the output onto the buffer.

For simple exposures, it may be easier and more efficient to examine the output directly, by using the <code>pixel\_stream</code> array that was passed into <code>pl\_exp\_start\_seq</code>. If this is done, the buffer routines will never be needed. It will save space and time if the buffer routines are never referred to and never initialized.

### **Class 4: Buffer Manipulation**

pl\_buf\_uninit(4)

**NAME** 

 $pl\_buf\_uninit - frees and releases the buffer functions.$ 

**SYNOPSIS** 

rs\_bool

pl\_buf\_uninit(void)

**DESCRIPTION** 

This frees and releases all pointers and memory allocated by the buffer initialization. It should be called before calling pl\_pvcam\_uninit. Once the buffers are uninitialized, buffer functions may not be used until the buffer library has been reinitialized.

It is safe to call this function redundantly. If the buffer functions were never initialized, or, if they have already been freed, this does no harm.

**RETURN VALUE** 

TRUE for success, FALSE for a failure. Failure sets pl error code.

**SEE ALSO** 

pl\_buf\_init(4), pl\_pvcam\_uninit(0)

**NOTES** 

# Chapter 8: Code Examples

## Example 1: pl\_get\_param & pl\_get\_enum\_param

```
/* This example displays information for currently defined parameter IDs.
* /
/* Note: depending on the camera system connected the results will change
/* This example is broken into 3 functions main calls DisplayParamIdInfo
/* which calls DisplayEnumInfo to display enumerated data types and
* /
/* DisplayIntsFltsInfo to display non-enum data types.
#include <stdio.h>
#include <stdlib.h>
#include "master.h"
#include "pvcam.h"
/* Prototype functions */
static void DisplayIntsFltsInfo (int16 hcam, uns32 param id);
static void DisplayEnumInfo (int16 hcam, uns32 param id);
static void DisplayParamIdInfo (int16 hcam, uns32 param id);
int main(int argc, char **argv)
   char cam name[CAM NAME LEN];
                                   /* camera name */
   int16 hCam;
                                    /* camera handle */
    /* Initialize the PVCam Library and Open the First Camera */
   pl pvcam init();
   pl cam get name( 0, cam name );
   pl cam open(cam name, &hCam, OPEN EXCLUSIVE);
   printf( "\nAnti Blooming\n");
    DisplayParamIdInfo (hCam, PARAM ANTI BLOOMING);
   printf( "\nLogic Output\n");
    DisplayParamIdInfo (hCam, PARAM LOGIC OUTPUT);
   printf( "\nEdge Trigger\n");
    DisplayParamIdInfo (hCam, PARAM EDGE TRIGGER);
   printf( "\nIntensifier Gain\n");
   DisplayParamIdInfo (hCam, PARAM INTENSIFIER GAIN);
   printf( "\nGate Mode\n");
    DisplayParamIdInfo (hCam, PARAM SHTR GATE MODE);
   printf( "\nMin Block\n");
   DisplayParamIdInfo (hCam, PARAM MIN BLOCK);
   printf( "\nNum Min Block\n");
    DisplayParamIdInfo (hCam, PARAM NUM MIN BLOCK);
   printf( "\nStrips Per Clean\n");
```

```
DisplayParamIdInfo (hCam, PARAM NUM OF STRIPS PER CLR);
    printf( "\nReadout Port\n");
    DisplayParamIdInfo (hCam, PARAM READOUT PORT);
    printf( "\nController Alive\n");
    DisplayParamIdInfo (hCam, PARAM CONTROLLER ALIVE);
    printf( "\nReadout Time\n");
    DisplayParamIdInfo (hCam, PARAM READOUT TIME);
    printf( "\nCircular Buffer Support\n");
    DisplayParamIdInfo (hCam, PARAM CIRC BUFFER);
    pl cam close( hCam );
    pl pvcam uninit();
   return 0;
}
/* This will display information we can get from parameter id */
void DisplayParamIdInfo (int16 hcam, uns32 param id)
{
    rs bool status, status2; /* status of pvcam functions
    rs bool avail flag;
                            /* ATTR AVAIL, param is available
    uns16 access;
                             /* ATTR ACCESS, param is read, write or
exists */
                             /* ATTR TYPE, param data type
   uns16 type;
    status = pl get param(hcam, param id, ATTR AVAIL, (void
*) &avail flag);
    /* check for errors */
    if (status) {
        /* check to see if parameter id is supported by hardware or
software */
        if (avail flag) {
            /* we got a valid parameter, now get access writes and data
type
            status = pl get param(hcam, param id, ATTR ACCESS, (void
*) &access);
            status2 = pl get param(hcam, param id, ATTR TYPE, (void *)
&type);
            if (status && status2) {
                if (access == ACC EXIST CHECK ONLY) {
                    printf(" param id %x exists\n", param id);
                else if ((access == ACC READ ONLY) ||
                         (access == ACC READ WRITE)) {
                    /\star now we can start displaying information
*/
                    /* handle enumerated types separate from other data
* /
                    if (type == TYPE ENUM) {
                        DisplayEnumInfo(hcam, param id);
```

```
else {/* take care of the rest of the data types */
                        DisplayIntsFltsInfo(hcam, param id);
                    }
                }
                else {
                    printf(" error in access check for param id %x\n",
                           param id);
                }
            else { /* error occurred calling function */
                printf( "functions failed pl_get_param, with error code
%ld\n",
                        pl error code());
        }
        else { /* parameter id is not available with current setup */
            printf( " parameter %x is not available with current hardware"
                    " or software setup\n", param_id);
        }
    else { /* error occurred calling function print out error code */
        printf( "functions failed pl get param, with error code %ld\n",
                pl error code());
    }
    printf( "Press Enter to Continue..." );
    getchar();
    fflush( stdin );
                /* end of function DisplayParamIdInfo */
}
/* This routine assumes the param id is an enumerated type,
   it will print out all the enumerated values that are allowed
   with the param id and display the associated ASCII text. */
static void DisplayEnumInfo (int16 hcam, uns32 param id)
    rs bool status;
                            /* status of pvcam functions
                                                                         * /
                           /* counters for enumerated types
    uns32 count, index;
                                                                         * /
                           /* string for enum text
    char enumStr[100];
                                                                         * /
                            /* enum value returned for index & param id */
    uns32 enumValue;
    /* get number of enumerated values */
    status = pl_get_param(hcam, param_id, ATTR_COUNT, (void *)&count);
    if (status) {
        printf(" enum values for param id %x\n", param id);
        for (index=0; index < count; index++) {</pre>
            /* get enum value and enum string */
            status = pl get enum param(hcam, param id, index, &enumValue,
                                       enumStr, 100);
            /* if everything alright print out the results */
            if (status) {
                printf(" index =%ld enum value = %ld, text = %s\n",
                        index, enumValue, enumStr);
            else {
```

```
printf( "functions failed pl get enum param, "
                        "with error code %ld\n", pl error code());
            }
        }
    }
    else {
        printf( "functions failed pl get param, with error code ld\n",
                 pl error code());
                /* end of function DisplayEnumInfo */
}
/* This routine displays all the information associated with the parameter
  given.
          This routine assumes that the data is either uns8, uns16,
uns32,
   int8, int16, int32, or flt64 */
static void DisplayIntsFltsInfo (int16 hcam, uns32 param id)
    /* current, min&max, & default values of parameter id */
    union {
        flt64 dval;
        uns32 ulval;
        int32 lval;
        uns16 usval;
        int16 sval;
        uns8 ubval;
        int8 bval;
    } currentVal, minVal, maxVal, defaultVal, incrementVal;
    uns16 type;
                                      /* data type of parameter id */
    rs bool status, status2, status3,
           status4, status5;
                                      /* status of pvcam functions */
    /* get the data type of parameter id */
    status = pl get param(hcam, param id, ATTR TYPE, (void *)&type);
    /* get the default, current, min and max values for parameter id */
    /* Note : since the data type for these depends on the parameter */
    /* id you have to call pl get param with the correct data type
                                                                      * /
    /* passed for param value.
                                                                      * /
    if (status) {
        switch (type) {
            case TYPE INT8:
                status = pl_get_param(hcam, param_id, ATTR_CURRENT,
                                      (void *)&currentVal.bval);
                status2 = pl get param(hcam, param id, ATTR DEFAULT,
                                       (void *)&defaultVal.bval);
                status3 = pl get param(hcam, param id, ATTR MAX,
                                       (void *) &maxVal.bval);
                status4 = pl get param(hcam, param id, ATTR MIN,
                                       (void *)&minVal.bval);
                status5 = pl get param(hcam, param id, ATTR INCREMENT,
                                       (void *)&incrementVal.bval);
                printf(" param id %x\n", param id);
                printf(" current value = %c\n", currentVal.bval);
                printf(" default value = %c\n", defaultVal.bval);
```

```
printf(" min = %c, max = %c\n", minVal.bval, maxVal.bval);
                printf(" increment = %c\n", incrementVal.bval);
                break;
            case TYPE UNS8:
                status = pl get param(hcam, param id, ATTR CURRENT,
                                       (void *)&currentVal.ubval);
                status2 = pl get param(hcam, param id, ATTR DEFAULT,
                                       (void *)&defaultVal.ubval);
                status3 = pl get param(hcam, param id, ATTR MAX,
                                       (void *) &maxVal.ubval);
                status4 = pl get param(hcam, param id, ATTR MIN,
                                       (void *)&minVal.ubval);
                status5 = pl get param(hcam, param id, ATTR INCREMENT,
                                       (void *)&incrementVal.ubval);
                printf(" param id %x\n", param id);
                printf(" current value = %uc\n", currentVal.ubval);
                printf(" default value = %uc\n", defaultVal.ubval);
                printf(" min = %uc, max = %uc\n", minVal.ubval,
maxVal.ubval);
                printf(" increment = %uc\n", incrementVal.ubval);
                break;
            case TYPE INT16:
                status = pl get param(hcam, param id, ATTR CURRENT,
                                       (void *)&currentVal.sval);
                status2 = pl get param(hcam, param id, ATTR DEFAULT,
                                   (void *)&defaultVal.sval);
                status3 = pl_get_param(hcam, param id, ATTR MAX,
                                       (void *)&maxVal.sval);
                status4 = pl get param(hcam, param id, ATTR MIN,
                                       (void *)&minVal.sval);
                status5 = pl get param(hcam, param id, ATTR INCREMENT,
                                       (void *)&incrementVal.sval);
                printf(" param id %x\n", param_id);
                printf(" current value = %i\n", currentVal.sval);
                printf(" default value = %i\n", defaultVal.sval);
                printf(" min = %i, max = %i\n", minVal.sval, maxVal.sval);
                printf(" increment = %i\n", incrementVal.sval);
                break;
            case TYPE UNS16:
                status = pl get param(hcam, param id, ATTR CURRENT,
                                       (void *) &currentVal.usval);
                status2 = pl_get_param(hcam, param id, ATTR DEFAULT,
                                       (void *)&defaultVal.usval);
                status3 = pl get param(hcam, param id, ATTR MAX,
                                       (void *) &maxVal.usval);
                status4 = pl get param(hcam, param id, ATTR MIN,
                                       (void *) &minVal.usval);
                status5 = pl_get_param(hcam, param_id, ATTR INCREMENT,
                                       (void *)&incrementVal.usval);
                printf(" param id %x\n", param id);
                printf(" current value = %u\n", currentVal.usval);
                printf(" default value = %u\n", defaultVal.usval);
                printf(" min = %uh, max = %u\n", minVal.usval,
maxVal.usval);
```

```
printf(" increment = %u\n", incrementVal.usval);
                break:
            case TYPE INT32:
                status = pl get param(hcam, param id, ATTR CURRENT,
                                       (void *)&currentVal.lval);
                status2 = pl get param(hcam, param id, ATTR DEFAULT,
                                       (void *)&defaultVal.lval);
                status3 = pl get param(hcam, param id, ATTR MAX,
                                       (void *) &maxVal.lval);
                status4 = pl_get_param(hcam, param_id, ATTR_MIN,
                                       (void *)&minVal.lval);
                status5 = pl_get_param(hcam, param_id, ATTR_INCREMENT,
                                       (void *)&incrementVal.lval);
                printf(" param id %x\n", param id);
                printf(" current value = %ld\n", currentVal.lval);
                printf(" default value = %ld\n", defaultVal.lval);
                printf(" min = %ld, max = %ld\n", minVal.lval,
maxVal.lval);
                printf(" increment = %ld\n", incrementVal.lval);
                break;
            case TYPE UNS32:
                status = pl get param(hcam, param id, ATTR CURRENT,
                                       (void *)&currentVal.ulval);
                status2 = pl get param(hcam, param id, ATTR DEFAULT,
                                       (void *)&defaultVal.ulval);
                status3 = pl get param(hcam, param id, ATTR MAX,
                                       (void *) &maxVal.ulval);
                status4 = pl get param(hcam, param id, ATTR MIN,
                                       (void *)&minVal.ulval);
                status5 = pl get param(hcam, param id, ATTR INCREMENT,
                                       (void *)&incrementVal.ulval);
                printf(" param id %x\n", param id);
                printf(" current value = %ld\n", currentVal.ulval);
                printf(" default value = %ld\n", defaultVal.ulval);
                printf(" min = %ld, max = %ld\n", minVal.ulval,
maxVal.ulval);
                printf(" increment = %ld\n", incrementVal.ulval);
                break;
            case TYPE FLT64:
                status = pl get param(hcam, param id, ATTR CURRENT,
                                       (void *) &currentVal.dval);
                status2 = pl_get_param(hcam, param id, ATTR DEFAULT,
                                       (void *)&defaultVal.dval);
                status3 = pl get param(hcam, param id, ATTR MAX,
                                       (void *) &maxVal.dval);
                status4 = pl get param(hcam, param id, ATTR MIN,
                                       (void *) &minVal.dval);
                status5 = pl get param(hcam, param id, ATTR INCREMENT,
                                       (void *)&incrementVal.dval);
                printf(" param id %x\n", param id);
                printf(" current value = %g\n", currentVal.dval);
                printf(" default value = %g\n", defaultVal.dval);
                printf(" min = %g, max = %g\n", minVal.dval, maxVal.dval);
                printf(" increment = %g\n", incrementVal.dval);
```

# Example 2: pl\_set\_param

This example assumes data type to set is int16. This routine does do the error checks to make sure you can write to the param and that its param id is an int16.

```
#include <stdio.h>
#include <stdlib.h>
#include "master.h"
#include "pvcam.h"
/* Prototype functions */
static rs bool SetParamExample (int16 hcam, uns32 param id, int16 value);
int main(int argc, char **argv)
    char cam_name[CAM_NAME LEN]; /* camera name
                                    /* camera handle */
    int16 hCam;
    /* Initialize the PVCam Library and Open the First Camera */
   pl pvcam init();
   pl cam get name( 0, cam name );
   pl cam open(cam name, &hCam, OPEN EXCLUSIVE);
    /* Change the min skip block and number of min blocks to 2 and 100 */
    SetParamExample(hCam, PARAM_MIN_BLOCK, 2);
    SetParamExample(hCam, PARAM_NUM_MIN_BLOCK, 100);
   pl cam close( hCam );
   pl pvcam uninit();
   return 0;
}
rs bool SetParamExample (int16 hcam, uns32 param id, int16 value)
   rs bool status; /* status of pvcam functions
                                                                        */
```

```
rs bool avail flag; /* ATTR AVAIL, param is available
                                                                        */
    uns16 access;
                       /* ATTR ACCESS, param is read, write or exists */
                        /* ATTR TYPE, param data type
    uns16 type;
    status = pl get param(hcam, param id, ATTR AVAIL, (void
*) &avail flag);
    /* check for errors */
    if (status) {
        /* check to see if parameter id is supported by hardware or
software */
        if (avail flag) {
            /* we got a valid parameter, now get access rights and data
type */
            status = pl get param(hcam, param id, ATTR ACCESS, (void
*) &access);
            if (status) {
                if (access == ACC EXIST CHECK ONLY) {
                    printf(" error param id %x is an exists check, "
                           "and not writable \n", param id);
                else if (access == ACC READ ONLY) {
                    printf(" error param id %x is a readonly variable, "
                           "and not writeable \n", param id);
                else if (access == ACC READ WRITE) {
                    /* we can set it, let's be safe and check to make sure
                       it is the right data type */
                    status = pl get param(hcam, param id, ATTR TYPE,
                                           (void *) &type);
                    if (status) {
                        if (type == TYPE INT16) {
                            /* OK lets write to it */
                            pl set param(hcam, param id, (void *)&value);
                            printf( "param %x set to %i\n", param id,
value );
                        }
                        else {
                            printf( "data type mismatch for param id "
                                    "%x\n", param id );
                            status = FALSE;
                        }
                    }
                    else {
                        printf( "functions failed pl get param, with "
                                "error code %ld\n", pl error code());
                    }
                }
                else {
                    printf(" error in access check for param id "
                           "%x\n", param id);
                }
            else { /* error occurred calling function */
```

```
printf( "functions failed pl get param, with error code
%ld\n",
                        pl error code());
            }
        else { /* parameter id is not available with current setup */
            printf(" parameter %x is not available with current hardware
or "
                   "software setup\n", param id);
        }
    }
    else { /* error occurred calling function; print out error code */
        printf( "functions failed pl get param, with error code %ld\n",
                pl error code());
    }
    return(status);
}
```

# **Example 3: Circular Buffer**

## **Latest Frame Mode (FOCUS)**

The following is an example of a circular buffer with the latest frame mode set. The example takes the proper steps to set the camera up beforehand. (i.e., pl\_cam\_open, etc. and that pl\_get\_param with parameter id PARAM\_CIRC\_BUFFER was used to verify that the system could perform circular buffer operations) The following code will return the latest frame in the buffer.

```
#include <stdio.h>
#include <stdlib.h>
#include "master.h"
#include "pvcam.h"
static void FocusContinuous (int16 hCam);
int main (int argc, char **argv)
                                                                        * /
    char cam name[CAM NAME LEN];
                                   /* camera name
                                     /* camera handle
    int16 hCam;
    rs bool avail flag;
                                    /* ATTR AVAIL, param is available */
    /* Initialize the PVCam Library and Open the First Camera */
    pl pvcam init();
    pl cam get name( 0, cam name );
    pl_cam_open(cam_name, &hCam, OPEN EXCLUSIVE);
    /* check for circular buffer support */
    if( pl get param( hCam, PARAM CIRC BUFFER, ATTR AVAIL, &avail flag )
& &
        avail flag )
        FocusContinuous ( hCam );
    else
        printf( "circular buffers not supported\n" );
```

```
pl cam close ( hCam );
    pl pvcam uninit();
    return 0;
}
void FocusContinuous( int16 hCam )
    rgn_type region = { 0, 511, 1, 0, 511, 1 };
    uns32 buffer size, frame size;
    uns16 *buffer;
    int16 status;
    uns32 not needed;
    void ptr address;
    uns16 numberframes = 5;
    /* Init a sequence set the region, exposure mode and exposure time */
    pl exp init seq();
    pl_exp_setup_cont( hCam, 1, &region, TIMED MODE, 100, &frame size,
                       CIRC OVERWRITE );
    /* set up a circular buffer of 3 frames */
    buffer size = frame size * 3;
    buffer = (uns16*) malloc( buffer size );
    /* Start the acquisition */
    printf( "Collecting %i Frames\n", numberframes );
    pl exp start cont(hCam, buffer, buffer size );
    /* ACQUISITION LOOP */
    while( numberframes ) {
        /* wait for data or error */
        while (pl exp check cont status (hCam, &status, &not needed,
                                          &not needed ) &&
               (status != READOUT COMPLETE && status != READOUT FAILED) );
        /* Check Error Codes */
        if( status == READOUT FAILED ) {
            printf( "Data collection error: %i\n", pl error code() );
            break;
        }
        if ( pl exp get latest frame( hCam, &address )) {
            /* address now points to valid data */
            printf( "Center Three Points: %i, %i, %i\n",
                    *((uns16*)address + frame size/sizeof(uns16)/2 - 1),
                    *((uns16*)address + frame size/sizeof(uns16)/2),
                    *((uns16*)address + frame size/sizeof(uns16)/2 + 1) );
            numberframes--;
            printf( "Remaining Frames %i\n", numberframes );
    } /* End while */
```

```
/* Stop the acquisition */
pl_exp_stop_cont(hCam,CCS_HALT);

/* Finish the sequence */
pl_exp_finish_seq( hCam, buffer, 0);

/*Uninit the sequence */
pl_exp_uninit_seq();

free( buffer );
}
```

## **Oldest Frame Mode (NFRAME)**

The following is an example of a circular buffer with the oldest frame mode set. The example takes the proper steps to set the camera up beforehand. (i.e., pl\_cam\_open, etc. and that pl\_get\_param with parameter id PARAM\_CIRC\_BUFFER was used to verify that the system could perform circular buffer operations) This code will return the frames in the order in which they arrived in the buffer, without skipping a frame.

```
#include <stdio.h>
#include <stdlib.h>
#include "master.h"
#include "pvcam.h"
static void AcquireContinuous( int16 hCam );
int main(int argc, char **argv)
                                                                        * /
    char cam name[CAM NAME LEN]; /* camera name
                                    /* camera handle
    int16 hCam;
                                    /* ATTR AVAIL, param is available */
    rs bool avail flag;
    /* Initialize the PVCam Library and Open the First Camera */
    pl pvcam init();
    pl_cam_get_name( 0, cam_name );
    pl cam open(cam name, &hCam, OPEN EXCLUSIVE);
    /* check for circular buffer support */
    if( pl get param( hCam, PARAM CIRC BUFFER, ATTR AVAIL, &avail flag )
& &
        avail flag )
        AcquireContinuous ( hCam );
    else
        printf( "circular buffers not supported\n" );
    pl_cam_close( hCam );
    pl pvcam uninit();
    return 0;
}
```

```
void AcquireContinuous( int16 hCam )
    rgn type region = { 0, 511, 1, 0, 511, 1 };
    uns32 buffer size, frame size;
    uns16 *buffer;
    int16 status;
    uns32 not needed;
    void ptr address;
    uns16 numberframes = 5;
    /* Init a sequence set the region, exposure mode and exposure time */
    pl exp init seq();
    pl_exp_setup_cont( hCam, 1, &region, TIMED MODE, 100, &frame size,
                       CIRC NO OVERWRITE );
    /* set up a circular buffer of 3 frames */
    buffer size = frame size * 3;
    buffer = (uns16*)malloc( buffer size );
    /* Start the acquisition */
    printf( "Collecting %i Frames\n", numberframes );
    pl exp start cont(hCam, buffer, buffer size );
    /* ACQUISITION LOOP */
    while( numberframes ) {
        /* wait for data or error */
        while (pl exp check cont status (hCam, &status, &not needed,
                                         &not needed ) &&
               (status != READOUT COMPLETE && status != READOUT FAILED) );
        /* Check Error Codes */
        if( status == READOUT FAILED ) {
            printf( "Data collection error: %i\n", pl_error_code() );
            break;
        }
        if ( pl exp get oldest frame( hCam, &address )) {
            /* address now points to valid data */
            printf( "Center Three Points: %i, %i, %i\n",
                    *((uns16*)address + frame size/sizeof(uns16)/2 - 1),
                    *((uns16*)address + frame size/sizeof(uns16)/2),
                    *((uns16*)address + frame size/sizeof(uns16)/2 + 1) );
            numberframes--;
            printf( "Remaining Frames %i\n", numberframes );
            pl exp unlock oldest frame( hCam );
    } /* End while */
    /* Stop the acquisition */
    pl exp stop cont(hCam, CCS HALT);
    /* Finish the sequence */
    pl exp finish seq( hCam, buffer, 0);
```

```
/*Uninit the sequence */
pl_exp_uninit_seq();
free( buffer );
}
```

# **Example 4: Standard Mode Acquisition**

The following is a simple example of standard mode acquisitions from PVCAM with the minimum set of functions for data acquisition. Note the example is hard-coded for a particular image size of 512 x 512; these normally should be variables.

```
#include <stdio.h>
#include <stdlib.h>
#include "master.h"
#include "pvcam.h"
static void AcquireStandard(int16 hCam);
int main(int argc, char **argv)
                                                                        */
                                   /* camera name
    char cam name[CAM NAME LEN];
    int16 hCam;
                                     /* camera handle
                                                                        * /
    /* Initialize the PVCam Library and Open the First Camera */
    pl pvcam init();
    pl cam get name ( 0, cam name );
    pl cam open(cam name, &hCam, OPEN EXCLUSIVE);
    AcquireStandard( hCam );
    pl_cam_close( hCam );
    pl pvcam uninit();
    return 0;
}
void AcquireStandard( int16 hCam )
    rgn type region = { 0, 511, 1, 0, 511, 1 };
    uns32 size;
    uns16 *frame;
    int16 status;
    uns32 not needed;
    uns16 numberframes = 5;
    /* Init a sequence set the region, exposure mode and exposure time */
    pl exp init seq();
    pl exp setup seq( hCam, 1, 1, &region, TIMED MODE, 100, &size );
    frame = (uns16*) malloc( size );
```

```
/* Start the acquisition */
   printf( "Collecting %i Frames\n", numberframes );
   /* ACQUISITION LOOP */
   while( numberframes ) {
       pl exp start seq(hCam, frame);
       /* wait for data or error */
       while ( pl exp check status ( hCam, &status, &not needed ) &&
               (status != READOUT COMPLETE && status != READOUT FAILED) );
        /* Check Error Codes */
       if( status == READOUT FAILED ) {
           printf( "Data collection error: %i\n", pl error code() );
           break;
       }
        /* frame now contains valid data */
       printf( "Center Three Points: %i, %i, %i\n",
                frame[size/sizeof(uns16)/2 - 1],
                frame[size/sizeof(uns16)/2],
                frame [size/sizeof (uns16)/2 + 1]);
       numberframes--;
       printf( "Remaining Frames %i\n", numberframes );
    } /* End while */
    /* Finish the sequence */
   pl exp finish seq( hCam, frame, 0);
   /*Uninit the sequence */
   pl exp uninit seq();
   free( frame );
}
```

# **Appendix A: Error Codes**

All successful functions reset pl\_error\_code to 0, which produces the message "no error". All unsuccessful functions return a numeric value, where that value corresponds to a number linked to an error message. All of the PVCAM error numbers and their linked error messages are listed in the table that follows. This table will be updated as new error messages are added.

Table 5. Error Codes

| Error # | Error Message          | Meaning                                            |
|---------|------------------------|----------------------------------------------------|
| 0       | PVCAM_SUCCESS          | No error                                           |
| 1       | C0_UNKNOWN_ERROR       | Unexpected, unanticipated, or undocumented         |
| 2       | DDI_NOT_PV_DEVICE      | This device driver is not a Roper device           |
| 3       | DDI_BAD_DEV_NAME       | No driver found with the specified name            |
| 4       | DDI_DRIVER_IN_USE      | This driver is already in use by another user      |
| 5       | DDI_ALREADY_OPEN       | This driver has already been opened                |
| 6       | DDI_CANT_OPEN_DRIVER   | The driver was found, but could not be opened      |
| 7       | DDI_CANT_CLOSE_DRIVER  | Driver is not currently open; it can't be closed   |
| 8       | DDI_CLOSE_ERROR        | An error occurred while trying to close the driver |
| 9       | DDI_ALREADY_ACTIVE     | Camera is already taking data; finish or abort     |
| 10      | DDI_ZERO_SEND_SIZE     | Invalid request: transmit zero bytes               |
| 11      | DDI_ZERO_RECV_SIZE     | Invalid request: receive zero bytes                |
| 12      | DDI_IOPORT_CONFLICT    | 2 cameras are using the same I/O port              |
| 13      | DDI_BOARD_NOT_FOUND    | Communications board is not at expected location   |
| 14      | DDI_CABLE_DISCONNECTED | Camera electronics unit cable is not connected     |
| 15      | DDI_MEM_ALLOC_FAILED   | Device driver could not allocate needed memory     |
| 16      | DDI_IRQID_CONFLICT     | 2 open cameras are using the same interrupt ID     |
| 17      | DDI_DRV_CLOS_CLOSE_CAM | Driver not yet opened: pd_cam_close                |
| 18      | DDI_DRV_CLOS_READ_BYTE | Driver not yet opened: pd_cam_write_read, read     |
| 19      | DDI_DRV_CLOS_SEND_BYTE | Driver not yet opened: pd_cam_write_read, write    |
| 20      | DDI_DRV_CLOS_GET_RETRY | Driver not yet opened: pd_driver_get_retries       |
| 21      | DDI_DRV_CLOS_SET_RETRY | Driver not yet opened: pd_driver_set_retries       |
| 22      | DDI_DRV_CLOS_GET_TIME  | Driver not yet opened: pd_driver_get_timeout       |
| 23      | DDI_DRV_CLOS_SET_TIME  | Driver not yet opened: pd_driver_set_timeout       |
| 24      | DDI_DRV_CLOS_INFO_LEN  | Driver not yet opened: pd_driver_get_info_length   |
| 25      | DDI_DRV_CLOS_INFO_DUMP | Driver not yet opened: pd_driver_get_info_dump     |

| Error # | Error Message          | Meaning                                          |
|---------|------------------------|--------------------------------------------------|
| 26      | DDI_DRV_CLOS_DRV_VER   | Driver not yet opened: pd_driver_get_ver         |
| 27      | DDI_DRV_CLOS_IM_STATUS | Driver not open: pd_driver_get_image_data_status |
| 28      | DDI_DRV_CLOS_IM_ABORT  | Driver not open: pd_driver_set_image_data_idle   |
| 29      | DDI_DRV_CLOS_IM_ACTIVE | Driver not open: pd_driver_set_image_data_active |
| 30      | DDI_DRV_CLOS_IM_GRAN   | Driver not open: pd_driver_get_image_data_gran   |
| 31      | DDI_BAD_DEVH_CLOSE_CAM | Illegal device handle: pd_cam_close              |
| 32      | DDI_BAD_DEVH_READ_BYTE | Illegal device handle: pd_cam_write_read, read   |
| 33      | DDI_BAD_DEVH_SEND_BYTE | Illegal device handle: pd_cam_write_read, write  |
| 34      | DDI_BAD_DEVH_GET_RETRY | Illegal device handle: pd_driver_get_retries     |
| 35      | DDI_BAD_DEVH_SET_RETRY | Illegal device handle: pd_driver_set_retries     |
| 36      | DDI_BAD_DEVH_GET_TIME  | Illegal device handle: pd_driver_get_timeout     |
| 37      | DDI_BAD_DEVH_SET_TIME  | Illegal device handle: pd_driver_set_timeout     |
| 38      | DDI_BAD_DEVH_INFO_LEN  | Illegal device handle: pd_driver_get_info_length |
| 39      | DDI_BAD_DEVH_INFO_DUMP | Illegal device handle: pd_driver_get_info_dump   |
| 40      | DDI_BAD_DEVH_DRV_VER   | Illegal device handle: pd_driver_get_ver         |
| 41      | DDI_BAD_DEVH_IM_STATUS | Bad dev handle: pd_driver_get_image_data_status  |
| 42      | DDI_BAD_DEVH_IM_ABORT  | Bad dev handle: pd_driver_set_image_data_idle    |
| 43      | DDI_BAD_DEVH_IM_ACTIVE | Bad dev handle: pd_driver_set_image_data_active  |
| 44      | DDI_BAD_DEVH_IM_GRAN   | Bad dev handle: pd_driver_get_image_data_gran    |
| 45      | DDI_SYS_ERR_DEV_DRIVER | System error while accessing the device driver   |
| 46      | DDI_SYS_ERR_INIT       | System error in pd_ddi_init                      |
| 47      | DDI_SYS_ERR_UNINIT     | System error in pd_ddi_uninit                    |
| 48      | DDI_SYS_ERR_TOTL_CAMS  | System error in pd_ddi_get_total_cams            |
| 49      | DDI_SYS_ERR_CAM_NAME   | System error in pd_ddi_get_all_cam_names         |
| 50      | DDI_SYS_ERR_OPEN_CAM   | System error in pd_cam_open                      |
| 51      | DDI_SYS_ERR_CLOSE_CAM  | System error in pd_cam_close                     |
| 52      | DDI_SYS_ERR_READ_BYTE  | System error in pd_cam_write_read, read          |
| 53      | DDI_SYS_ERR_SEND_BYTE  | System error in pd_cam_write_read, write         |
| 54      | DDI_SYS_ERR_GET_RETRY  | System error in pd_driver_get_retries            |
| 55      | DDI_SYS_ERR_SET_RETRY  | System error in pd_driver_set_retries            |
| 56      | DDI_SYS_ERR_GET_TIME   | System error in pd_driver_get_timeout            |
| 57      | DDI_SYS_ERR_SET_TIME   | System error in pd_driver_set_timeout            |
| 58      | DDI_SYS_ERR_INFO_LEN   | System error in pd_driver_get_info_length        |
| 59      | DDI_SYS_ERR_INFO_DUMP  | System error in pd_driver_get_info_dump          |
| 60      | DDI_SYS_ERR_DRV_VER    | System error in pd_driver_get_ver                |

| Error # | Error Message          | Meaning                                           |
|---------|------------------------|---------------------------------------------------|
| 61      | DDI_SYS_ERR_IM_STATUS  | System error in pd_driver_get_image_data_status   |
| 62      | DDI_SYS_ERR_IM_ABORT   | System error in pd_driver_set_image_data_idle     |
| 63      | DDI_SYS_ERR_IM_ACTIVE  | System error in pd_driver_set_image_data_active   |
| 64      | DDI_SYS_ERR_IM_GRAN    | System error in pd_driver_get_image_data_gran     |
| 65      | DDI_UNKNOWN_DEV_DRIVER | Unknown error while accessing the device driver   |
| 66      | DDI_UNKNOWN_INIT       | Unknown error in pd_ddi_init                      |
| 67      | DDI_UNKNOWN_UNINIT     | Unknown error in pd_ddi_uninit                    |
| 68      | DDI_UNKNOWN_TOTL_CAMS  | Unknown error in pd_ddi_get_total_cams            |
| 69      | DDI_UNKNOWN_CAM_NAME   | Unknown error in pd_ddi_get_all_cam_names         |
| 70      | DDI_UNKNOWN_OPEN_CAM   | Unknown error in pd_cam_open                      |
| 71      | DDI_UNKNOWN_CLOSE_CAM  | Unknown error in pd_cam_close                     |
| 72      | DDI_UNKNOWN_READ_BYTE  | Unknown error in pd_cam_write_read, read          |
| 73      | DDI_UNKNOWN_SEND_BYTE  | Unknown error in pd_cam_write_read,write          |
| 74      | DDI_UNKNOWN_GET_RETRY  | Unknown error in pd_driver_get_retries            |
| 75      | DDI_UNKNOWN_SET_RETRY  | Unknown error in pd_driver_set_retries            |
| 76      | DDI_UNKNOWN_GET_TIME   | Unknown error in pd_driver_get_timeout            |
| 77      | DDI_UNKNOWN_SET_TIME   | Unknown error in pd_driver_set_timeout            |
| 78      | DDI_UNKNOWN_INFO_LEN   | Unknown error in pd_driver_get_info_length        |
| 79      | DDI_UNKNOWN_INFO_DUMP  | Unknown error in pd_driver_get_info_dump          |
| 80      | DDI_UNKNOWN_DRV_VER    | Unknown error in pd_driver_get_ver                |
| 81      | DDI_UNKNOWN_IM_STATUS  | Unknown error in pd_driver_get_image_data_status  |
| 82      | DDI_UNKNOWN_IM_ABORT   | Unknown error in pd_driver_set_image_data_idle    |
| 83      | DDI_UNKNOWN_IM_ACTIVE  | Unknown error in pd_driver_set_image_data_active  |
| 84      | DDI_UNKNOWN_IM_GRAN    | Unknown error in pd_driver_get_image_data_gran    |
| 85      | DDI_SCSI_NOT_PV_CAMERA | This SCSI device is not a Tucson camera           |
| 86      | DDI_SCSI_NO_PROTOCOL   | SCSI protocol breakdown: no device or termination |
| 87      | DDI_SCSI_NO_ARBITRATE  | SCSI arbitration failure: the bus is busy         |
| 88      | DDI_SCSI_BAD_XFER      | SCSI bad instruction in transfer instruction bloc |
| 89      | DDI_SCSI_PHASE_ERROR   | SCSI phase error: host & camera disagree on type  |
| 90      | DDI_SCSI_DATA_ERROR    | SCSI data comparison error verifying transfer     |
| 91      | DDI_SCSI_MGR_BUSY      | SCSI manager is busy with another operation       |
| 92      | DDI_SCSI_SEQUENCE_ERR  | SCSI sequencing error                             |
| 93      | DDI_SCSI_BUS_TIMEOUT   | SCSI bus timeout waiting for data transfer        |
| 94      | DDI_SCSI_COMPLETE_ERR  | SCSI completion error                             |
| 95      | DDI_SCSI_INTERNAL_ERR  | SCSI device indicates an internal error           |

| Error # | Error Message          | Meaning                                           |
|---------|------------------------|---------------------------------------------------|
| 96      | DDI_XM_SNDOK           | XMODEM                                            |
| 97      | DDI_XM_NOSOH           | XMODEM                                            |
| 98      | DDI_XM_OVERFLOW        | XMODEM                                            |
| 99      | DDI_XM_RCVOK           | XMODEM                                            |
| 100     | DDI_XM_RCVCAN          | XMODEM                                            |
| 101     | DDI_XM_NOACK           | XMODEM no ACKnowledge signal received             |
| 102     | DDI_XM_LASTACK         | XMODEM                                            |
| 103     | DDI_XM_SNDACK          | XMODEM                                            |
| 104     | DDI_XM_SNDCAN          | XMODEM                                            |
| 105     | DDI_XM_MSGEND          | XMODEM                                            |
| 106     | DDI_XM_BADCKV          | XMODEM                                            |
| 107     | DDI_XM_BADSOH          | XMODEM                                            |
| 108     | DDI_XM_NODATA          | XMODEM                                            |
| 109     | DDI_XM_BADPAK          | XMODEM                                            |
| 110     | DDI_XM_PAKNUM          | XMODEM                                            |
| 111     | DDI_XM_PAKSEQ          | XMODEM                                            |
| 112     | DDI_XM_NOSYNC          | XMODEM no SYNC character seen                     |
| 113     | DDI_XM_SYNCTOUT        | XMODEM timout while waiting for SYNC character    |
| 114     | DDI_XM_XMITLOCK        | XMODEM transmit ?                                 |
| 115     | DDI_XM_BADCMD          | XMODEM bad command                                |
| 116     | C0_INVALID_HANDLE      | This is not the handle of an open camera          |
| 117     | C0_CAM_ALREADY_OPEN    | This user has already opened this camera          |
| 118     | C0_CAM_NEVER_OPENED    | Camera was not opened, so this task can't be done |
| 119     | C0_CAM_RESERVED        | The camera is in use by another user              |
| 120     | C0_DRIVER_OUT_OF_MEM   | Driver or DDI ran out of (specialized?) memory    |
| 121     | C0_CANT_READ_TIMEOUT   | System couldn't read the timeout for this driver  |
| 122     | C0_CANT_WRIT_TIMEOUT   | System couldn't set the timeout for this driver   |
| 123     | C0_CANT_READ_RETRIES   | System couldn't read the retries for this driver  |
| 124     | C0_CANT_WRIT_RETRIES   | System couldn't set the retries for this driver   |
| 125     | C0_CAM_TIMEOUT         | No response at all from the camera                |
| 126     | C0_CAM_TIMEOUT_NOISE   | Timeout, but some response (noisy line?)          |
| 127     | C0_RETRIES_EXCEEDED    | Not a timeout, but retries didn't work (noisy?)   |
| 128     | C0_CAM_NAME_OUT_OF_RNG | The number must be in the range 1<=num<=totl_cams |
| 129     | C0_CAM_NAME_NOT_FOUND  | This is not a valid name for opening the camera   |

| Error # | Error Message          | Meaning                                           |
|---------|------------------------|---------------------------------------------------|
| 130     | C0_PACKET_TOO_LARGE    | A send or read request used a packet >32768 bytes |
| 131     | C0_STATUS_TOO_LARGE    | The status info returned contained too many bytes |
| 132     | C0_STATUS_TOO_SMALL    | The status info returned contained too few bytes  |
| 133     | C0_NEED_POSITIVE_VAL   | The input value must be greater than zero         |
| 134     | C0_NEED_ZERO_OR_MORE   | The input value must be zero or above             |
| 135     | C0_NULL_POINTER        | Input pointer is null, it must be a legal address |
| 136     | C0_STSF_EU_CPU         | Subsystem fault: electronics unit main CPU        |
| 137     | C0_STSF_EU_SYS_INTEG   | Subsystem fault: EU internal communications       |
| 138     | C0_STSF_EU_TO_HOST     | Subsystem fault: EU-to-host cables                |
| 139     | C0_STSF_POWER_SUPPLY   | Subsystem fault: power supply voltage error       |
| 140     | C0_STSF_CCS_CHIP       | Subsystem fault: CCS chip or memory               |
| 141     | C0_STSF_CCS_SCRIPT_MEM | Subsystem fault: CCS script memory                |
| 142     | C0_STSF_CCS_PORTS      | Subsystem fault: CCS ports                        |
| 143     | C0_STSF_DISPLAY        | Subsystem fault: EU front panel display           |
| 144     | C0_STSF_SHUTTER_DRIVE  | Subsystem fault: shutter driver circuit           |
| 145     | C0_STSF_TEMP_CONT      | Subsystem fault: temperature control circuit      |
| 146     | C0_STSF_PAR_CLOCK_DRV  | Subsystem fault: parallel clock driver            |
| 147     | C0_STSF_CH_CABLES      | Subsystem fault: camera head cables               |
| 148     | C0_STSF_CH_CPU         | Subsystem fault: camera head CPU board            |
| 149     | C0_STSF_CH_CLOCK_BRD   | Subsystem fault: camera head clock board          |
| 150     | C0_STSF_CH_POWER_BRD   | Subsystem fault: camera head power board          |
| 151     | C0_STSF_CH_VID_BRD_1   | Subsystem fault: camera head video board #1       |
| 152     | C0_STSF_CH_VID_BRD_2   | Subsystem fault: camera head video board #2       |
| 153     | C0_STSF_CH_VID_BRD_3   | Subsystem fault: camera head video board #3       |
| 154     | C0_STSF_CH_VID_BRD_4   | Subsystem fault: camera head video board #4       |
| 155     | C0_STSF_ADC_BOARD_1    | Subsystem fault: A/D board #1                     |
| 156     | C0_STSF_ADC_BOARD_2    | Subsystem fault: A/D board #2                     |
| 157     | C0_STSF_ADC_BOARD_3    | Subsystem fault: A/D board #3                     |
| 158     | C0_STSF_ADC_BOARD_4    | Subsystem fault: A/D board #4                     |
| 159     | C0_STSF_OPTION_CARD_1  | Subsystem fault: option card #1                   |
| 160     | C0_STSF_OPTION_CARD_2  | Subsystem fault: option card #2                   |
| 161     | C0_STSF_OPTION_CARD_3  | Subsystem fault: option card #3                   |
| 162     | C0_STSF_OPTION_CARD_4  | Subsystem fault: option card #4                   |
| 163     | C0_NO_IMG_DATA         | Can't collect data: expected data is zero bytes   |
| 164     | C0_CCL_SCRIPT_INVALID  | Can't collect data: CCS script is invalid         |

| Error # | Error Message            | Meaning                                           |
|---------|--------------------------|---------------------------------------------------|
| 165     | C0_EXP_FIFO_OVERFLOW     | AIA input buffer has overflowed                   |
| 166     | C0_EXP_NO_ACK            | Camera didn't acknowledge request for image data  |
| 167     | C0_EXP_XFER_ERR          | Last data transfer from the camera was garbled    |
| 168     | C0_EXP_EXTRA_DATA        | Finished data transfer, but extra data exists     |
| 169     | C0_EXP_MISSING_DATA      | Finished data transfer, some data was missing     |
| 170     | C0_OPEN_MODE_UNAVAIL     | Camera may not be opened in the mode specified    |
| 171     | C0_WRONG_READ_CLASS      | Read operations require the HOST_COMMANDS class   |
| 172     | C0_WRITE_BYTES_TOO_SML   | Command sent to camera must be at least 1 byte    |
| 173     | C0_WRITE_BYTES_TOO_LRG   | Cannot send over 32768 bytes in one transaction   |
| 174     | C0_READ_BYTES_TOO_SML    | A read transaction must transfer at least 1 byte  |
| 175     | C0_READ_BYTES_TOO_LRG    | Cannot read over 32768 bytes in one transaction   |
| 176     | C0_WRONG_READ_CMD        | 'read' command is improperly formatted            |
| 177     | DDI_DRV_CLOS_GET_PIXTIME | Driver not yet opened: pd_driver_get_pixtime      |
| 178     | DDI_SYS_ERR_GET_PIXTIME  | System error in pd_driver_get_pixtime             |
| 179     | DDI_BAD_DEVH_GET_PIXTIME | Bad dev handle: pd_driver_get_pixtime             |
| 180     | DDI_UNKNOWN_GET_PIXTIME  | Unknown error in pd_driver_get_pixtime            |
| 181     | DDI_CAM_XOFF             | Camera can't communicate after sending an X-OFF   |
| 182     | C0_BAD_CONTROLLER        | Controller for camera not valid                   |
| 183     | C0_CNTRL_CREATE_FAILED   | Could not create controller object for camera     |
| 184     | C0_NO_CONT_STATUS        | Status not available for continuous exposure      |
| 185     | C0_STAT_CNTRL_ERROR      | Controller error while requesting status          |
| 186     | C0_STAT_CMD_ERROR        | Command error while requesting status             |
| 187     | C0_STAT_DMA_OVERRUN      | DMA data overrun has occurred                     |
| 188     | C0_STAT_TAXI_VIOLATION   | Violation in TAXI communication protocol occurred |
| 189     | C0_STAT_MAILBOX_ERROR    | Mailbox error while requesting status             |
| 190     | C0_STAT_CH0_ERROR        | Channel 0 transfer not enabled                    |
| 191     | C0_STAT_CH1_ERROR        | Channel 1 transfer not enabled                    |
| 192     | C0_CANT_READ_ID          | System couldn't read the subsystem part numbers   |
| 193     | C0_CANT_READ_NAME        | System couldn't read the name for this subsystem  |
| 194     | C0_DEV_HANDLE_UNAVAIL    | Camera device handle unavailable                  |
| 195     | C0_PVCAM_NOT_INITED      | Camera library not initialized                    |
| 196     | C0_NOT_INITIALIZED       | The pg_decode_info structure is not initialized   |
| 1000    | C01_START_ERROR          | unknown error                                     |
| 2000    | C2_UNKNOWN_ERROR         | Unexpected, unanticipated, undocumented           |

| Error # | Error Message               | Meaning                                            |
|---------|-----------------------------|----------------------------------------------------|
| 2001    | C2_PVCAM_ALREADY_INITED     | Init_pvcam has been called twice without closing   |
| 2002    | C2_PVCAM_NOT_INITED         | The PVCAM library was never initialized            |
| 2003    | C2_FAILED_TO_SET_VALUE      | The camera did not accept the new setting          |
| 2004    | C2_NEED_POSITIVE_VAL        | The input value must be greater than zero          |
| 2005    | C2_NEED_ZERO_OR_MORE        | The input value must be zero or above              |
| 2006    | C2_NULL_POINTER             | Input pointer is null, it must be a legal address  |
| 2007    | C2_FRAME_XFER_ILLEGAL       | This CCD does not allow frame transfer operation   |
| 2008    | C2_FRAME_XFER_REQUIRED      | This CCD must be operated in frame transfer mode   |
| 2009    | C2_MPP_MODE_ILLEGAL         | This CCD does not allow mpp-mode clocking          |
| 2010    | C2_MPP_MODE_REQUIRED        | This CCD requires mpp-mode clocking                |
| 2011    | C2_CLEAR_MODE_INVALID       | Requested clear mode is not an allowed choice      |
| 2012    | C2_SPEED_INVALID            | No valid speeds between camera/electronics/host    |
| 2013    | C2_SPEED_OUT_OF_RANGE       | Selected a non-existant speed table entry          |
| 2014    | C2_CANT_SET_ADC_OFFSET      | Camera does not allow offset to be read or set     |
| 2015    | C2_BAD_CONTROLLER           | Controller for camera not valid                    |
| 2016    | C2_NOT_AVAILABLE            | Parameter is not available for camera              |
| 2017    | C2_FAILED_TO_GET_VALUE      | The camera did not return the setting              |
| 2018    | C2_PARAMETER_INVALID        | The requested parameter is invalid                 |
| 2019    | C2_ATTRIBUTE_INVALID        | The requested attribute is invalid                 |
| 2020    | C2_INDEX_OUT_OF_RANGE       | The requested parameter index is out of range      |
| 2021    | C2_NOT_INPUT                | The requested I/O port is not an input port        |
| 2022    | C2_IO_TYPE_INVALID          | The requested I/O port type is not supported       |
| 2023    | C2_ADDR_OUT_OF_RANGE        | The I/O address is out of range                    |
| 2024    | C2_ACCESS_ATTR_INVALID      | The I/O port returned access attribute is invalid  |
| 2025    | C2_CANT_SET_PARAMETER       | The requested parameter cannot be set              |
| 2026    | C2_IO_DIRECTION_INVALID     | The returned direction for the I/O port is invalid |
| 2027    | C2_NO_ALPHA_SER_NUM         | Alphanumeric serial # unavailable for this camera  |
| 2028    | C2_CANT_OVERSCAN            | Camera does not allow overscanning the CCD         |
| 2029    | C2_CANT_SET_GAIN_MULT       | Camera does not allow setting the gain multiplier  |
| 3000    | C3_INVALID_PIC_TRIGGER_MODE | Invalid PIC trigger mode                           |
| 3001    | C3_NO_COMMUNICATIONS_LINK   | Bogus temp                                         |
| 3002    | C3_INVALID_SCRIPT           | CCL program is not loaded or is invalid            |
| 3003    | C3_EXP_EXTRA_DATA           | Extra data acquired during exposure                |
| 3004    | C3_EXP_NO_DATA_ACQ          | No data acquired during exposure                   |
| 3005    | C3_EXP_FIFO_OVERFLOW        | FIFO overflow during exposure                      |

| Error # | Error Message              | Meaning                                       |
|---------|----------------------------|-----------------------------------------------|
| 3006    | C3_EXP_NO_ACKNOWLEDGE      | Camera did not acknowledge request during exp |
| 3007    | C3_EXP_TRANSFER_ERROR      | Transfer error during exposure                |
| 3008    | C3_EXP_UNKNOWN_STATE       | Camera went into unknown state during exp     |
| 3009    | C3_CANT_DECODE_IN_PROGRESS | Can't decode while readout is in progress     |
| 3010    | C3_RGN_MAX_EXCEEDED        | Trying to exceed the maximum # of regions     |
| 3011    | C3_RGN_ILLEGAL_DEFN        | Dimensions of region to be added is illegal   |
| 3012    | C3_RGN_ILLEGAL_BINNING     | Binning of region to be added is illegal      |
| 3013    | C3_RGN_OUTSIDE_CCD_DIMENS  | Region def extends beyond CCD dimensions      |
| 3014    | C3_RGN_OVERLAP             | Region to be added overlaps a previous region |
| 3015    | C3_RGN_INVALID_NUM         | Invalid region number                         |
| 3016    | C3_RGN_NOT_FOUND           | Region not found                              |
| 3017    | C3_STREAM_PTR_NOT_DEFINED  | Pointer to pixel stream is not defined        |
| 3018    | C3_GROUPS_PTR_NOT_DEFINED  | Pointer to decode info structure undefined    |
| 3019    | C3_NOT_INITIALIZED         | pl_init_exp_seq() has not been called         |
| 3020    | C3_FAILED_TO_SET_VALUE     | The value can not be set in the camera        |
| 3021    | C3_EVENT_NUMBER_INVALID    | Frame count for generating event <= 0         |
| 3022    | C3_EVENT_NOT_SUPPORTED     | Specified event is not supported by the O.S.  |
| 3023    | C3_BAD_CONTROLLER          | Controller for camera not valid               |
| 3024    | C3_EVENT_NOT_SET           | Event was not set up                          |
| 3025    | C3_CNTRL_INIT_FAILED       | Controller initialization failed              |
| 3026    | C3_EXP_MODE_NOT_SUPPORTED  | Exposure mode not supported by this camera    |
| 3027    | C3_ILLEGAL_BUFFER_SIZE     | Buffer must be integer-multiple of frame size |
| 3028    | C3_GET_FRAME_NOT_SUPPORTED | Camera cannot return the specified frame      |
| 3029    | C3_FRAME_NOT_RETURNED      | Specified frame could not be returned         |
| 3030    | C3_FRAME_BAD_MODE          | Frame could not be returned in current mode   |
| 3031    | C3_NO_DRIVER_BUFFER        | Camera does not provide a driver buffer       |
| 3032    | C3_BUF_NOT_RETURNED        | Pointer to buffer could not be returned       |
| 3033    | C3_BUFFER_OVERRUN          | Data Buffer is full no place to xfer data     |
| 3034    | C3_TAXI_VIOLATION          | Communication with device failed, link broken |
| 3035    | C3_EXP_RES_OUT_OF_RANGE    | Exposure resolution index non-existent        |
| 3036    | C3_NOT_AVAILABLE           | Parameter is not available for camera         |
| 3037    | C3_IO_PORT_INVALID         | Specified I/O port is invalid                 |
| 3038    | C3_FAILED_TO_GET_VALUE     | The camera did not return the setting         |
| 3039    | C3_IO_STATE_OUT_OF_RANGE   | Requested I/O state out of range for port     |
| 3040    | C3_IO_LOCATION_INVALID     | Specified script location is invalid          |

| Error # | Error Message                        | Meaning                                                      |
|---------|--------------------------------------|--------------------------------------------------------------|
| 3041    | C3_IO_NOT_OUTPUT                     | Specified I/O port is not an output port                     |
| 3042    | C3_EXP_XFER_ERR                      | Last data transfer from the camera was garbled               |
| 3043    | C3_EXP_MISSING_DATA                  | Finished data transfer, some data was missing                |
| 3044    | C3_STAT_CNTRL_ERROR                  | Controller error while requesting status                     |
| 3045    | C3_STAT_CMD_ERROR                    | Command error while requesting status                        |
| 3046    | C3_CAM_NEVER_OPENED                  | Camera was not opened, so this task can't be done            |
| 3047    | C3_STAT_DMA_OVERRUN                  | DMA data overrun has occurred                                |
| 3048    | C3_STAT_TAXI_VIOLATION               | Violation in TAXI communication protocol occurred            |
| 3049    | C3_STAT_MAILBOX_ERROR                | Mailbox error while requesting status                        |
| 3050    | C3_STAT_CH0_ERROR                    | Channel 0 transfer not enabled                               |
| 3051    | C3_STAT_CH1_ERROR                    | Channel 1 transfer not enabled                               |
| 3052    | C3_UNKNOWN_ERROR                     | Unexpected, unanticipated, undocumented                      |
| 4000    | C04_HBUF_OUTOFRANGE                  | HBUF is out of range                                         |
| 4001    | C04_HIMG_OUTOFRANGE                  | HIMG is out of range                                         |
| 4002    | C04_NO_FREE_BUFFER_HANDLES           | No free buffer handles available                             |
| 4003    | C04_NO_FREE_IMAGE_HANDLES            | No free image handles available                              |
| 4004    | C04_BUFFER_ENTRY_ALREADY_SET         | Buffer entry is already set                                  |
| 4005    | C04_BUFFER_ENTRY_ALREADY<br>_CLEARED | Buffer entry is already cleared                              |
| 4006    | C04_IMAGE_ENTRY_ALREADY_SET          | Image entry is already set                                   |
| 4007    | C04_IMAGE_ENTRY_ALREADY<br>_CLEARED  | Image entry is already cleared                               |
| 4008    | C04_INVALID_IMAGE_HANDLE             | Invalid image handle                                         |
| 4009    | C04_INVALID_BUFFER_HANDLE            | Invalid buffer handle                                        |
| 4010    | C04_INVALID_BITDEPTH_VALUE           | Bit depth must be enum PRECISION                             |
| 4011    | C04_INVALID_IMAGE_NUMBER             | Invalid image number                                         |
| 4012    | C04_INVALID_EXPOSURE_NUMBER          | Invalid exposure number                                      |
| 4013    | C04_INVALID_TIME                     | The time or date is out of range                             |
| 4014    | C04_INVALID_REGION                   | A region is out of range                                     |
| 14000   | C14_UNKNOWN_ERROR                    | Unexpected, unanticipated, undocumented                      |
| 14001   | C14_CANT_READ_INI_FILE               | Unable to read the current INI file. Please run RSConfig.exe |
| 29000   | C29_UNKNOWN_ERROR                    | Unexpected, unanticipated, undocumented                      |
| 29001   | C29_BDEPTH_ILLEGAL                   | Bit depth must be enum PRECISION                             |
| 29002   | C29_BDEPTH_DIFFER                    | Bit depth source much match destination                      |
| 29003   | C29_BUF_NEEDS_1_EXP                  | A buffer needs at least 1 exposure                           |

| Error # | Error Message                    | Meaning                                         |
|---------|----------------------------------|-------------------------------------------------|
| 29004   | C29_BUF_NEEDS_1_IMG              | A buffer needs at least 1 image                 |
| 29005   | C29_IMG_DEF_TOO_LARGE            | Image definition used too large a value         |
| 29006   | C29_IMG_DEF_TOO_SMALL            | Image size/bin must be larger than zero         |
| 29007   | C29_IMG_DEF_DIFFER               | Image source definition must match dest         |
| 29008   | C29_IMG_NUM_DIFFER               | Source # of images must match dest              |
| 30000   | C30_UNKNOWN_ERROR                | Unexpected, unanticipated, undocumented         |
| 30001   | C30_CANT_READ_TIME               | Unable to read the current system time          |
| 30002   | C30_END                          |                                                 |
| 31000   | C31_INVALID_HEAP                 | Invalid heap ID: PUBLIC_MEM, PRIVATE_MEM        |
| 31001   | C31_MEMALLOC_FAILED              | Not enough memory to perform alloc              |
| 31002   | C31_MEMCALLOC_FAILED             | Not enough memory to perform calloc             |
| 31003   | C31_MEMREALLOC_FAILED            | Not enough memory to perform realloc            |
| 31004   | C31_PRIV_MEM_BLOCK_TOO_BIG       | Exceeds 64k limit for PRIVATE_MEM               |
| 31005   | C31_MEMLOCK_FAILED               | Memory page locking failed                      |
| 32000   | CCL_TOO_COMPLEX                  | Too many script entries                         |
| 32001   | CCL_CANT_FRAME_TRANSFER          | No frame transfer hardware support              |
| 32002   | CCL_SCRIPT_IS_NOT_VALID          | Invalid script                                  |
| 32003   | CCL_REGIONS_OVERLAP              | Regions contain some of the same pixels         |
| 32004   | CCL_INVALID_SERIAL_BINNING       | Serial binning == 0 or > region size            |
| 32005   | CCL_INVALID_PARALLEL_BINNING     | Parallel binning == 0 or > region size          |
| 32006   | CCL_NONMATCHED_PARALLEL _BINNING | Conflicting parallel binning values             |
| 32007   | CCL_PARALLEL_BINNING_MISALIGNED  | Conflicting parallel binning alignment          |
| 32008   | CCL_INVALID_REGION               | Region is not on the CCD                        |
| 32009   | CCL_INVALID_IO_PORT_TYPE         | Requested I/O port is not a valid type          |
| 32010   | C32_NOT_INITIALIZED              | The pg_decode_info structure is not initialized |

# Appendix B: Obsolete Functions

The following list of functions have been made obsolete through the use of pl\_get\_param, pl\_set\_param, pl\_get\_enum\_param, and pl\_enum\_str\_length functions. They still function correctly and are still supported, but for future programming, the following functions should not be used. For more information about the pl\_get\_param and pl\_set\_param parameter ids, refer to Chapter 5.

Table 6. Obsolete Class 0 Functions and Their pl\_set\_param/pl\_set\_param Equivalents

| Obsolete Class 0 Function | pl_set_param/pl_get_param Equivalent |
|---------------------------|--------------------------------------|
| pl_dd_get_info            | PARAM_DD_INFO                        |
| pl_dd_get_info_length     | PARAM_DD_INFO_LENGTH                 |
| pl_dd_get_retries         | PARAM_DD RETRIES                     |
| pl_dd_set_retries         | PARAM_DD_RETRIES                     |
| pl_dd_get_timeout         | PARAM_DD_TIMEOUT                     |
| pl_dd_set_timeout         | PARAM_DD_TIMEOUT                     |
| pl_dd_get_ver             | PARAM_DD_VERSION                     |

Table 7. Obsolete Class 2 Functions and Their pl\_set\_param/pl\_set\_param Equivalents

| Obsolete Class 2 Function | pl_set_param/pl_get_param Equivalent |
|---------------------------|--------------------------------------|
| pl_ccd_get_adc_offset     | PARAM_ADC_OFFSET                     |
| pl_ccd_get_chip_name      | PARAM_CHIP_NAME                      |
| pl_ccd_get_clear_cycles   | PARAM_CLEAR_CYCLES                   |
| pl_ccd_get_clear_mode     | PARAM_CLEAR_MODE                     |
| pl_ccd_get_color_mode     | PARAM_COLOR_MODE                     |
| pl_ccd_get_cooling_mode   | PARAM_COOLING_MODE                   |
| pl_ccd_get_frame_capable  | PARAM_FRAME_CAPABLE                  |
| pl_ccd_get_fwell_capacity | PARAM_FWELL_CAPACITY                 |
| pl_ccd_get_mpp_capable    | PARAM_MPP_CAPABLE                    |
| pl_ccd_get_par_size       | PARAM_PAR_SIZE                       |
| pl_ccd_get_pix_par_dist   | PARAM_PIX_PAR_DIST                   |
| pl_ccd_get_pix_par_size   | PARAM_PIX_PAR_SIZE                   |
| pl_ccd_get_pix_ser_dist   | PARAM_PIX_SER_DIST                   |
| pl_ccd_get_pix_ser_size   | PARAM_PIX_SER_SIZE                   |

| Obsolete Class 2 Function     | pl_set_param/pl_get_param Equivalent                                                                          |
|-------------------------------|----------------------------------------------------------------------------------------------------|
| pl_ccd_get_pmode              | PARAM_PMODE                                                                                                   |
| pl_ccd_get_postmask           | PARAM_POSTMASK                                                                                                |
| pl_ccd_get_postscan           | PARAM_POSTSCAN                                                                                                |
| pl_ccd_get_preamp_dly         | PARAM_PREAMP_DELAY                                                                                            |
| pl_ccd_get_preamp_off_control | PARAM_PREAMP_OFF_CONTROL                                                                                      |
| pl_ccd_get_preflash           | PARAM_PREFLASH                                                                                                |
| pl_ccd_get_premask            | PARAM_PREMASK                                                                                                 |
| pl_ccd_get_prescan            | PARAM_PRESCAN                                                                                                 |
| pl_ccd_get_ser_size           | PARAM_SER_SIZE                                                                                                |
| pl_ccd_get_serial_num         | PARAM_SERIAL_NUM                                                                                              |
| pl_ccd_get_summing_well       | PARAM_SUMMING_WELL                                                                                            |
| pl_ccd_get_tmp                | PARAM_TEMP (pl_get_param only)                                                                                |
| pl_ccd_get_tmp_range          | PARAM_TEMP_SETPOINT (from the attributes of the get you can get the min and max allowed temperature settings) |
| pl_ccd_get_tmp_setpoint       | PARAM TEMP_SETPOINT                                                                                           |
| pl_ccd_set_adc_offset         | PARAM_ADC_OFFSET                                                                                              |
| pl_ccd_set_clear_cycles       | PARAM_CLEAR_CYCLES                                                                                            |
| pl_ccd_set_clear_mode         | PARAM_CLEAR_MODE                                                                                              |
| pl_ccd_set_pmode              | PARAM_PMODE                                                                                                   |
| pl_ccd_set_preamp_off_control | PARAM_PREAMP_OFF_CONTROL                                                                                      |
| pl_ccd_set_tmp_setpoint       | PARAM_TEMP_SETPOINT                                                                                           |
| pl_ccs_get_status             | PARAM_CCS_STATUS                                                                                              |
| pl_shtr_get_close_dly         | PARAM_SHTR_CLOSE_DELAY                                                                                        |
| pl_shtr_get_open_dly          | PARAM_SHTR_OPEN_DELAY                                                                                         |
| pl_shtr_get_open_mode         | PARAM_SHTR_OPEN_MODE                                                                                          |
| pl_shtr_get_status            | PARAM_SHTR_STATUS                                                                                             |
| pl_shtr_set_close_dly         | PARAM_SHTR_CLOSE_DELAY                                                                                        |
| pl_shtr_set_open_dly          | PARAM_SHTR_OPEN_DELAY                                                                                         |
| pl_shtr_set_open_mode         | PARAM_SHTR_OPEN_MODE                                                                                          |
| pl_spdtab_get_bits            | PARAM_BIT_DEPTH                                                                                               |
| pl_spdtab_get_entries         | PARAM_SPDTAB_INDEX with ATTR_MAX                                                                              |
| pl_spdtab_get_max_gain        | PARAM_GAIN_INDEX with ATTR_MAX                                                                                |
| pl_spdtab_get_port            | PARAM_READOUT_PORT                                                                                            |

| Obsolete Class 2 Function | pl_set_param/pl_get_param Equivalent |
|---------------------------|--------------------------------------|
| pl_spdtab_get_port_total  | PARAM_READOUT_PORT with ATTR_COUNT   |
| pl_spdtab_get_time        | PARAM_PIX_TIME                       |
| pl_spdtab_get_gain        | PARAM_GAIN_INDEX                     |
| pl_spdtab_get_num         | PARAM_SPDTAB_INDEX                   |
| pl_spdtab_set_gain        | PARAM_GAIN_INDEX                     |
| pl_spdtab_set_num         | PARAM_SPDTAB_INDEX                   |

Table 8. Obsolete Class 3 Functions and Their pl\_set\_param/pl\_set\_param Equivalents

| Obsolete Class 3 Function | pl_set_param/pl_get_param Equivalent |
|---------------------------|--------------------------------------|
| pl_exp_check_progress     |                                      |
| pl_exp_get_time_seq       | PARAM_EXP_TIME                       |
| pl_exp_set_time_seq       | PARAM EXP_TIME                       |
| pl_exp_set_cont_mode      |                                      |

# **Obsolete Class 0 Functions**

PVCAM Class 0: Camera Communications

pl\_dd\_get\_info(0)

**NAME** 

pl dd get info - reads text information about the current device driver.

**SYNOPSIS** 

rs\_bool
 pl dd get info(int16 hcam,int16 bytes,char ptr text)

**DESCRIPTION** 

This function returns information from the current device driver (specified by hcam) including unusual conditions and special information. Since the information may change from system to system, it is presented as unformatted text. The input string text must be allocated to be at least bytes characters long. No more than bytes characters are written into the string text. The size of the complete message can be obtained from the associated parameter id PARAM DD INFO LENGTH.

**RETURN VALUE** 

TRUE for success, FALSE for a failure. Failure sets pl\_error\_code.

**SEE ALSO** 

parameter id PARAM\_DD\_INFO\_LENGTH

**NOTES** 

On many systems, there is not a message. If there is not a message, parameter id PARAM DD INFO LENGTH returns a length of 0.

PVCAM Class 0: Camera Communications pl\_dd\_get\_info\_length(0)

NAME pl dd get info length - returns length of info message.

SYNOPSIS rs\_bool pl\_dd\_get\_info\_length(int16 hcam,int16 ptr bytes)

**DESCRIPTION**This is a companion to the pl dd get info function, which return

This is a companion to the pl\_dd\_get\_info function, which returns an information message for each device, as specified by *hcam*. This function returns

the length of that message, in the variable bytes.

**RETURN VALUE** TRUE for success, FALSE for a failure. Failure sets pl error code.

**SEE ALSO** pl\_dd\_get\_info(0)

NOTES Many devices have no message. In other words, they return a value of 0 for

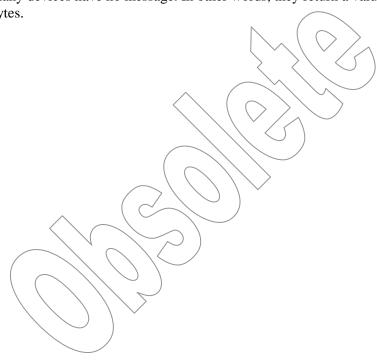

#### **Class 0: Camera Communications**

pl\_dd\_get\_retries(0)

NAME

 $pl\_dd\_get\_retries - reads$  the maximum number of command retransmission attempts that are allowed.

**SYNOPSIS** 

rs bool

pl\_dd\_get\_retries(int hcam,uns16\_ptr max\_retries)

**DESCRIPTION** 

When a command or status transmission is garbled, the system signals for a retransmission. After a certain number of failed transmissions (an initial attempt + max\_retries), the system abandons the attempt and concludes that the communications link has failed. The camera won't close, but the command or status read returns with an error. The maximum number of retries is initially set by the device driver, and is matched to the communications link, hardware platform, and operating system. It may also be reset by the user. hcam must be a valid camera handle.

**RETURN VALUE** 

TRUE for success, FALSE for a failure. Failure sets pl\_error\_code.

SEE ALSO

pl\_dd\_set\_retries(0),pl\_dd\_get\_timeout(0),pl\_dd\_set\_timeout(0)

**NOTES** 

When the camera is initially opened, the driver uses a default timeout and max\_retries. These numbers, representing reasonable values, were specifically set for that communications link, hardware platform, and operating system. Those values can be examined by calling pl\_dd\_get\_timeout and pl\_dd\_get\_retries. Both of these values can be changed, but only after the camera has successfully opened. If both numbers are known, the worst-case device driver response may be approximated. See pl\_dd\_set\_timeout for a discussion.

The number of retries applies to status communications as well as commands. In other words, if the camera electronics unit sends status data, but the message is garbled, the device driver requests a retransmission. Max\_retries sets the upper limit to the number of retransmissions that will be requested.

## **Class 0: Camera Communications**

pl dd set retries(0)

**NAME** 

pl\_dd\_set\_retries — sets the maximum command retry count.

**SYNOPSIS** 

rs bool

pl dd set retries(int hcam,uns16 max retries)

DESCRIPTION

When a command or status transmission is garbled, the system signals for a retransmission. After a certain number of failed transmissions (the initial transmission plus <code>max\_retries</code>), the system abandons the attempt and concludes that the communications link has failed. The camera won't close, but the command or status read returns with an error. This command sets the number of allowable retries, before an error is generated. <code>hcam</code> must be a valid camera handle.

**RETURN VALUE** 

TRUE for success, FALSE for a failure. Failure sets plerror code.

**SEE ALSO** 

pl\_dd\_get\_retries(0),pl\_dd\_get\_timeout(0),pl\_dd\_set\_timeo
ut(0)

**NOTES** 

When the camera is initially opened, the driver uses a default timeout and max\_retries. These numbers were specifically set for that communications link, hardware platform, and operating system, and represent reasonable values. Those values may be examined by calling pl\_dd\_get\_timeout and pl\_dd\_get\_retries, and they can both be changed, but only after the camera has successfully opened. If both numbers are known, the worst-case device driver response may be approximated. See pl\_dd\_set\_timeout for a discussion.

Setting max\_retries to 0 is theoretically reasonable, but in practice, many systems, such as SCSI, require retries.

## **Class 0: Camera Communications**

pl dd get timeout(0)

**NAME** 

 $pl_dd_get_timeout-reads$  the maximum time the driver waits for acknowledgment.

**SYNOPSIS** 

rs bool

pl dd get timeout(int hcam,uns16 ptr m sec)

DESCRIPTION

When hcam is a valid camera handle, this function reads the slowest allowable response speed from the camera. This is a crucial factor used in the device driver for communications control. If the driver sends a command to the camera, and doesn't receive acknowledgment within  $m\_sec$  milliseconds, the driver times out and returns an error. Unless reset by the user, this time out is a default setting that is contained in the device driver, and is matched to the communications link, hardware platform, and operating system.

**RETURN VALUE** 

TRUE for success, FALSE for a failure. Failure sets plerror\_code.

**SEE ALSO** 

pl\_dd\_set\_timeout(0),pl\_dd\_get\_retries(0),p1\_dd\_set\_retri
es(0)

**NOTES** 

When the camera is initially opened, the driver uses a default <code>timeout</code> and <code>max\_retries</code>. These numbers, representing reasonable values, were specifically set for that communications link, hardware platform, and operating system. Those values can be examined by calling <code>pl\_dd\_get\_timeout</code> and <code>pl\_dd\_get\_retries</code>. They can both be changed, but only after the camera has successfully opened.

**Class 0: Camera Communications** 

pl dd set timeout(0)

**NAME** 

 $pl_dd_set_timeout - sets$  the worst-case communications response.

**SYNOPSIS** 

rs\_bool
 pl dd set timeout(int hcam,uns16 m sec)

**DESCRIPTION** 

When hcam is a valid camera handle, this function sets the slowest allowable response speed from the camera. This is a crucial factor in device driver communications. If the driver sends a command to the camera, and doesn't receive some sort of acknowledgment within  $m_sec$  milliseconds, the driver times out and returns with an error.

**RETURN VALUE** 

TRUE for success, FALSE for a failure. Failure sets pl error code.

**SEE ALSO** 

pl\_dd\_get\_timeout(0),pl\_dd\_get\_retries(0),pl\_dd\_set\_retri
es(0)

**NOTES** 

When the camera is initially opened, the driver uses a default timeout and max\_retries. These numbers, representing reasonable values, were specifically set for that communications link, hardware platform, and operating system. Those values may be examined by immediately calling pl\_dd\_get\_timeout and pl\_dd\_get\_retries. They can both be changed, but only after the camera has successfully opened.

Changing timeout does not mean that each driver call returns within  $m\_sec$  milliseconds. Retries and other factors must be considered. The driver then sends the command again. Timeout only applies to each send-acknowledge cycle. The worst-case driver dead time would be given by

timeout \* (max retries+1) + overhead

where overhead may involve minor but unpredictable effects like time slicing, system latency, communications turn around, and driver housekeeping.

When setting timeout, it is usually wise to set things a little higher than expected. When waiting for a response, a few milliseconds extra is not catastrophic, but terminating prematurely may be.

#### **Class 0: Camera Communications**

pl dd get ver(0)

**NAME** 

**SYNOPSIS** 

pl\_dd\_get\_ver - returns current device driver version number.

rs bool

pl dd get ver (int16 hcam, uns16 ptr version)

**DESCRIPTION** 

This returns a version number for the device driver used to access the camera *hcam*. The version is a formatted hexadecimal number, of the style:

low byte

\_\_\_\_\_

high byte hi nibble low nibble major version minor version trivial version

For example, the number 0xB1C0 indicates major release 177, minor release 12, and trivial change 0.

A major release is defined as anything that alters the user interface, calling sequence, or parameter interpretation of any device driver interface function (anything that would alter the driver's API). A new major release often requires the calling software to change, but wherever possible, major releases are backward compatible with earlier releases.

A minor release should be completely transparent to higher level software, but may include internal enhancements. A trivial change is reserved for use by the software staff to keep track of extremely minor variations. The last digit may also be used to flag versions of the driver constructed for unique customers or situations. Minor and trivial releases should require no change in the calling software.

**RETURN VALUE** 

**SEE ALSO** 

**NOTES** 

TRUE for success, FALSE for a failure. Failure sets pl error code.

pl\_ddi\_get\_ver(0),pl\_pvcam\_get\_ver(0)

Open the camera before calling this function. Note that different cameras on the same system may use different drivers. Thus, each camera can have its own driver, and its own driver version.

# **Obsolete Class 2 Functions**

**PVCAM** 

Class 2: Configuration/Setup

pl\_ro\_get\_value(2)

NAME SYNOPSIS

```
pl ro get value - gets a read-only value from the camera hardware.
rs bool
   pl ccd get chip name(int16 hcam, char ptr chip name)
   pl ccd get color mode (int16 hcam, uns16 ptr color mode)
   pl ccd get cooling mode(int16 hcam, int16 ptr
                           cooling mode)
   pl_ccd_get_frame_capable(int16 hcam, rs_bool_ptr
                            frame_{\Lambda} capable)
   pl_ccd_get_fwell_capacity(int16 hcam, uns32_ptr
                              fwell capacity ()
   pl_ccd_get_mpp_capable(int16 hcam, int16 ptr mpp_capable)
   pl_ccd_get_par_size(int16 hcam, uns16_ptr/par_size)
   pl ccd get pix par dist (int16 hcam, uns16 ptr
                           pix_par_dist)
   pl_ccd_get_pix_par_size(int16 hcam, uns16_ptr
                           pix_par_size)
   pl_ccd_get_pix_ser_dist(int16 hcam, uns16_ptr
                           pix_ser_dist)
   pl ccd get pix ser/size/(int16 hcam, uns16 ptr
                           pix_ser_size)
   pl ccd get postmask (int16 hcam, uns16 ptr postmask)
   pl ccd get postscan(int16 hcam, uns16 ptr postscan)
   pl_ccd_get_preamp_dly(int16 hcam, uns16_ptr preamp dly )
   pl ccd get preflash (int16 hcam, uns16 ptr preflash )
   pl_ccd_get_premask(int16 hcam, uns16_ptr premask)
   pl ccd get prescan(int16 hcam, uns16 ptr prescan)
   pl ccd get ser size(int16 hcam, uns16 ptr ser size)
   pl_ccd_get_serial_num(int16 hcam, uns16_ptr serial_num )
   pl ccd get summing well(int16 hcam, rs bool ptr
                           s_well_exists)
   pl ccd get tmp(int16 hcam, int16 ptr cur tmp)
   pl_ccd_get_tmp_range(int16 hcam, int16_ptr
                        tmp hi val, int16 ptr tmp lo val )
   pl ccs get status(int16 hcam, int16 ptr ccs status)
   pl shtr get status(int16 hcam, int16 ptr shtr status)
```

# **Class 2: Configuration/Setup**

pl\_ro\_get\_value(2)

#### **DESCRIPTION**

When the camera is configured at the factory, it is preset with values based on the CCD specifications, characterization tests, and other sources. Some of these functions return information directly from the camera head memory. Some functions return dynamic conditions (such as temperature) while other settings are based on several inputs. In all cases, the heam parameter indicates the piece of hardware from which the information is read. heam must be a valid camera handle obtained from pl cam open.

All of these variables are read-only—they are informational parameters and cannot be reset. The read/write parameters are documented under pl\_rw\_get\_values and pl\_values\_set.

The full list of parameters and their meanings are:

The name of the CCD. The name is a null-terminated text string. The user must pass in a character array that is at least CCD\_NAME\_LEN elements long.

This variable holds sixteen bits of status data from the Camera Control Subsystem. Only the lowest 2 bits are currently implemented. These 2 bits (ccs\_status & 0x03) give the status of the CCS:

Value CCS State

idle

initializing

running

continuously clearing

A running state occurs any time the CCS is in the process of performing a camera operation (including opening or closing the shutter, exposing, clearing the CCD before a sequence or exposure, parallel or serial shifting, and readout/digitization). After the CCD has finished reading out, the setup determines if the CCS goes to idle or enters continuous clearing mode.

color mode

The color mode of the CCD. Where 0 = mono and 1 = color mosaic RGGB. This value is stored in the pv\_cam\_reads structure.

chip name

ccs status

| PVCAM          | Class 2: Configuration/Setup                                                                                                    | pl_ro_get_value(2)      |
|----------------|----------------------------------------------------------------------------------------------------|-------------------------|
| cooling_mode   | This is the type of cooling used by the current camera. The be one of the following constants:                                                                                                    | e value returned will   |
|                | NORMAL_COOL - This is an air or water-cooled syst                                                                                                    | em.                     |
|                | CRYO_COOL - The camera has an attached Dewar.                                                                                                    |                         |
| cur_tmp        | This reads the current temperature of the CCD in C°x 100 temperature of -35° would be read as -3500. Note that this <b>measured</b> temperature, not the <b>setpoint</b> (which is reported pl_ccd_get_tmp_setpoint.) | s returns the           |
| frame_capable  | If true, this camera can run in frame transfer mode (set the pl_ccd_set_pmode).                                                                                                    | rough                   |
| fwell_capacity | The full-well capacity of this CCD, measured in electrons                                                                                                    | ,                       |
| mpp_capable    | Indicates whether this CCD runs in MPP mode. The actual equal to one of the following four constants:                                                                                                    | al value returned is    |
|                | MPP_UNKNOWN                                                                                                    | $\rangle$               |
|                | MPP_ALWAYS_ON                                                                                                    |                         |
|                | MPP_ALWAYS_OFF                                                                                                    |                         |
|                | MPP_SELECTABLE                                                                                                    |                         |
| par_size       | Parallel size of the CCD, in active rows. The full size of the actually (par_size + premask + postmask).                                                                                                    | he parallel register is |
| pix_par_size   | Size of the active area of a pixel, in the parallel direction, nanometers.                                                                                                    | measured in             |
| pix_par_dist   | Center to-center distance between pixels (in the parallel distance) nanometers. This is identical to pix_par_size, if there areas.                                                                                    |                         |
| pix_ser_size   | Size of a single pixel's active area, in the serial direction, nanometers.                                                                                                    | measured in             |
| pix_ser_dist   | Center-to-center distance between pixels (in the serial direction of the center). This is identical to pix_ser_size, if there are no dead a                                                                           |                         |
| postmask       | The number of masked lines at the far end of the parallel the serial register). This is the number of additional parallel to be done after readout to clear the parallel register.                                    | •                       |
| postscan       | Number of pixels to discard from the serial register after t<br>These must be read or discarded to clear the serial register                                                                                          |                         |
| preflash       | The number of milliseconds needed to illuminate the CCI ring before an exposure, dark, or bias.                                                                                                    | O using the flash diode |

# Class 2: Configuration/Setup

pl\_ro\_get\_value(2)

premask

The number of masked lines at the near end of the parallel register, next to the serial register. 0=no mask (no normal mask). If the premask is equal to par\_size, this probably indicates a frame transfer device with an ordinary mask. Accordingly, the CCD should probably be run in frame transfer mode.

preamp dly

Number of milliseconds required for the CCD output preamp to stabilize, after it is turned on.

prescan

Number of pixels discarded from the serial register before the first real data pixel.

s well exists

If true, this CCD includes a summing well.

serial num

This is the serial number of the camera head (not the electronics unit).

ser size

Serial size of the CCD active area, in pixels.

shtr status

The current state of the camera shutter (actually, the current state of the driver voltage to the shutter). The returned value will be equal to one of the following constants: SHTR\_OPENING, SHTR\_OPEN, SHTR\_CLOSED, SHTR\_CLOSING, or SHTR\_FAULT. If the shutter is run too fast, it will overheat and trigger SHTR\_FAULT. The shutter electronics will disconnect until the temperature returns to a suitable range. Note that even though the electronics have reset the voltages to open or close the shutter, there is a lag time for the physical mechanism to respond. See pl\_shtr\_get\_open\_dly and pl\_shtr\_get\_close\_dly in the pl\_rw\_get\_value function list.

spdtab bits

Number of bits output by the currently selected speed choice. Although this number might range between 6 and 16, the data will always be returned in an unsigned 16-bit word. This value indicates the number of valid bits within that word.

spdtab entries

The number of entries in the speed table. Valid entries range from 0 to spdtab\_entries 1 (inclusive). The current selection may be altered through pl\_spdtab\_set\_num. Zero entries is possible and indicates that there are no valid speeds that span the requirements of the camera head video board, A/D board, communication channel, and host throughput.

spdtab max gain

This reports the maximum gain index setting for the current speed selection, not the actual gain. The minimum gain index is always 1. The maximum gain index is usually 16.

spdtab port

This reports on the CCD readout port being used by the currently selected speed. Different readout ports (used for alternate speeds) flip the image in X, Y, or both.

# **Class 2: Configuration/Setup**

pl\_ro\_get\_value(2)

spdtab\_time

This is the actual speed for the currently selected speed choice. It returns the time for each pixel, in nanoseconds. This can be converted to a camera speed in kiloHertz through the following formula:

camera\_speed (kHz) = pixel\_time (nanoseconds)

This readout time will change as new speed choices are selected.

tmp\_hi\_val
tmp lo val

These two values contain the legal range for temperature settings (using the pl\_ccd\_set\_tmp\_setpoint command) in hundredths of degrees Celsius. Any number inside this range is legal and will be accepted (-3500 = -35°C). Numbers outside the range are ignored. However, just because a temperature is legal does not mean it is possible. The environment and circumstances will dramatically affect which temperatures can be achieved. An air-cooled camera in Antarctica will be able to reach much lower temperatures than a water-cooled camera in the Sahara.

total\_ports

1, 2, 3, or 4. The number of ports on the system. This affects the CCS program, but most users will probably not care since multi-port operation is transparent at the level of PVCAM.

RETURN VALUE

TRUE for success, FALSE for a failure. Failure sets pl\_error\_code.

**SEE ALSO** 

pl\_rw\_value(2),pl\_set\_value(2),pl\_cam\_open(2), pl cam close(2)

NOTES

PVCAM interfaces to some cameras that do not support the full PVCAM features or variable set. If the user attempts to get a variable that doesn't exist, the system may either synthesize a value (based on available information) or return an error.

# Class 2: Configuration/Setup

rs bool

pl\_rw\_get\_value(2)

#### **NAME**

**SYNOPSIS** 

pl\_rw\_get\_value- returns a read/write value from the camera hardware.

```
pl_ccd_get_adc_offset (int16 hcam, int16_ptr offset)
```

```
pl_ccd_get_clear_cycles (int16 hcam, uns16_ptr clear_cycles)
```

```
pl ccd get pmode (int16 hcam, int16 ptr pmode)
```

```
pl_ccd_get_tmp_setpoint (int16 hcam,int16 ptr tmp_setpoint)
pl shtr get close dly (int16 hcam, uns16 ptr shtr close dly)
```

#### DESCRIPTION

These functions are very similar. Each returns operating conditions and variables from the camera hardware. The heam parameter indicates from which piece of hardware to read the setting, and must be a valid camera handle obtained from pl cam open.

This set of variables is read/write – all values may be altered and written to the hardware. The write functions are nearly identical, except that they begin with set\_, and accept non-pointer arguments. A more extensive set of read-only values are documented under the pl\_ro\_get\_value heading.

The full list of parameters and their meaning is listed under pl set values.

#### **RETURN VALUE**

**SEE ALSO** 

**NOTES** 

TRUE for success, FALSE for a failure. Failure sets pl\_error\_code.

pl ro get value(2),pl cam open(2),pl cam close(2)

PVCAM interfaces to some cameras that do not support the full PVCAM features or variable set. If the user attempts to get a variable that doesn't exist, the system may either synthesize a value (based on available information) or return an error.

# Class 2: Configuration/Setup

pl\_set\_value(2)

# **NAME**

**SYNOPSIS** 

pl\_set\_value - sets a value in the camera hardware.

```
rs bool
```

#### DESCRIPTION

These functions set operating conditions and variables in the camera hardware. The hcam parameter indicates which piece of hardware to apply the setting to, and must be a valid camera handle obtained from pl\_cam\_open. A camera handle of 0 (normally an invalid handle) will simultaneously send the setting to all open cameras (if this is possible).

A complementary set of functions allows all of these values to be read back from the hardware. They are documented under pl\_rw\_get\_values. Many of these settings are also dependent on ranges or capabilities documented in the pl\_ro\_get\_values functions, such as pl\_ccd\_get\_frame\_capable and pl\_ccd\_get\_tmp\_range.

The full list of parameters and their meanings are:

clear\_cycles

This is the number of times the CCD must be cleared to completely remove charge from the parallel register.

## **Class 2: Configuration/Setup**

pl set value(2)

clear mode

clear mode defines when clearing takes place:

CLEAR NEVER Don't ever clear the CCD.

CLEAR PRE EXPOSURE Clear clear\_cycles times before each

exposure starts.

CLEAR PRE SEQUENCE Clear clear\_cycles times before the

sequence starts.

CLEAR POST SEQUENCE Do continuous clearing after the sequence

ends.

CLEAR PRE POST SEQUENCE Clear clear cycles times before the

sequence starts and continuous clearing

after the sequence ends.

CLEAR PRE EXPOSURE POST SEQ Clear clear\_cycles times before each

exposure starts and continuous clearing

after the sequence ends.

The CLEAR\_NEVER setting is particularly useful for performing a readout after an exposure has been aborted.

Note that normally during the idle period, the CCS parallel clock drivers and serial drivers revert to a low power state. This saves on both power and heat. If any CLEAR\_...\_POST options are used, these systems will not enter low power mode. This will generate extra heat in both the electronics unit and the camera head.

offset

This allows the user to determine the bias offset voltage. Accepts a signed 16-bit argument: the new bias voltage to be set; returns a signed 16-bit value listing the bias offset voltage. The units do not correspond to the output pixel values in any simple fashion (the conversion rate should be linear, but may differ from system to system) but a lower offset voltage will yield a lower value for all output pixels. Pixels brought below zero by this method will be clipped at zero. Pixels raised above saturation will be clipped at saturation. Plainly, before users can alter the offset level, they must read the current offset level. The default offset level will also vary from system to system and may change with each speed and gain setting.

pmode

This allows the user to select the parallel clocking method. The following list includes all valid constants:

```
PMODE_NORMAL PMODE_MPP PMODE_FT

PMODE_FT_MPP PMODE_ALT_NORMAL PMODE_ALT_MPP

PMODE_ALT_FT MPP
```

where FT indicates frame transfer mode, FT\_MPP indicates both frame transfer and MPP mode. ALT indicates that custom parameters may be loaded.

preamp\_off\_
control

This is the exposure time limit in milliseconds above which the preamp is turned off during exposure.

## **Class 2: Configuration/Setup**

pl set value(2)

shtr\_close\_dly

The shutter close delay. This is the number of milliseconds required for the shutter to close. The software default values compensate for the standard Photometrics shutter that is shipped with all cameras. You only need to set this value if you are using a shutter with characteristics that differ from the standard shutter. Valid inputs are any number in the range 0 to 65535 milliseconds.

shtr open dly

The shutter open delay. This is the number of milliseconds required for the shutter to open. The software default values compensate for the standard Photometrics shutter that is shipped with all cameras. You only need to set this value if you are using a shutter with characteristics that differ from the standard shutter. Valid inputs are any number in the range 0 to 65535 milliseconds.

shtr\_open\_mode

Shutter opening conditions, set to one of the following

The shutter closes before the exposure and stays closed OPEN NEVER during the exposure. Opens each exposure. Normal mode. OPEN PRE EXPOSURE Opens the shutter at the start of each sequence. Useful OPEN PRE SEQUENCE for frame transfer and external strobe devices. If using a triggered mode, this function causes the OPEN PRE TRIGGER shutter to open before the external trigger is armed. If using a non-triggered mode, this function operates identical to OPEN PRE EXPOSURE. OPEN NO CHANGE Sends no signals to open or close the shutter. Useful for frame transfer when you want to open the shutter and

spdtab gain

The new gain setting for the current speed choice. The valid range for a gain setting is 1 through spatab\_max\_gain, where the max gain may be as high as 16. Values outside this range will be ignored. Note that gain settings may not be linear! Values 1-16 may not correspond to 1x - 16x, and there are holes between the values. However, when the camera is initialized, and every time a new speed is selected, the system will always reset to run at a gain of 1x.

Teave it open (see pl exp abort).

spdtab num

This selects the CCD readout speed from a table of available choices. Entries may range from 0 to <code>spdtab\_entries</code> - 1. This setting affects all other <code>\_spdtab\_values</code> including <code>spdtab\_bits</code>, <code>spdtab\_gain</code>, <code>spdtab\_max\_gain</code>, <code>spdtab\_time</code>, and <code>spdtab\_port</code>. After this call, the gain setting always resets to a value that corresponds to 1x. To use a gain other than 1x, <code>pl\_spdtab\_set\_gain</code> must be called after <code>pl\_spdtab\_set\_num</code>.

# **Class 2: Configuration/Setup**

pl\_set\_value(2)

tmp\_setpoint

This sets the desired CCD temperature in hundredths of degrees Celsius (-35 °C is represented as -3500). The hardware attempts to heat or cool the CCD to this temperature. The min/max allowable temperatures are given by  $tmp_hi_val$  and  $tmp_lo_val$ , from the  $pl_ccd_get_tmp_range$  function. Settings outside this range are ignored. Note that this function only sets the desired temperature. Even if the desired temperature is in a legal range, it still may be impossible to achieve. If the ambient temperature is too high, it's difficult to get much cooling on an air-cooled camera.

RETURN VALUE

TRUE for success, FALSE for a failure. Failure sets pl\_error\_code.

**SEE ALSO** 

pl\_ro\_get\_value(2),pl\_rw\_get\_value(2),pl\_cam\_open(0),pl\_c
am\_close(0)

**NOTES** 

PVCAM interfaces to some cameras that do not support the full PVCAM features or variable set. If the user attempts to get a variable that doesn't exist, the system may either synthesize a value (based on available information) or return an error.

# **Obsolete Class 3 Functions**

| PVCAM Class 3: Data Acquisition pl_exp_ | _check_progress(3) |
|-----------------------------------------|--------------------|
|-----------------------------------------|--------------------|

**NAME** pl exp check progress - checks the progress of the current exposure.

rs bool **SYNOPSIS** pl exp check progress (int16 hcam, int16 ptr status,

uns32 ptr byte cnt)

DESCRIPTION This function is similar to pl\_exp\_check\_status except that it only returns one of the following values:

> EXPOSURE IN PROGRESS The data collection routines are **active**. They are

waiting for data to arrive, but none has arrived yet.

READOUT IN PROGRESS The data collection routines are active. The data

has started to arrive.

All the expected data has arrived. Data collection READOUT COMPLETE

is complete, and the driver has returned to idle

state.

In order to detect errors during the acquisition process, you must use pl exp check status. byte cnt points to the number of bytes of data that have arrived so far (divide by two to get the number of pixels). This level of feedback is unimportant to many users

**RETURN VALUE** TRUE means the progress was checked successfully. FALSE indicates a bad handle or a problem communicating with the camera.

> pl\_exp\_setup\_seq(3),pl\_exp\_start seq(3), plexpcheck status (3)

When using plexp sheck progress you could call it inside a loop with a timeout. If the timeout expires, then you could call pl exp check status to determine if an error occurred (READOUT FAILED).

**SEE ALSO** 

**NOTES** 

# **Class 3: Data Acquisition**

pl\_exp\_get\_time\_seq(3)

**NAME** 

 $pl\_exp\_get\_time\_seq - only used with VARIABLE\_TIMED\_MODE, this function returns the exposure time from the camera.$ 

**SYNOPSIS** 

rs bool

DESCRIPTION

This is a companion function to pl\_exp\_set\_time\_seq. The two functions are used to examine and change the exposure time in VARIABLE TIMED MODE.

pl\_exp\_get\_time\_seq(init16 hcam,uns16 ptr exposure\_time)

RETURN VALUE

TRUE for success, FALSE for a failure. Failure sets pl error code.

**SEE ALSO** 

pl\_exp\_set\_time\_seq(3),pl\_exp\_setup\_seq(3),Exposure Mode
Constants(3)

**NOTES** 

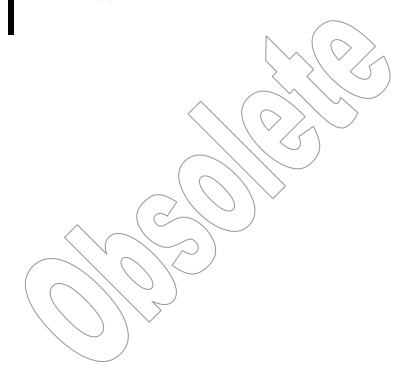

**NOTES** 

PVCAM Class 3: Data Acquisition pl\_exp\_set\_time\_seq(3)

**NAME** pl\_exp\_set\_time\_seq - only used with VARIABLE\_TIMED\_MODE, this function sets the exposure time for the next sequence.

SYNOPSIS rs\_bool pl\_exp\_set\_time\_seq(init16 hcam,uns16 exposure\_time)

**DESCRIPTION** This is a companion function to pl\_exp\_get\_time\_seq. The two functions are used to examine and change the exposure time in VARIABLE TIMED MODE.

**RETURN VALUE** TRUE for success, FALSE for a failure. Failure sets pl\_error\_code.

SEE ALSO
 pl\_exp\_get\_time\_seq(3),pl\_exp\_setup\_seq(3),Exposure Mode
 Constants(3)

When using VARIABLE\_TIMED\_MODE, this function must be called before the first sequence is run, because VARIABLE\_TIMED\_MODE ignores the exposure time in the pl exp setup seq.

# **Class 3: Data Acquisition**

pl\_exp\_set\_cont\_mode(3)

**NAME** 

pl exp set cont mode - sets circular buffer mode.

**SYNOPSIS** 

rs\_bool

pl exp set cont mode(int16 hcam, int16 mode)

**DESCRIPTION** 

This function sets the mode of operation for the circular buffer. *mode* can be set to either CIRC\_OVERWRITE or CIRC\_NO\_OVERWRITE. This function must be called before calling pl exp start cont().

**RETURN VALUE** 

TRUE for success, FALSE for a failure. Failure sets pl error code.

**SEE ALSO** 

```
pl_exp_get_driver_buffer(3), pl_exp_start_cont(3),
pl_exp_check_cont_status(0), pl_exp_get_oldest_frame(3),
pl_exp_get_latest_frame(3),
pl exp_unlock_oldest_frame(3), and pl_exp_stop_cont(3)
```

**NOTES** 

Use the parameter id PARAM\_CIRC\_BUFFER with pl\_get\_param to see if the system can perform circular buffer operations. The circular buffer is passed to pl\_exp\_start\_cont. The buffer is either allocated by your application or obtained from the driver as a preallocated block of memory, using the pl\_exp\_get\_driver\_buffer function.

Refer to **Example 3: Circular Buffer** in "Chapter 8" for two examples of code for circular buffer operation.

This function has been replaced by plexp setup cont.

# Index

| _                                                    | Class 2 Functions             |      |
|------------------------------------------------------|-------------------------------|------|
| _const_ptr type7                                     | list of                       |      |
| 4.0                                                  | pl_enum_str_length            |      |
| A-B                                                  | pl_get_enum_param             |      |
| Allocation and saving, buffers95                     | pl_get_param                  | 48   |
| ANSI C library3                                      | pl_set_param                  | 50   |
| Arrays7                                              | Class 3 Functions             |      |
| ATTR_ACCESS48                                        | list of                       | 69   |
| ATTR_AVAIL48                                         | pl_exp_abort                  | 81   |
| ATTR_COUNT49                                         | pl_exp_check_cont_status      | 85   |
| ATTR_CURRENT49                                       | pl_exp_check_status           |      |
| ATTR_DEFAULT49                                       | pl_exp_finish_seq             |      |
| ATTR_INCREMENT49                                     | pl_exp_get_driver_buffer      |      |
| ATTR_MAX49                                           | pl_exp_get_latest_frame       |      |
| ATTR_MIN49                                           | pl_exp_get_oldest_frame       |      |
| ATTR_TYPE49                                          | pl_exp_init_seq               |      |
| Binning8                                             | pl_exp_setup_cont             |      |
| Bit depth5                                           | pl_exp_setup_seq              |      |
| Buffer handle96                                      | pl_exp_start_cont             |      |
| Buffer manipulation4, 95                             | pl_exp_start_seq              |      |
| Buffers24                                            | pl_exp_stop_cont              |      |
| BULB_MODE18, 57, 71                                  | pl_exp_uninit_seq             |      |
|                                                      | pl_exp_unlock_oldest_frame    |      |
| C                                                    | pl_exp_unravel                |      |
| Camera                                               | pl_io_clear_script_control    |      |
| Communication4, 27                                   | pl_io_script_control          |      |
| handle96                                             | Class 4 Functions             |      |
| speed9                                               | list of                       | 05   |
| Camera settings46                                    | pl_buf_alloc                  |      |
| CCD                                                  | pl_buf_free                   |      |
| coordinates model7                                   |                               |      |
| orientation7                                         | pl_buf_get_bits               |      |
| readout port8                                        | pl_buf_get_exp_date           |      |
| Circular buffers 13, 74, 75, 77, 79, 83, 85, 87, 92, | pl_buf_get_exp_time           |      |
| 121, 123, 160                                        | pl_buf_get_exp_total          |      |
| Class 0 Functions                                    | pl_buf_get_img_bin            |      |
| list of27                                            | pl_buf_get_img_handle         |      |
| pl_cam_check28                                       | pl_buf_get_img_ofs            |      |
| pl_cam_close29                                       | pl_buf_get_img_ptr            |      |
| pl_cam_get_diags30                                   | pl_buf_get_img_size           | 107  |
| pl_cam_get_name31                                    | pl_buf_get_img_total          |      |
| pl_cam_get_total32                                   | pl_buf_get_size               |      |
| pl_cam_open33                                        | pl_buf_init                   |      |
| pl_ddi_get_ver34                                     | pl_buf_set_exp_date           |      |
| pl_pvcam_get_ver35                                   | pl_buf_uninit                 |      |
| pl_pvcam_init36                                      | Clear modes                   |      |
| pl_pvcam_uninit                                      | clear_mode                    |      |
| Class 1 Functions                                    | CLEAR_NEVER                   |      |
| list of42                                            | CLEAR_NEVER (obsolete)        |      |
| pl_error_code                                        | CLEAR_POST_SEQUENCE           |      |
| pl_error_message43                                   | CLEAR_POST_SEQUENCE (obsolete | )154 |
| pr 01101 III033450++                                 |                               |      |

| CLEAR PRE EXPOSURE15, 55               | Handle                         | 6   |
|----------------------------------------|--------------------------------|-----|
| CLEAR_PRE_EXPOSURE (obsolete)154       | hbuf                           |     |
| CLEAR_PRE_EXPOSURE_POST_SEQ55          | hcam                           |     |
| CLEAR_PRE_EXPOSURE_POST_SEQ (obsolete) | himg                           |     |
| 154                                    |                                |     |
| CLEAR_PRE_EXPOSURE_POST_SEQUENCE15     | I-K                            |     |
| CLEAR_PRE_POST_SEQUENCE15, 55          | Image                          |     |
| CLEAR_PRE_POST_SEQUENCE (obsolete)154  | array                          |     |
| CLEAR_PRE_SEQUENCE15, 55               | buffers                        |     |
| CLEAR_PRE_SEQUENCE (obsolete)154       | handle                         |     |
| Close delay19                          | pointer                        |     |
| Code examples                          | smear                          |     |
| circular buffer121, 123                | Include files                  |     |
| Latest Frame Mode121                   | Initialization functions       |     |
| Oldest Frame Mode123                   | buffer                         |     |
| pl_get_param & pl_get_enum_param113    | Interline CCD                  |     |
| pl_param_set119                        | Kinetics                       | 11  |
| standard mode acquisition125           | L-N                            |     |
| color mode55                           | Latest Frame Mode code example | 121 |
| Configuration/setup4, 45               | Library classes                |     |
| Constants96                            | master.h                       |     |
| Contact information                    | Multiple exposures in buffer   | ,   |
| Custom timing11                        | Multiple exposures in ourier   |     |
| Customer service                       | Non-pointers                   |     |
| ~ =                                    | Non-pointers                   | /   |
| D-E                                    | 0                              |     |
| Data acquisition4, 69                  | Obsolete Class 0 Functions     |     |
| Data arrays8                           | pl_dd_get_info                 | 140 |
| Defined types5                         | pl_dd_get_info_length          |     |
| Defining exposures70                   | pl_dd_get_retries              | 142 |
| Display orientation8                   | pl_dd_get_timeout              |     |
| Error code list127                     | pl_dd_get_ver                  | 146 |
| Error conditions41                     | pl_dd_set_retries              | 143 |
| Error reporting4, 41                   | pl_dd_set_timeout              |     |
| Example code                           | Obsolete Class 2 Functions     |     |
| circular buffer121, 123                | pl_ccd_get_adc_offset          | 152 |
| Latest Frame Mode121                   | pl_ccd_get_chip_name           | 147 |
| Oldest Frame Mode123                   | pl_ccd_get_clear_cycles        |     |
| pl_get_param & pl_get_enum_param113    | pl_ccd_get_clear_mode          |     |
| pl_set_param119                        | pl_ccd_get_color_mode          | 147 |
| standard mode acquisition125           | pl_ccd_get_cooling_mode        |     |
| Exposure loops20                       | pl_ccd_get_frame_capable       | 147 |
| Exposure mode constants71              | pl_ccd_get_fwell_capacity      |     |
| Exposure modes                         | pl_ccd_get_mpp_capable         |     |
| Exposure scripts20                     | pl_ccd_get_par_size            |     |
| exposure_time16                        | pl_ccd_get_pix_par_dist        |     |
| F-H                                    | pl_ccd_get_pix_par_size        |     |
| FLASH_MODE18, 57, 71                   | pl_ccd_get_pix_ser_dist        |     |
| Frame transfer                         | pl_ccd_get_pix_ser_size        |     |
|                                        | pl_ccd_get_pmode               |     |
| Full CCD image in buffer 24            | pl_ccd_get_postmask            |     |
| Full-CCD image in buffer               | pl_ccd_get_postscan            |     |
| Gain                                   | pl_ccd_get_preamp_dly          |     |
| Get and Set Parameter Functions        | pl_ccd_get_preamp_off_control  |     |
| pl_get_enum_param                      | pl_ccd_get_preflash            |     |
| pl_get_param                           | pl_ccd_get_premask             |     |
| pl_set_param45                         | r —                            |     |

Index 163

| pl_ccd_get_prescan             |        | P                         |    |
|--------------------------------|--------|---------------------------|----|
| pl_ccd_get_ser_size            |        | Parallel                  | 7  |
| pl_ccd_get_serial_num          |        | Parallel binning          | 8  |
| pl_ccd_get_summing_well        | 147    | PARAM_ACCUM_CAPABLE       | 53 |
| pl_ccd_get_tmp                 | 147    | PARAM_ADC_OFFSET          | 53 |
| pl_ccd_get_tmp_range           | 147    | PARAM_ANTI_BLOOMING       | 53 |
| pl_ccd_get_tmp_setpoint        | 152    | PARAM_BIT_DEPTH           | 53 |
| pl_ccd_set_adc_offset          | 153    | PARAM_BOF_EOF_CLR         | 92 |
| pl_ccd_set_clear_cycles        | 153    | PARAM_BOF_EOF_COUNT       | 92 |
| pl_ccd_set_clear_mode          | 153    | PARAM_BOF_EOF_ENABLE      |    |
| pl_ccd_set_pmode               |        | PARAM_CAM_FW_FULL_VERSION |    |
| pl_ccd_set_preamp_off_control  |        | PARAM_CAM_FW_VERSION      |    |
| pl_ccd_set_tmp_setpoint        |        | PARAM_CCS_STATUS          |    |
| pl_ccs_get_status              |        | PARAM_CHIP_NAME           |    |
| pl_ro_get_value                |        | PARAM_CIRC_BUFFER         |    |
| pl_rw_get_value                |        | PARAM_CLEAR_CYCLES        |    |
| pl_set_value                   |        | PARAM_CLEAR_MODE          |    |
| pl_shtr_get_close_dly          |        | PARAM_CLP_WHILE_EXPO      |    |
| pl_shtr_get_open_dly           |        | PARAM_COLOR_MODE          | 55 |
| pl_shtr_get_open_mode          |        | PARAM_CONTROLLED_ALIVE    |    |
| pl_shtr_get_status             |        | PARAM_CONTROLLER_ALIVE    |    |
|                                |        | PARAM_COOLING_FAN_CTRL    |    |
| pl_shtr_set_close_dly          |        | PARAM_COOLING_MODE        |    |
| pl_shtr_set_open_dly           |        | PARAM_CUSTOM_CHIP         |    |
| pl_shtr_set_open_mode          |        | PARAM_CUSTOM_TIMING       |    |
| pl_spdtab_get_bits             |        | PARAM_DD_INFO             |    |
| pl_spdtab_get_entries          |        | PARAM_DD_INFO_LENGTH      |    |
| pl_spdtab_get_gain             |        | PARAM_DD_RETRIES          |    |
| pl_spdtab_get_max_gain         |        | PARAM_DD_TIMEOUT          |    |
| pl_spdtab_get_num              |        | PARAM_DD_VERSION          |    |
| pl_spdtab_get_port             |        | PARAM_EDGE_TRIGGER        | 57 |
| pl_spdtab_get_port_total       |        | PARAM_EXP_MIN_TIME        |    |
| pl_spdtab_get_time             |        | PARAM_EXP_RES             |    |
| pl_spdtab_set_gain             |        | PARAM_EXP_RES_INDEX       |    |
| pl_spdtab_set_num              | 153    | PARAM_EXP_TIME            |    |
| Obsolete Class 3 Functions     |        | PARAM_EXPOSURE_MODE       |    |
| pl_exp_check_progress          |        | PARAM_FRAME_CAPABLE       | 57 |
| pl_exp_get_time_seq            |        | PARAM_FTSCAN              |    |
| pl_exp_set_cont_mode           |        | PARAM_FWELL_CAPACITY      | 57 |
| pl_exp_set_time_seq            | 159    | PARAM_GAIN_INDEX          | 57 |
| Oldest Frame Mode code example | 123    | PARAM_GAIN_MULT_ENABLE    | 58 |
| Open delay, close delay        |        | PARAM_GAIN_MULT_FACTOR    | 58 |
| OPEN_NEVER2                    |        | PARAM_HEAD_COOLING_CTRL   | 58 |
| OPEN_NEVER (obsolete)          | 155    | PARAM_HEAD_SER_NUM_ALPHA  | 58 |
| OPEN_NO_CHANGE2                | 20, 66 | PARAM_HW_AUTOSTOP         |    |
| OPEN_NO_CHANGE (obsolete)      | 155    | PARAM_HW_AUTOSTOP32       |    |
| OPEN_PRE_EXPOSURE2             | 20, 66 | PARAM_INTENSIFIER_GAIN    |    |
| OPEN_PRE_EXPOSURE (obsolete)   | 155    | PARAM_IO_ADDR             |    |
| OPEN PRE SEQUENCE2             |        | PARAM_IO_BITDEPTH         |    |
| OPEN_PRE_SEQUENCE (obsolete)   | ,      | PARAM IO DIRECTION        |    |
| OPEN_PRE_TRIGGER2              |        | PARAM_IO_STATE            |    |
| OPEN_PRE_TRIGGER (obsolete)    |        | PARAM_IO_TYPE             |    |
| Orientation of CCD             |        | PARAM_KIN_WIN_SIZE        |    |
|                                |        | PARAM_LOGIC_OUTPUT        |    |
|                                |        | PARAM_LOGIC_OUTPUT_INVERT |    |
|                                |        | PARAM_MIN_BLOCK           |    |
|                                |        | PARAM_MPP_CAPABLE         |    |
|                                |        | I AKAM_MI I _CAI ADLE     |    |

| DADAM AND AND DECOME                    |     |                                          | 440 |
|-----------------------------------------|-----|------------------------------------------|-----|
| PARAM_NUM_MIN_BLOCK                     |     | pl_buf_set_exp_date                      |     |
| PARAM_NUM_OF_STRIPS_PER_CLR             |     | pl_buf_uninit                            |     |
| PARAM_PAR_SHIFT_INDEX                   |     | pl_cam_check                             |     |
| PARAM_PAR_SHIFT_TIME                    |     | pl_cam_close                             |     |
| PARAM_PAR_SIZE                          |     | pl_cam_get_diags                         |     |
| PARAM_PBC                               |     | pl_cam_get_name                          |     |
| PARAM_PCI_FW_VERSION                    | 61  | pl_cam_get_total                         | 32  |
| PARAM_PIX_PAR_DIST                      | 61  | pl_cam_open                              | 33  |
| PARAM_PIX_PAR_SIZE                      | 61  | pl_ccd_get_adc_offset (obsolete)         | 152 |
| PARAM_PIX_SER_DIST                      | 62  | pl_ccd_get_chip_name (obsolete)          | 147 |
| PARAM_PIX_SER_SIZE                      |     | pl_ccd_get_clear_cycles (obsolete)       |     |
| PARAM_PIX_TIME                          |     | pl_ccd_get_clear_mode (obsolete)         |     |
| PARAM_PMODE                             |     | pl_ccd_get_color_mode (obsolete)         |     |
| PARAM_POSTMASK                          |     | pl_ccd_get_cooling_mode (obsolete)       |     |
| PARAM_POSTSCAN                          |     | pl_ccd_get_frame_capable (obsolete)      |     |
| PARAM_PREAMP_DELAY                      |     | pl_ccd_get_fwell_capacity (obsolete)     |     |
| PARAM_PREAMP_OFF_CONTROL                |     | pl_ccd_get_mpp_capable (obsolete)        |     |
| PARAM_PREEXP_CLEANS                     |     | pl_ccd_get_par_size (obsolete)           |     |
| PARAM_PREFLASH                          |     |                                          |     |
|                                         |     | pl_ccd_get_pix_par_dist (obsolete)       |     |
| PARAM_PREMASK                           |     | pl_ccd_get_pix_par_size (obsolete)       |     |
| PARAM_PRESCAN                           |     | pl_ccd_get_pix_ser_dist (obsolete)       |     |
| PARAM_READOUT_PORT                      |     | pl_ccd_get_pix_ser_size (obsolete)       |     |
| PARAM_READOUT_TIME                      |     | pl_ccd_get_pmode (obsolete)              |     |
| PARAM_SER_SHIFT_TIME                    |     | pl_ccd_get_postmask (obsolete)           |     |
| PARAM_SER_SIZE                          |     | pl_ccd_get_postscan (obsolete)           |     |
| PARAM_SERIAL_NUM                        |     | pl_ccd_get_preamp_dly (obsolete)         |     |
| PARAM_SHTR_CLOSE_DELAY                  |     | pl_ccd_get_preamp_off_control (obsolete) |     |
| PARAM_SHTR_CLOSE_DELAY_UNIT             |     | pl_ccd_get_preflash (obsolete)           |     |
| PARAM_SHTR_GATE_MODE                    |     | pl_ccd_get_premask (obsolete)            | 147 |
| PARAM_SHTR_OPEN_DELAY                   | 65  | pl_ccd_get_prescan (obsolete)            |     |
| PARAM_SHTR_OPEN_MODE                    |     | pl_ccd_get_ser_size (obsolete)           |     |
| PARAM_SHTR_RES                          | 66  | pl_ccd_get_serial_num (obsolete)         | 147 |
| PARAM_SHTR_STATUS                       | 67  | pl_ccd_get_summing_well (obsolete)       | 147 |
| PARAM_SKIP_AT_ONCE_BLK                  | 67  | pl_ccd_get_tmp (obsolete)                | 147 |
| PARAM_SKIP_SREG_CLEAN                   | 67  | pl_ccd_get_tmp_range (obsolete)          | 147 |
| PARAM_SPDTAB_INDEX                      | 67  | pl_ccd_get_tmp_setpoint (obsolete)       |     |
| PARAM_SUMMING_WELL                      |     | pl_ccd_set_adc_offset (obsolete)         |     |
| PARAM_TEMP                              |     | pl_ccd_set_clear_cycles (obsolete)       |     |
| PARAM_TEMP_SETPOINT                     |     | pl_ccd_set_clear_mode (obsolete)         |     |
| PARAM_TG_OPTION_BD_TYPE                 |     | pl_ccd_set_pmode (obsolete)              |     |
| Parameter passing                       |     | pl_ccd_set_preamp_off_control (obsolete) |     |
| pbin                                    |     | pl_ccd_set_tmp_setpoint (obsolete)       |     |
| pl_buf_alloc                            |     | pl_ccs_get_status (obsolete)             |     |
| pl_buf_free                             |     | pl_dd_get_info (obsolete)                |     |
| pl_buf_get_bits                         |     | pl_dd_get_info_length (obsolete)         |     |
| ± = = = = = = = = = = = = = = = = = = = |     |                                          |     |
| pl_buf_get_exp_date                     |     | pl_dd_get_retries (obsolete)             |     |
| pl_buf_get_exp_time                     |     | pl_dd_get_timeout (obsolete)             |     |
| pl_buf_get_exp_total                    |     | pl_dd_get_ver (obsolete)                 |     |
| pl_buf_get_img_bin                      |     | pl_dd_set_retries (obsolete)             |     |
| pl_buf_get_img_handle                   |     | pl_dd_set_timeout (obsolete)             |     |
| pl_buf_get_img_ofs                      |     | pl_ddi_get_ver                           |     |
| pl_buf_get_img_ptr                      |     | pl_enum_str_length                       |     |
| pl_buf_get_img_size                     |     | pl_error_code                            |     |
| pl_buf_get_img_total                    |     | pl_error_message                         |     |
| pl_buf_get_size                         |     | pl_exp_abort                             |     |
| pl_buf_init                             | 111 | pl_exp_check_cont_status                 | 85  |

Index 165

| pl_exp_check_progress (obsolete)                | 157 | PMODE_ALT_MPP (obsolete)                   | 154 |
|-------------------------------------------------|-----|--------------------------------------------|-----|
| pl_exp_check_status                             |     | PMODE_ALT_NORMAL                           |     |
| pl_exp_finish_seq                               |     | PMODE_ALT_NORMAL (obsolete)                |     |
| pl_exp_get_driver_buffer                        |     | PMODE_DIF                                  |     |
| pl_exp_get_latest_frame                         |     | PMODE_FT                                   |     |
| pl_exp_get_oldest_framepl_exp_get_oldest_frame  |     | PMODE FT (obsolete)                        |     |
| pl_exp_get_time_seq (obsolete)                  |     | PMODE_FT_MPP                               |     |
| pl_exp_init_seqpl                               |     | PMODE_FT_MPP (obsolete)                    |     |
| pl_exp_set_cont_mode (obsolete)                 |     | PMODE_INTERLINE                            |     |
| pl_exp_set_time_seq (obsolete)                  |     | PMODE_KINETICS                             |     |
| pl_exp_setup_cont                               |     | PMODE_MPP                                  |     |
| pl_exp_setup_seq                                |     | PMODE_MPP (obsolete)                       |     |
| pl_exp_setup_seqpl_exp_start_cont               |     | PMODE_NORMAL                               |     |
| pl_exp_start_seq                                |     | PMODE_NORMAL (obsolete)                    |     |
| pl_exp_start_seqpl_exp_stop_cont                |     | PMODE_SPECTRA_KINETICS                     |     |
| pl_exp_uninit_seq                               |     |                                            |     |
| pl_exp_uninit_seq<br>pl_exp_unlock_oldest_frame |     | Pointers                                   |     |
|                                                 |     | pvcam.h                                    |     |
| pl_exp_unravel                                  |     | pvcam.n                                    |     |
| pl_get_enum_param                               |     | R-S                                        |     |
| pl_get_param                                    |     | Readout port selection                     |     |
| pl_io_clear_script_control                      |     | Region                                     |     |
| pl_io_script_control                            |     | s,p coordinates                            |     |
| pl_pvcam_get_ver                                |     | sbin                                       |     |
| pl_pvcam_init                                   |     | SDK                                        |     |
| pl_pvcam_uninit                                 |     | Sequence parameters                        |     |
| pl_ro_get_value (obsolete)                      |     | Sequences                                  |     |
| pl_rw_get_value (obsolete)                      |     | Sequences in buffer                        |     |
| pl_set_param                                    |     | Serial binning                             |     |
| pl_set_value (obsolete)                         |     | Serial register                            |     |
| pl_shtr_get_close_dly (obsolete)                |     | shtr_open_mode                             |     |
| pl_shtr_get_open_dly (obsolete)                 |     | Shutter open mode                          |     |
| pl_shtr_get_open_mode (obsolete)                |     | Single exposure, multiple images in buffer |     |
| pl_shtr_get_status (obsolete)                   |     | Smearing                                   |     |
| pl_shtr_set_close_dly (obsolete)                |     | Source code example                        |     |
| pl_shtr_set_open_dly (obsolete)                 |     | Specifying regions                         |     |
| pl_shtr_set_open_mode (obsolete)                |     | Speed choices                              |     |
| pl_spdtab_get_bits (obsolete)                   |     | Standard shutter                           |     |
| pl_spdtab_get_entries (obsolete)                |     | Storage array                              |     |
| pl_spdtab_get_gain (obsolete)                   |     | STROBED_MODE                               |     |
| pl_spdtab_get_max_gain (obsolete)               |     |                                            |     |
| pl_spdtab_get_port (obsolete)                   |     | Structures and arrays                      |     |
| pl_spdtab_get_port_total (obsolete)             |     | System overview                            |     |
| pl_spdtab_get_time (obsolete)                   | 148 | T-Z                                        |     |
| pl_spdtab_set_gain (obsolete)                   |     | Technical support                          |     |
| pl_spdtab_set_num (obsolete)                    |     | TIMED_MODE                                 |     |
| PMODE_ALT_FT                                    |     | TRIGGER_FIRST_MODE                         |     |
| PMODE_ALT_FT (obsolete)                         | 154 | VARIABLE_TIMED_MODE                        |     |
| PMODE_ALT_FT_MPP                                |     | Video coordinates                          |     |
| PMODE_ALT_FT_MPP (obsolete)                     | 154 | 300 00020111111111111111111111111111111    |     |
| DMODE ALT MDD                                   | 62  |                                            |     |

This page intentionally left blank.